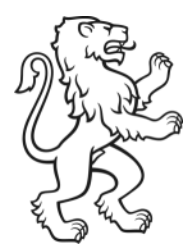

Kanton Zürich Baudirektion

Amt für Raumentwicklung Abteilung Geoinformation

Kataster Stampfenbachstrasse 12 CH-8090 Zürich

# Weisung ÖREB-Kataster Betrieb und Nachführung der Daten

 Version 4.02 01.06.2024

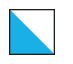

# Inhalt

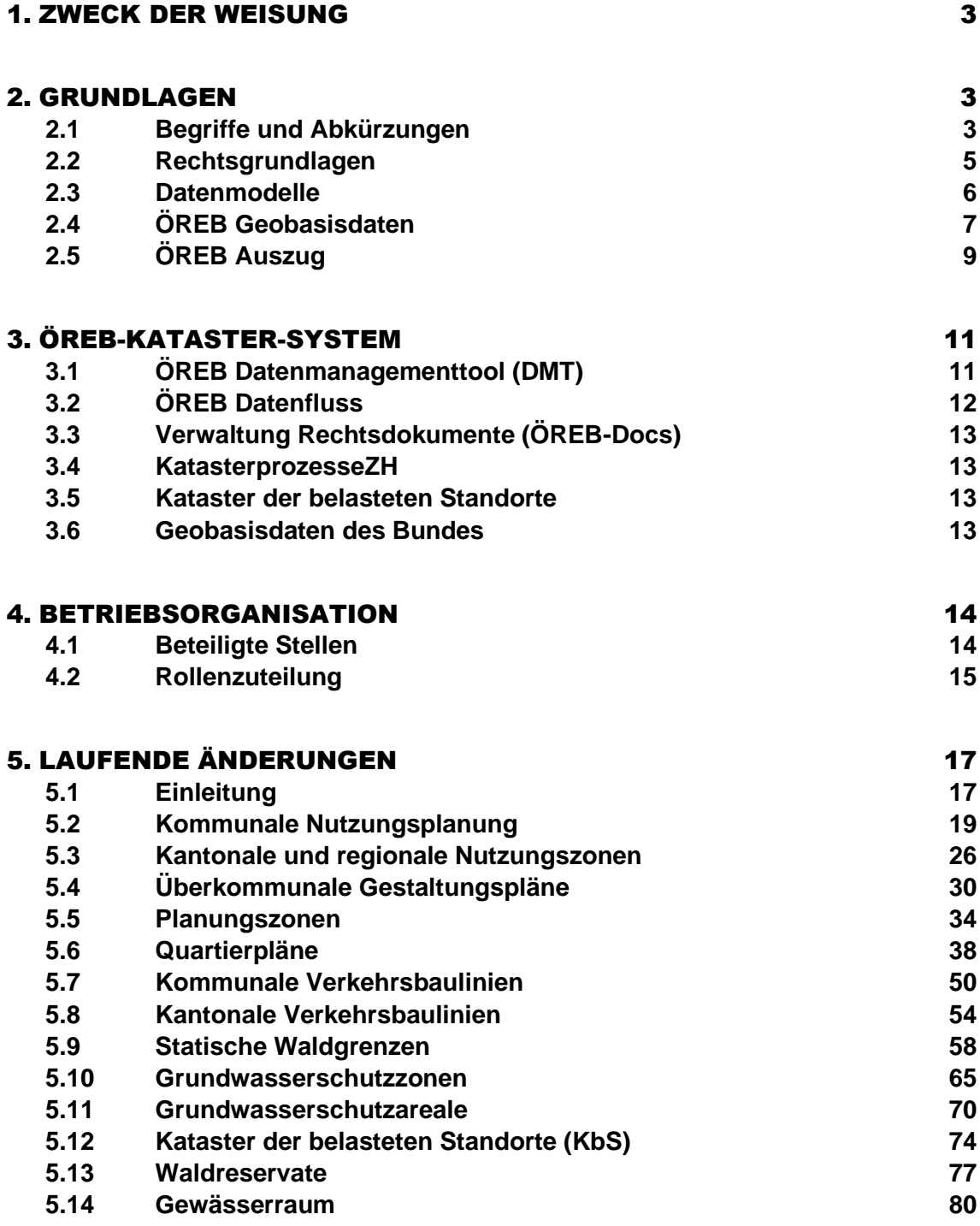

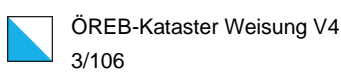

<span id="page-2-0"></span>Diese Weisung beschreibt den Betrieb, die Organisation sowie die Nachführungsprozesse der laufenden Änderungen im Kataster der öffentlich-rechtlichen Eigentumsbeschränkungen (ÖREB-Kataster).

Sie richtet sich primär an die zuständigen Stellen für das Erheben, Nachführen und Verwalten der Geobasisdaten nach § 6 des Kantonalen Geoinformationsgesetzes vom 24. Oktober 2011 (KGeoIG, LS 704.1) und sekundär an alle Akteure, die in den aufgezeigten Abläufen eine Rolle innehaben.

Diese Weisung ersetzt «ÖREB-Kataster: Weisung für Erstaufnahme und Nachführung der ÖREB-Daten» vom 5. April 2017, Version 2.0.

# <span id="page-2-1"></span>2. GRUNDLAGEN

Dieses Kapitel beschreibt die wesentlichen, allgemein gültigen Definitionen für den ÖREB-Kataster des Kantons Zürich.

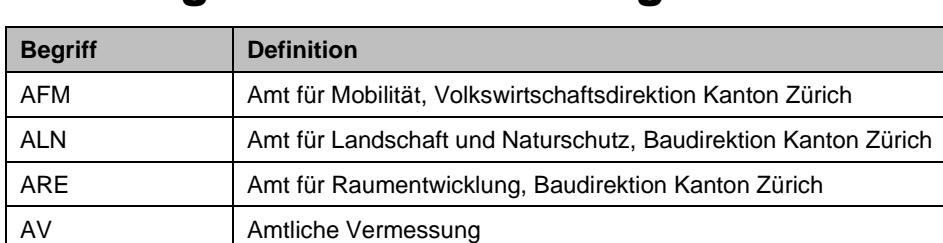

# <span id="page-2-2"></span>2.1 Begriffe und Abkürzungen

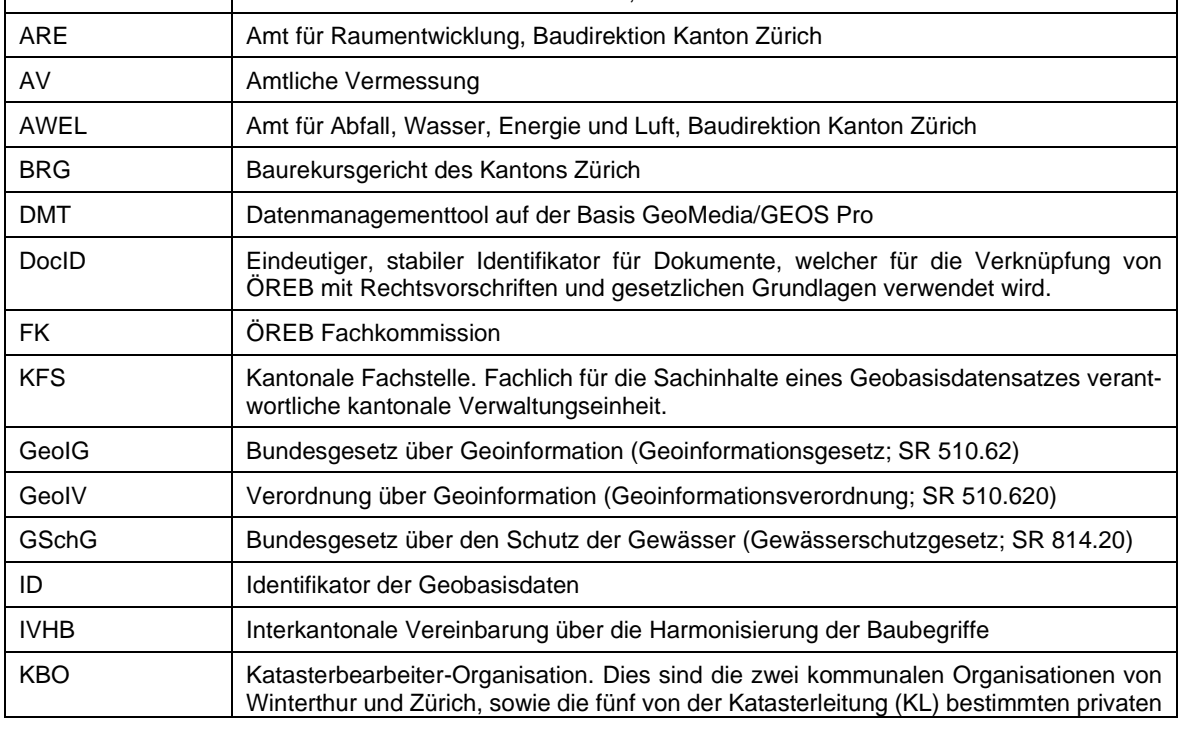

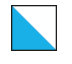

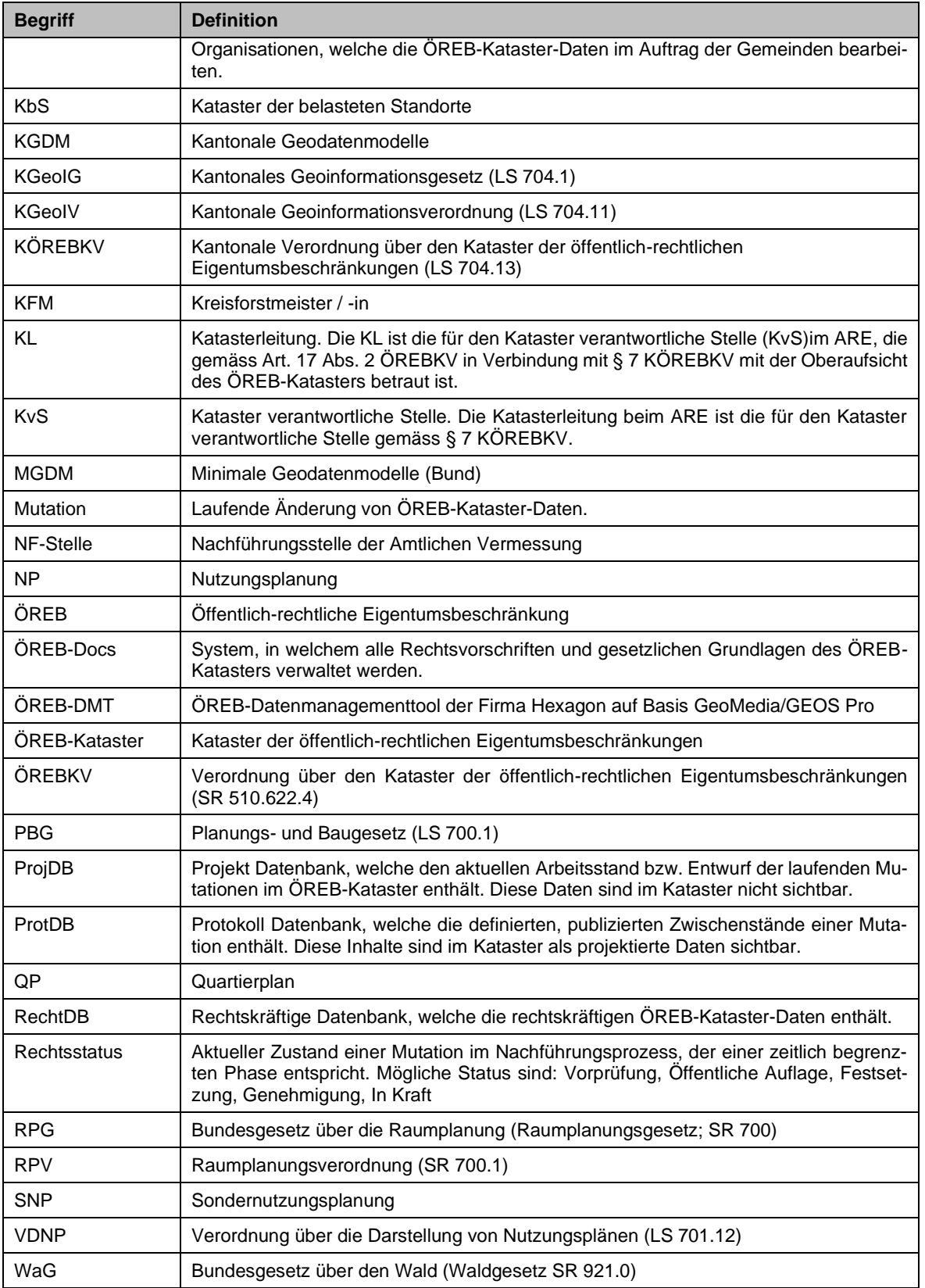

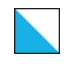

# <span id="page-4-0"></span>2.2 Rechtsgrundlagen

Der Aufbau und Betrieb des ÖREB-Katasters basieren auf folgenden Rechtsgrundlagen:

|           | Abkür-<br>zung | <b>Bezeichnung</b>                                                                             | Erlassdatum                    | Ordnungs-<br>nummer |
|-----------|----------------|------------------------------------------------------------------------------------------------|--------------------------------|---------------------|
| <b>CH</b> | GeolG          | Bundesgesetz über Geoinformation (Geoinfor-<br>mationsgesetz)                                  | 05.10.2007<br>Stand 01.10.2009 | SR 510.62           |
| <b>CH</b> | GeolV          | Verordnung über Geoinformation (Geoinformati-<br>onsverordnung)                                | 21.05.2008<br>Stand 01.08.2022 | SR 510.620          |
| <b>CH</b> | ÖREBKV         | Verordnung über den Kataster der öffentlich-<br>rechtlichen Eigentumsbeschränkungen            | 02.09.2009<br>Stand 01.01.2020 | SR 510.622.4        |
| ZH        | KGeolG         | Kantonales Geoinformationsgesetz                                                               | 24.10.2011<br>Stand 01.05.2022 | LS 704.1            |
| ZH        | <b>KGeolV</b>  | Kantonale Geoinformationsverordnung                                                            | 27.06.2012<br>Stand 01.02.2022 | LS 704.11           |
| ZΗ        | KÖREBKV        | Kantonale Verordnung über den Kataster der öf-<br>fentlich-rechtlichen Eigentumsbeschränkungen | 27.06.2012<br>Stand 01.01.2018 | LS 704.13           |

2.2.1 Gesetze und Verordnungen

### 2.2.2 Weisungen des Bundesamtes für Landestopografie swisstopo

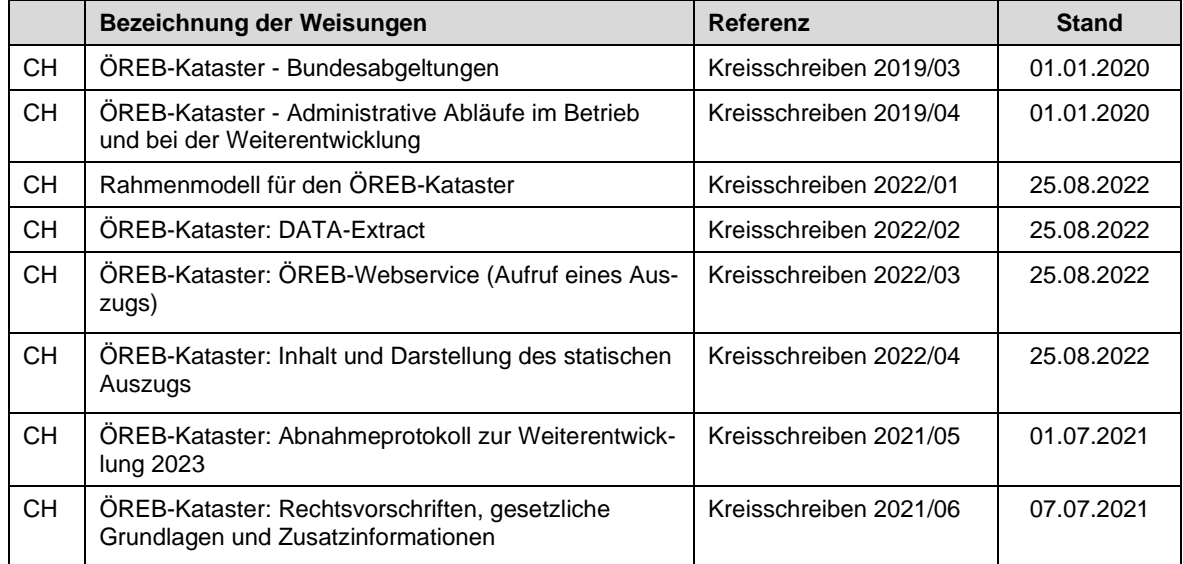

# <span id="page-5-0"></span>2.3 Datenmodelle

## 2.3.1 Minimale Geodatenmodelle (MGDM)

Die minimalen Geodatenmodelle (MGDM) werden in Fachinformationsgemeinschaften (FIG) mit Vertretern von Bund und Kantonen sowie weiteren Fachpersonen der jeweiligen Themen erstellt.

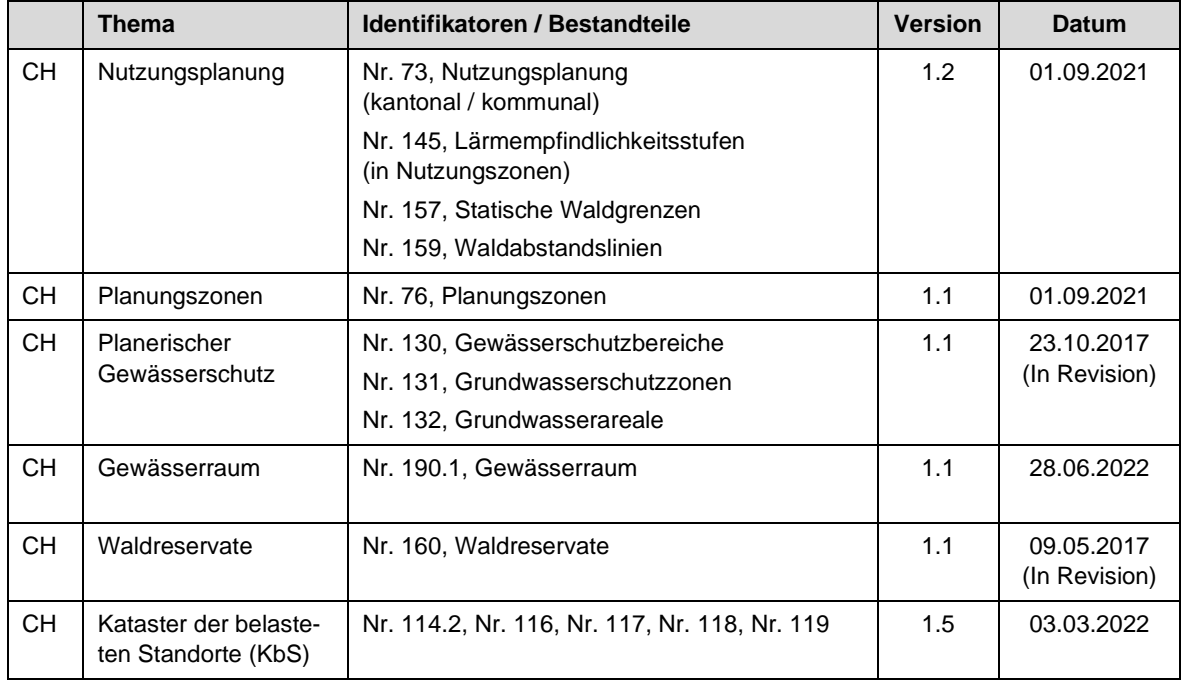

# 2.3.2 Kantonale Geodatenmodelle (KGDM)

Die kantonalen Geodatenmodelle (KGDM) werden auf der Grundlage der MGDM aufgebaut und mit den zusätzlichen kantonalen Anforderungen erweitert.

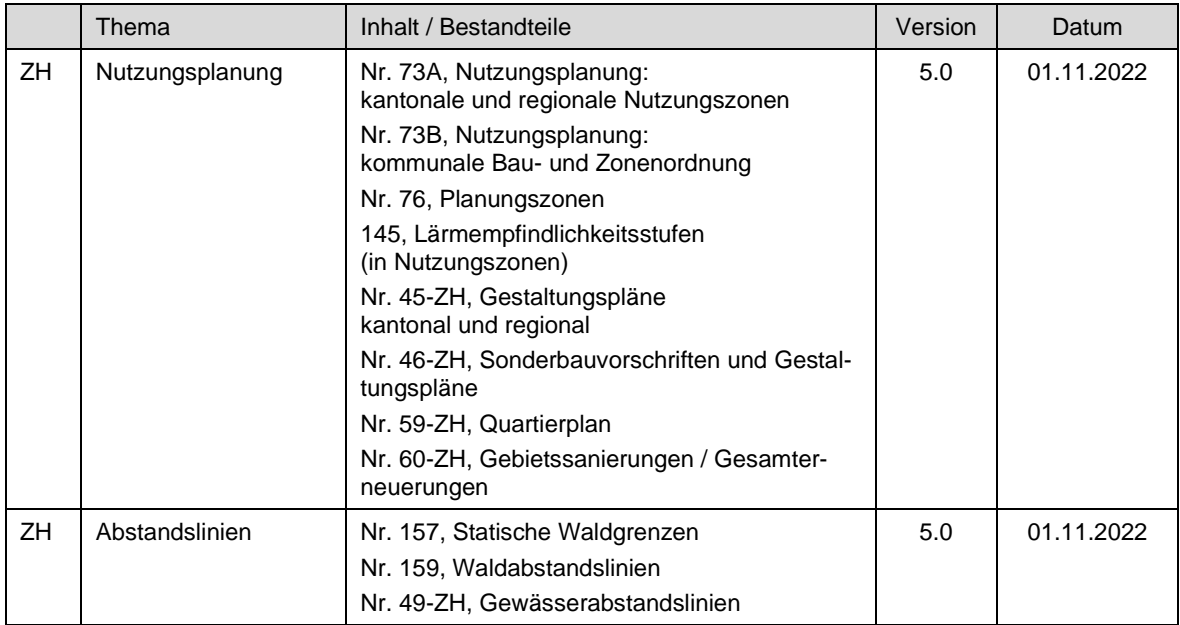

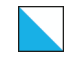

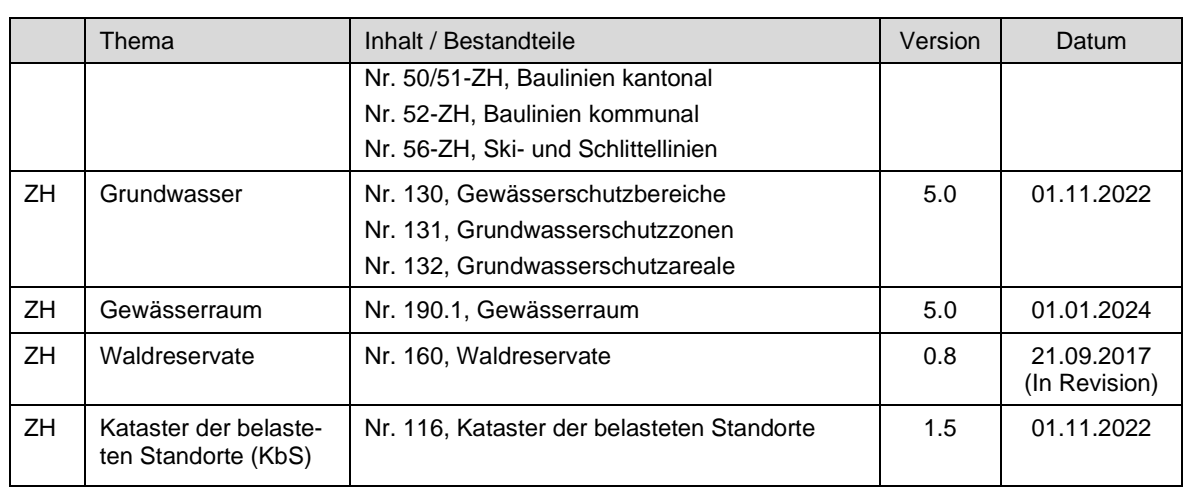

# <span id="page-6-0"></span>2.4 ÖREB Geobasisdaten

Im Anhang 1 der GeoIV sind die im ÖREB-Kataster aufgeführten Geobasisdaten des Bundesrechts bezeichnet. Im Anhang 1 und 2 KGeoIV sind die Geobasisdaten des Bundesrechts und des kantonalen Rechts in der Zuständigkeit von Kanton und Gemeinden bezeichnet. In dieser Weisung werden nur ÖREB-relevante Geobasisdaten behandelt, bei welchen der Kanton oder die Gemeinden als zuständige Stelle bezeichnet sind.

Geobasisdaten des **Bundesrechts** im ÖREB-Kataster Kanton Zürich in der Zuständigkeit von Kanton und Gemeinden:

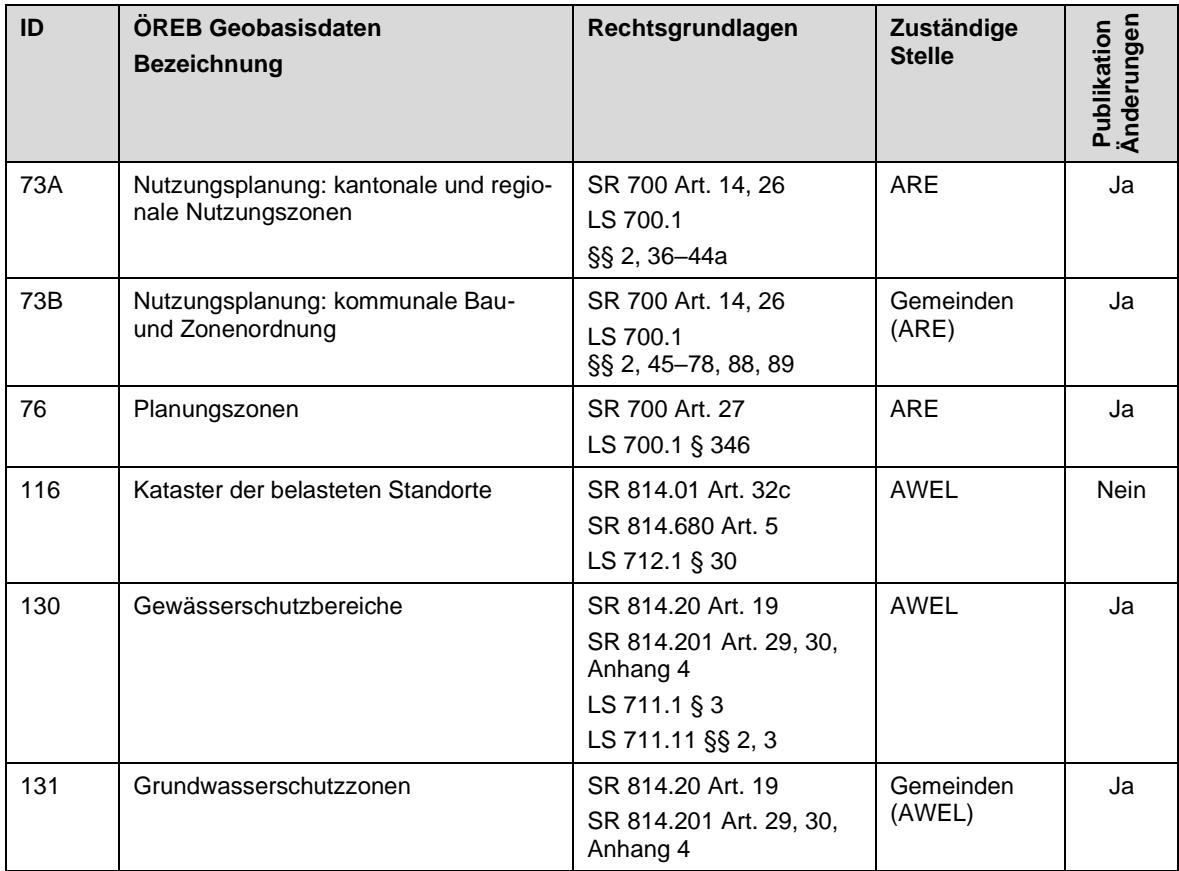

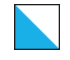

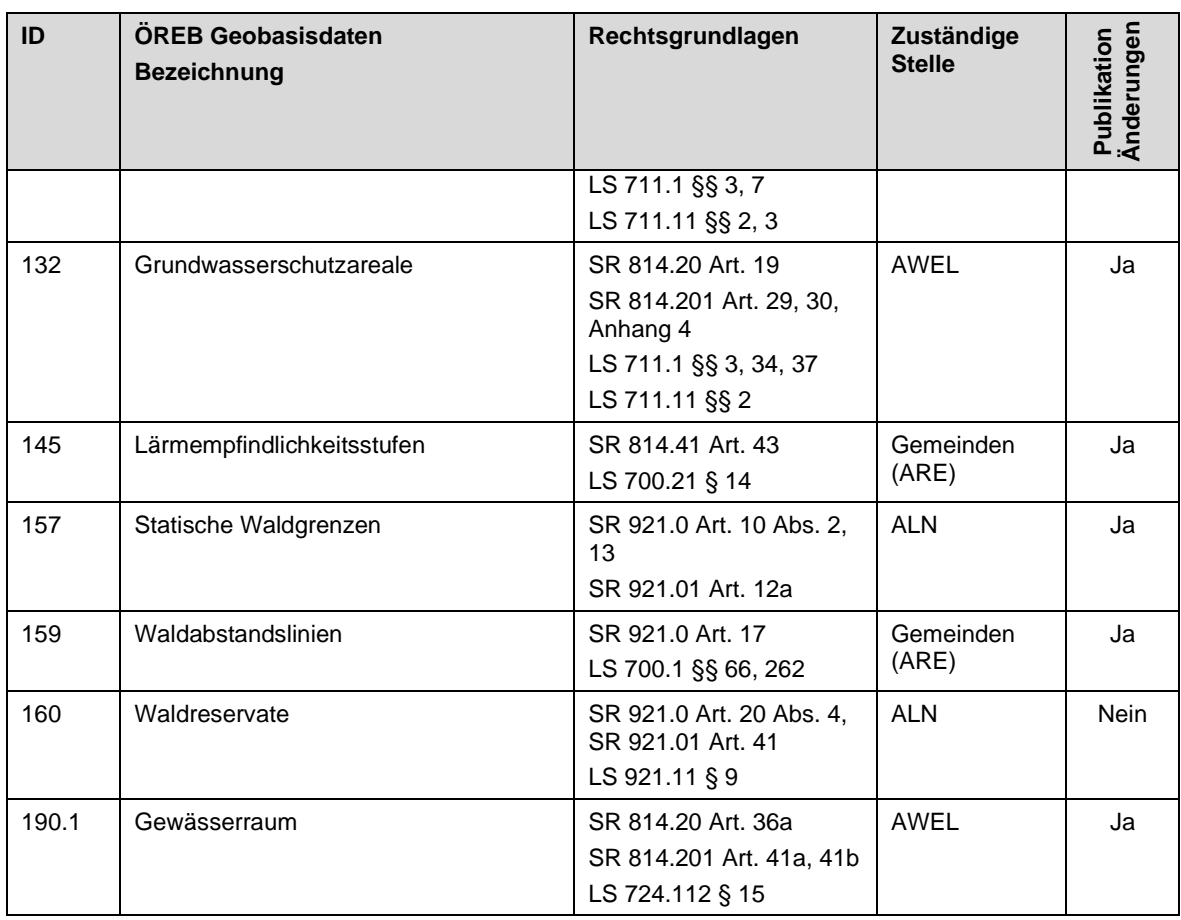

Geobasisdaten des **kantonalen Rechts** im ÖREB-Kataster Kanton Zürich in der Zuständigkeit von Kanton und Gemeinden.

| ID        | <b>OREB Geobasisdaten</b><br><b>Bezeichnung</b>                            | Rechtsgrundlagen                      | Zuständige<br><b>Stelle</b>         | ngen<br>Publikation<br>Änderungen |
|-----------|----------------------------------------------------------------------------|---------------------------------------|-------------------------------------|-----------------------------------|
| 45-ZH     | Gestaltungspläne kantonal und regional                                     | LS 700.1<br>§§ 44a, 84 Abs. 2         | <b>ARE</b>                          | Ja                                |
| 46-ZH     | Sonderbauvorschriften und Gestal-<br>tungspläne                            | LS 700.1<br>§§ 84, 85, 88, 89         | Gemeinden<br>(ARE)                  | Ja                                |
| 49-ZH     | Gewässerabstandslinien                                                     | LS 700.1 § 67                         | Gemeinden<br>(ARE)                  | Ja                                |
| $50 - ZH$ | Baulinien der kantonalen Nutzungspla-<br>nung (ohne Zürich und Winterthur) | LS 700.1 §§ 96-105,<br>108, 110, 110a | AFM/ARE/<br>AWEL                    | Ja                                |
| $51 - ZH$ | Baulinien der kantonalen Nutzungspla-<br>nung (nur Zürich und Winterthur)  | LS 700.1 §§ 96-105,<br>108, 110, 110a | Gemeinden<br>(AFM/ARE/<br>AWEL) $1$ | Ja                                |
| 52-ZH     | Baulinien der kommunalen Nutzungs-<br>planung                              | LS 700.1 §§ 96-105,<br>108-110a       | Gemeinden<br>(AFM/ARE/<br>AWEL) $2$ | Ja                                |

<sup>1</sup> Je nach Art der Baulinie (Verkehr, Betrieb, Versorgung oder Gewässer) liegt die Zuständigkeit bei der entsprechenden Stelle <sup>2</sup> Je nach Art der Baulinie (Verkehr, Betrieb, Versorgung oder Gewässer) liegt die Zuständigkeit bei der entsprechenden Stelle

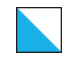

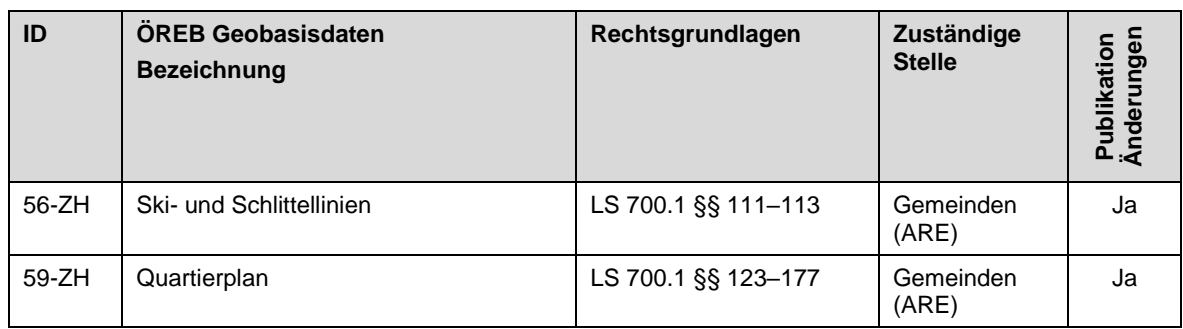

In allen Dokumenten zum ÖREB-Kataster werden die offiziellen Identifikatoren der Geobasisdatensätze gemäss GeoIV und KGeoIV als zuverlässige und eindeutige Referenz verwendet und wo immer sinnvoll in den Texten ausgewiesen.

# <span id="page-8-0"></span>2.5 ÖREB Auszug

### 2.5.1 Statischer und dynamischer ÖREB-Auszug

Der ÖREB-Kataster ist ein amtlicher Kataster. Im ÖREB-Auszug sollen die Benutzenden sofort erkennen, dass der statische Auszug sowohl rechtskräftige Daten wie auch geplante oder laufende Änderungen beinhaltet. Das Ziel ist, dass der ÖREB-Auszug schweizweit denselben Inhalt, dieselbe grafische Darstellung und ein einheitliches Layout aufweist. Die rechtliche Grundlage für den statischen Auszug ist die Verordnung über den Kataster der öffentlich-rechtlichen Eigentumsbeschränkungen (ÖREBKV) SR 510.622.4; insbesondere Artikel 10 und Artikel 14. Für den Inhalt und Darstellung des statischen Auszuges sind die Weisungen des Bundes massgebend: Inhalt und Darstellung des statischen Auszugs, DATA-Extract und ÖREB-Webservice.

Für den dynamischen Auszug gelten grundsätzlich dieselben Vorschriften. Die Anwendung, Funktionen und Bedienung sind je nach Geodaten-Infrastruktur den Kantonen überlassen.

# 2.5.2 Geplante und laufende Änderungen, Vorwirkung

Geplante und laufende Änderungen können eine Vorwirkung entfalten. Dabei ist zu berücksichtigen, dass die sogenannte positive Vorwirkung grundsätzlich unzulässig ist und Recht, das noch nicht in Kraft ist, nicht angewendet werden darf. Eine negative Vorwirkung hingegen ist ausnahmsweise zulässig, wenn eine ausdrückliche gesetzliche Grundlage besteht. In diesen Fällen wird bestehendes Recht vorerst nicht mehr angewendet, soweit es dem künftigen Recht widerspricht. Deshalb kann eine laufende Änderung einem konkreten Bauvorhaben entgegenstehen, indem es, auch wenn dies nach altem Recht möglich wäre, nicht bewilligt werden kann, wenn es nicht auch nach neuem Recht bewilligungsfähig wäre.

Mit Blick auf den Informationscharakter des ÖREB-Katasters sowie in analoger Anwendung von § 8b Abs. 2 ÖREBKV auf kantonale laufende Änderungen von ÖREB ist die allfällige Möglichkeit einer Vorwirkung und somit die bestehende Gefahr einer Sperrwirkung bei geplanten und laufenden Änderungen grundsätzlich anzuzeigen. Dementsprechend ist bei geplanten und laufenden Änderungen im ÖREB-Auszug darauf hinzuweisen, dass diese beantragten planungsrechtlichen Festlegungen gemäss § 234/150/264/346 des Planungsund Baugesetzes (PBG; LS 700.1) konkrete Bauvorhaben nachteilig beeinflussen können und dass nähere Auskünfte zur rechtlichen Wirkung jeweils bei kommunalen Themen durch die zuständige Gemeinde oder bei kantonalen Themen durch die zuständige kantonale

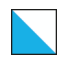

Fachstelle erteilt werden. So werden Informationssuchende befähigt, die im Einzelfall erforderlichen detaillierteren Nachforschungen anzustellen.

#### **2.5.3. Datenschutz**

Im Zusammenhang mit dem Betrieb und der Nutzung des ÖREB-Katasters ist die Einhaltung der datenschutzrechtlichen Vorgaben zu gewährleisten.

Die auf dem ÖREB aufgeschalteten Dokumente dürfen keine schützenswerten Personendaten enthalten.

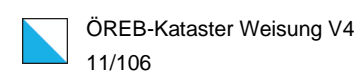

# <span id="page-10-0"></span>3. ÖREB-KATASTER-SYSTEM

# <span id="page-10-1"></span>3.1 ÖREB Datenmanagementtool (DMT)

Das Datenmanagementtool (DMT) auf der Basis von GeoMedia/GEOS Pro für den ÖREB-Kataster Kanton Zürich wurde in der ÖREB Pilotphase entwickelt und 2014 mit dem Pilotbetrieb für 15 Gemeinden eingeführt. Nach dem Pilotbetrieb wurde das Datenmanagementtool weiterentwickelt. Während der Einführung des ÖREB-Katasters in allen restlichen Gemeinden in den Jahren 2016 bis 2019 wurden keine weiteren wesentlichen Entwicklungen umgesetzt, sondern auf Grund der Betriebserfahrungen aufgedeckte Mängel bereinigt. Im DMT werden die ÖREB-Kataster-Daten zentral in kantonalen Datensätzen in drei Datenbanken verwaltet und nachgeführt.

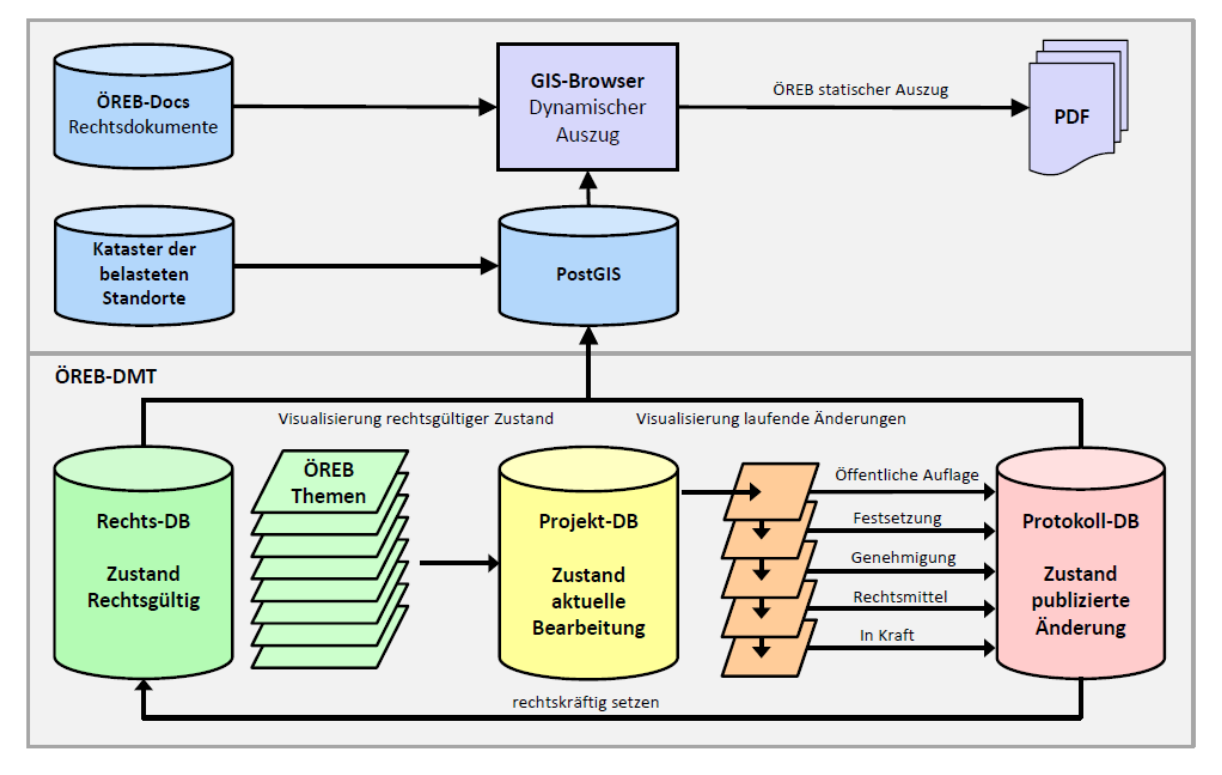

Abbildung: Vereinfachte Darstellung des ÖREB-Kataster-Systems

In der Projekt-DB (gelb) befinden sich die aktuell zu bearbeitenden Daten, welche in einzelnen Mutationen zusammengefasst sind. Diese Daten sind Arbeitskopien, welche nicht nach aussen sichtbar sind. Sie können neu erzeugt oder aus der Rechts-DB kopiert und bearbeitet werden.

Wenn eine Mutation im laufenden Planungsverfahren einen definierten Status erreicht hat (z.B. "öffentliche Auflage", "Festsetzung", "Genehmigung"), erfolgt die Publikation gemäss § 5 Abs. 2 KÖREBKV als überlagernder Datensatz zu den rechtskräftigen ÖREB-Kataster-Daten durch die KBO. Der Entscheid über den Zeitpunkt der Publikation liegt bei der zuständigen Stelle. Im Fall der Publikation wird eine Kopie der Mutation in die Protokoll-DB (rot) abgelegt und archiviert. Dies bewirkt, dass sie im GIS-Browser als Änderung mit dem entsprechenden Rechtsstatus dargestellt wird.

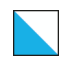

Wird eine Änderung rechtskräftig, wird sie durch die KL auf den Status «in Kraft» gesetzt. Dabei werden die Daten aus der Projekt-DB sowohl in die Rechts-DB (grün), als auch in die Protokoll-DB kopiert und anschliessend aus der Projekt-DB gelöscht. Die KL stellt sicher, dass die ÖREB-Kataster-Daten gemäss Art. 3 ÖREBKV erfasst sind.

Rechtskräftige ÖREB-Kataster-Daten müssen folgende Anforderungen erfüllen (vgl. Art. 5 Abs. 2 ÖREBKV):

- Abbildung einer Eigentumsbeschränkung, die von der zuständigen Stelle in dem von der Fachgesetzgebung vorgeschriebenen Verfahren beschlossen und genehmigt worden ist.
- Eigentumsbeschränkung ist in Kraft.
- Eigentumsbeschränkung wurde unter der Verantwortung der zuständigen Stelle auf die Übereinstimmung mit dem Beschluss überprüft.

Die KL stellt sicher, dass die ÖREB-Kataster-Daten gemäss Art. 3 ÖREBKV immer folgenden Inhalt aufweisen:

- die in Anhang 1 GeoIV als Gegenstand des Katasters bezeichneten Geobasisdaten;
- die vom Kanton in Anwendung von Art. 16 Absatz 3 GeoIG bezeichneten eigentümerverbindlichen Geobasisdaten;
- die Rechtsvorschriften, die zusammen mit den Geobasisdaten als Einheit die Eigentumsbeschränkung unmittelbar umschreiben und für die das gleiche Verfahren massgebend ist;
- die Hinweise auf die gesetzlichen Grundlagen der Eigentumsbeschränkungen;
- weitere Informationen und Hinweise, die dem Verständnis der öffentlich-rechtlichen Eigentumsbeschränkungen dienen, soweit sie im Datenmodell nach Art. 9 GeoIV vorgesehen sind.

# <span id="page-11-0"></span>3.2 ÖREB Datenfluss

Das ÖREB-Kataster-System ist Bestandteil der kantonalen GIS-Infrastruktur. Die Baudirektion, Abteilung Geoinformation ist zuständig für die Bereitstellung der Infrastruktur, Verfügbarkeit der Daten und der Zugänglichkeit des ÖREB-Katasters. Die ÖREB-Kataster-Daten werden täglich über Nacht aus dem ÖREB-DMT exportiert und für die verschiedenen Anwendungen bereitgestellt.

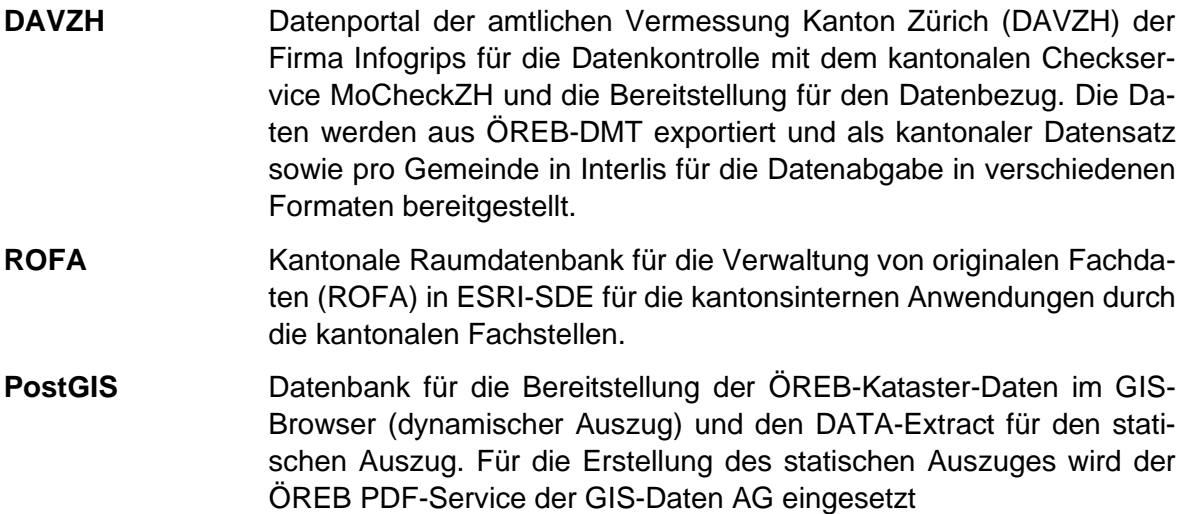

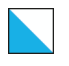

Im kantonalen GIS-Browser werden die ÖREB-Kataster-Daten für die Benutzer in drei unterschiedlichen Karten angezeigt:

**ÖREB-Kataster**: Dynamischer ÖREB-Auszug pro Grundstück als Teil eines Grundstücksinformationssystems.

**ÖREB-Projekte**: Darstellung der laufenden Änderungen in ÖREB-Mutationen

**ÖREB-Themen**: Darstellung der ÖREB-Themen mit Informationsabfrage pro Objekt

Zugang zum ÖREB-Kataster Kanton Zürich:<https://maps.zh.ch/oereb>

# <span id="page-12-0"></span>3.3 Verwaltung Rechtsdokumente (ÖREB-Docs)

Die Rechtsvorschriften und gesetzlichen Grundlagen werden in der separaten ÖREB-Docs Datenbank verwaltet und mittels eindeutigen und stabil bleibenden Schlüssels (DocID) mit den ÖREB-Kataster-Daten verlinkt. Eine Benutzeroberfläche erlaubt in strukturierter Form Einsicht in diese Dokumente und deren Metadaten.

Zugang zu ÖREB-Docs Kanton Zürich: [https://oerebdocs.zh.ch](https://oerebdocs.zh.ch/)

# <span id="page-12-1"></span>3.4 KatasterprozesseZH

Die Web-Applikation KatasterprozesseZH ist ein erster Schritt in die vollständige Digitalisierung der ÖREB-Nachführungsprozesse. Für die Akteure Gemeinde, kantonale Fachstelle, Planungsbüro, KBO sowie Katasterleitung ist in einem Prozessschema definiert, wer je nach Zuständigkeit wann welche Aufgabe zu erledigen hat. Die zuständige Stelle wie zum Beispiel die Gemeinde startet mit der Eröffnung eines Projekts den Nachführungsprozess. Je nach Thema (z.B. Nutzungsplanung) wird auf Basis der gesetzlichen Grundlage den jeweiligen Akteuren eine Aufgabe zugewiesen. Ein Planungsbüro wird beispielsweise beauftragt, das Projekt auszuarbeiten und die Dokumente hochzuladen. Anschliessend wird der Entwurf durch die Gemeinde überprüft und festgesetzt. Sobald die Aufgabe erledigt ist, erhalten die KBO die Aufgabe, die Festsetzung im ÖREB-Kataster nachzuführen. Die verbindlichen Dokumente werden dabei automatisch in das Dokumentenverwaltungssystem ÖREB-Docs hochgeladen.

Zugang zu KatasterprozesseZH: https://katasterprozesse.zh.ch

# <span id="page-12-2"></span>3.5 Kataster der belasteten Standorte

Die Daten des Katasters der belasteten Standorte (KbS) werden nicht im ÖREB-Kataster-System verwaltet und nachgeführt, sondern in einem eigenständigen Katastersystem in der kantonalen GIS-Infrastruktur. Die KbS-Daten werden wie die anderen ÖREB-Daten in Post-GIS für den dynamischen und statischen ÖREB-Auszug bereitgestellt.

# <span id="page-12-3"></span>3.6 Geobasisdaten des Bundes

Die Geobasisdaten in alleiniger Zuständigkeit des Bundes werden gemäss den Vorgaben ÖREBKV durch Swisstopo an einem zentralen Ort bereitgestellt (data.geo.admin.ch). Diese Daten werden täglich über Nacht als Interlis-2 heruntergeladen, in die kantonale Datenbank importiert und wie die anderen ÖREB-Daten in PostGIS für den dynamischen und statischen ÖREB-Auszug bereitgestellt.

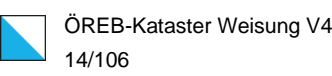

# <span id="page-13-0"></span>4. BETRIEBSORGANISATION

# <span id="page-13-1"></span>4.1 Beteiligte Stellen

## 4.1.1 Katasterleitung (KL)

Die Katasterleitung (KL) ist die für den Kataster verantwortliche Stelle (KvS) im ARE, Abteilung Geoinformation, Fachstelle Kataster, die gemäss Art. 17 Abs. 2 ÖREBKV in Verbindung mit § 7 KÖREBKV mit der Oberaufsicht des ÖREB-Katasters betraut ist. Die KL ist zuständig für den Betrieb, die Qualitätssicherstellung und die Weiterentwicklung des ÖREB-Katasters sowie für die Bestimmung der Katasterbearbeiter-Organisationen (KBO).

### 4.1.2 Katasterbearbeiter-Organisationen (KBO)

Die Katasterbearbeiter-Organisationen (KBO) sind zuständig für die Bearbeitung und Nachführung der ÖREB-Kataster-Daten auf dem zentralen ÖREB-System. Zusätzlich zu den zwei kommunalen Organisationen der Städte Winterthur und Zürich wurden fünf private KBO mittels Submissionsverfahren bestimmt.

### 4.1.3 ÖREB-Fachkommission (FK)

Mit dem Aufbau und der Einführung des ÖREB-Katasters wurde der ÖREB-Projektausschuss mit Vertretern der zuständigen Stellen (Stakeholder) gegründet. Der ÖREB-Projektausschuss begleitete die Einführung des ÖREB-Katasters in der Pilot- und Einführungsphase von 2014 bis 2019. Mit der Betriebsphase ab 2022 wurde der ÖREB-Projektausschuss in die ÖREB-Fachkommission umgewandelt. Die ÖREB-Fachkommission wird geleitet von der KL und besteht aus Vertretern von kantonalen Fachstellen, KBO und Fachspezialisten.

# 4.1.4 Kantonale Fachstellen (KFS)

Die kantonalen Fachstellen sind bei ihren Themen zuständig für die Erstellung der kantonalen Geodatenmodelle (KGDM) auf der Basis der minimalen Geodatenmodelle (MGDM) des Bundes. Zudem sind die kantonalen Fachstellen die zuständige Stelle für den Nachführungsprozess bei Änderungen der jeweiligen kantonalen ÖREB-Kataster-Daten. Sie genehmigen auch Änderungen von kommunalen Themen.

### 4.1.5 Gemeinden

Die Gemeinden sind die zuständige Stelle für die kommunalen Themen. Für die kommunalen Themen wird der Nachführungsprozess von der Gemeinde gestartet.

### 4.1.6 Fachspezialisten

Die Fachspezialisten erarbeiten die Grundlagen für eine Änderung und unterstützen die Gemeinden und kantonalen Fachstellen.

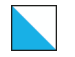

# <span id="page-14-0"></span>4.2 Rollenzuteilung

# 4.2.1 Kommunale Themen

Bei den kommunalen Themen ist die Gemeinde die zuständige Stelle. Die Gemeinde initiiert den Prozess einer laufenden Änderung und koordiniert mit den beteiligten Stellen den Prozess bis zur Inkraftsetzung. Die kantonale Fachstelle kann zur Vorprüfung beigezogen werden und genehmigt eine Festsetzung der Gemeinde.

### 4.2.2 Kantonale Themen

Bei den kantonalen Themen ist die kantonale Fachstelle die zuständige Stelle. Die kantonale Fachstelle initiiert den Prozess einer laufenden Änderung und koordiniert mit den beteiligten Stellen den Prozess bis zur Inkraftsetzung. Die Gemeinde kann zur Stellungnahme beigezogen werden.

### 4.2.3 Rollen

In den Prozessen der laufenden Änderungen werden folgende Rollen durch die beteiligten Stellen wahrgenommen:

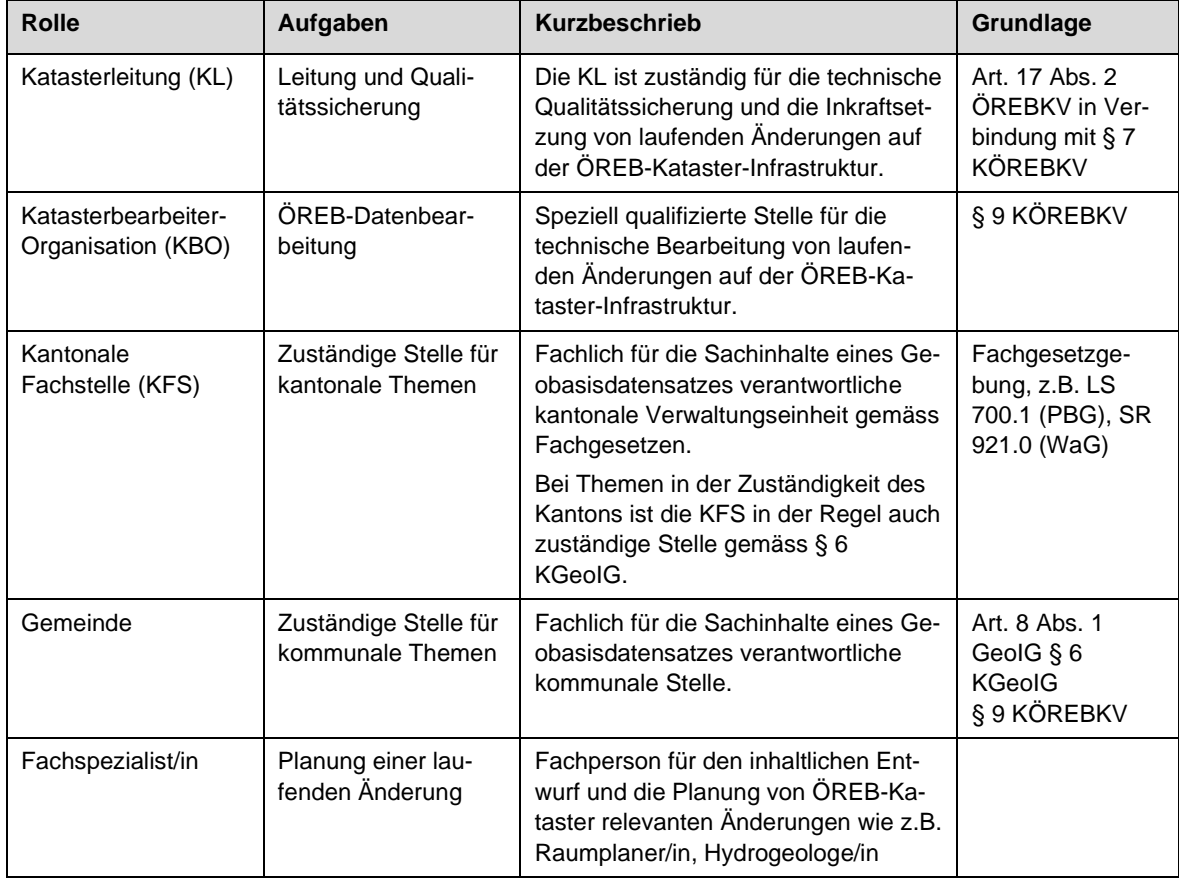

Gestützt auf ihre Steuerungs- und Aufsichtspflichten gemäss § 7 Abs. 2 KÖREBKV definiert oder präzisiert die KL diverse Aufgaben und Pflichten der beteiligten Akteure:

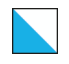

### 4.2.4 Meldepflicht der beteiligten Stellen

Die am ÖREB-Kataster-System beteiligten Stellen (KBO, KFS, Gemeinden, Fachspezialist) verpflichten sich beim Entdecken allgemeiner Fehler, fehlerhafter Datensätze oder Prozesse, Sicherheitslücken, Unregelmässigkeiten usw., die KL unverzüglich zu informieren. Die KL informiert die beteiligten und betroffenen Stellen über die zu ergreifenden oder die bereits ergriffenen Massnahmen.

## 4.2.5 Zusätzliche Aufgaben der KL

- Instandhaltung und Weiterentwicklung des ÖREB-Kataster-Systems;
- Gewährleistung der Datensicherung;
- Zentrale Administration der Datennutzung;
- Sicherstellung der korrekten technischen Funktion des ÖREB-Kataster-Systems inkl. des korrekten Austauschs der Daten zwischen den einzelnen ÖREB-Kataster-DB;
- Sicherstellung der korrekten Darstellung der ÖREB-Kataster-Daten aus der Rechtskräftige-DB wie auch der aktuellen Daten aus der Protokoll-DB;
- Pflege der Datenbasis der generell-abstrakten gesetzlichen Grundlagen;
- Wahrnehmen der KL-Funktion in den Nachführungsprozessen. Insbesondere die technische Prüfung und Inkraftsetzung von Mutationen.
- Sicherstellung des Zugangs zum ÖREB-Kataster für die Bevölkerung
- Bereitstellen der aktuellen ÖREB-Kataster-Daten

### 4.2.6 Zusätzliche Aufgaben der KBO

- Bearbeitung der ÖREB-Kataster-Daten; dazu gehört zusätzlich zur Erfassung der Geobasisdaten das Hochladen und Verknüpfen der Rechtsvorschriften (ausser im letzten Schritt der Inkraftsetzung) sowie weiterer Informationen und Hinweise;
- Sicherstellung der zeitlich und technisch korrekten Übernahme von Änderungen der ÖREB-Kataster-Themen in der Projekt-DB im Auftrag der zuständigen Stelle;
- Gewährleistung der Qualitätssicherung der erfassten ÖREB-Kataster-Daten in der Projekt-DB;
- Publikation der projektierten Daten im GIS-Browser durch Übertrag in die Protokoll-DB im Auftrag der zuständigen Stelle;
- Kontrolle der im GIS-Browser veröffentlichten projektierten Daten einer Mutation;
- Kontrolle der durch die KL im GIS-Browser veröffentlichten rechtskräftig gesetzten Änderungen.

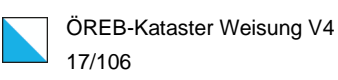

# <span id="page-16-0"></span>5. LAUFENDE ÄNDERUNGEN

# <span id="page-16-1"></span>5.1 Einleitung

# 5.1.1 Übersicht Nachführungsprozesse

Die nachfolgende Tabelle zeigt in den Zeilen die Geobasisdaten der ÖREB-Themen und in den Spalten in welchen Nachführungsprozessen die laufenden Änderungen verarbeitet werden.

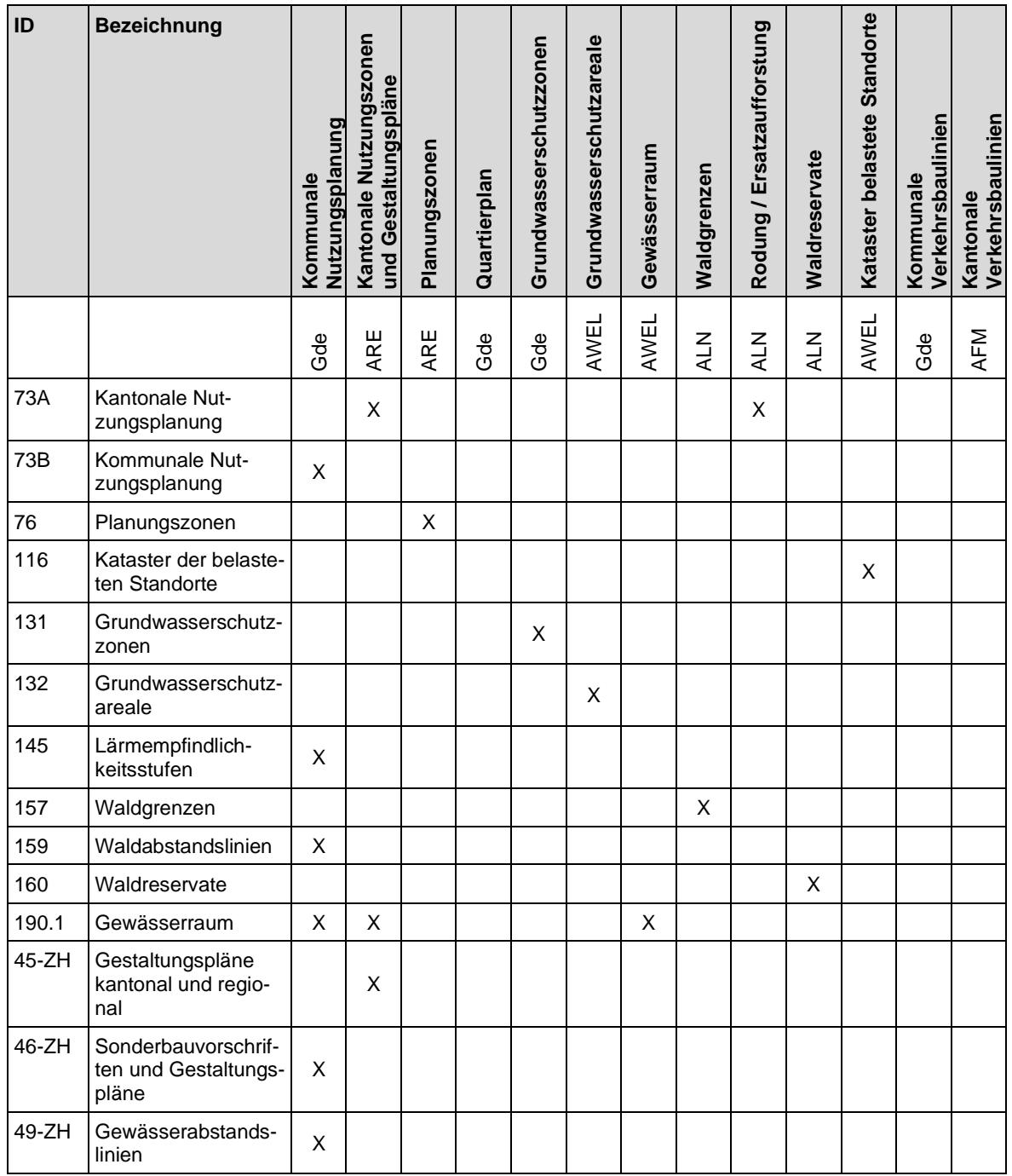

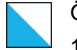

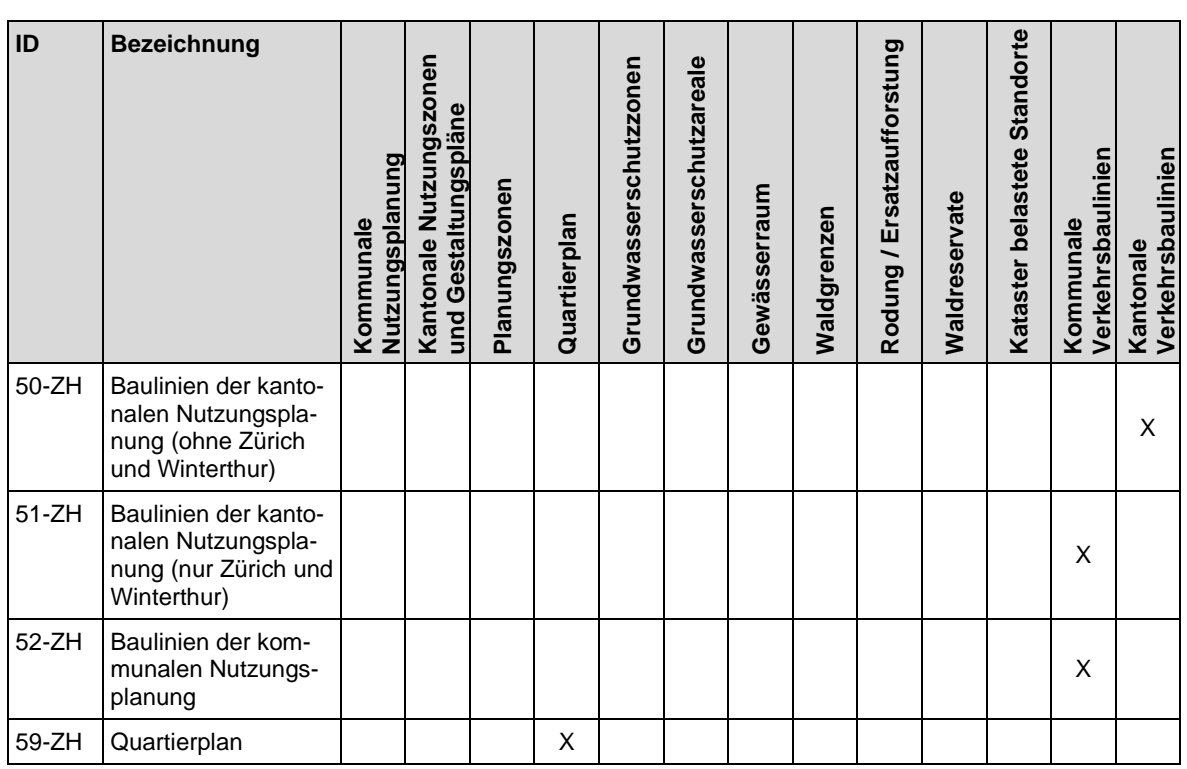

## 5.1.2 Generischer Nachführungsprozess

Die verschiedenen Phasen der laufenden Änderungen (Planungen) werden im ÖREB-Kataster-System erfasst. Auf der Grundlage der Fachgesetzgebung werden Zwischenstände im Nachführungsprozess ab einer bestimmten Phase wie z.B. der öffentlichen Auflage im ÖREB-Kataster publiziert. Ab diesem Zeitpunkt sind die Änderungen sichtbar und werden im dynamischen und statischen Auszug mit Hinweis auf die Vorwirkung als laufende Änderungen angezeigt.

Eine laufende Änderung wird durch die zuständige Behörde auf einen bestimmten Zeitpunkt in Kraft gesetzt oder wird nach Ablauf der Rechtsmittelfrist resp. rechtskräftigem Gerichtsentscheid automatisch rechtskräftig. Auf diesen Zeitpunkt wird im ÖREB-System die Änderung der ÖREB-Daten von der Projekt-DB respektive Protokoll-DB in die Rechts-DB durch die Katasterleitung ausgelöst.

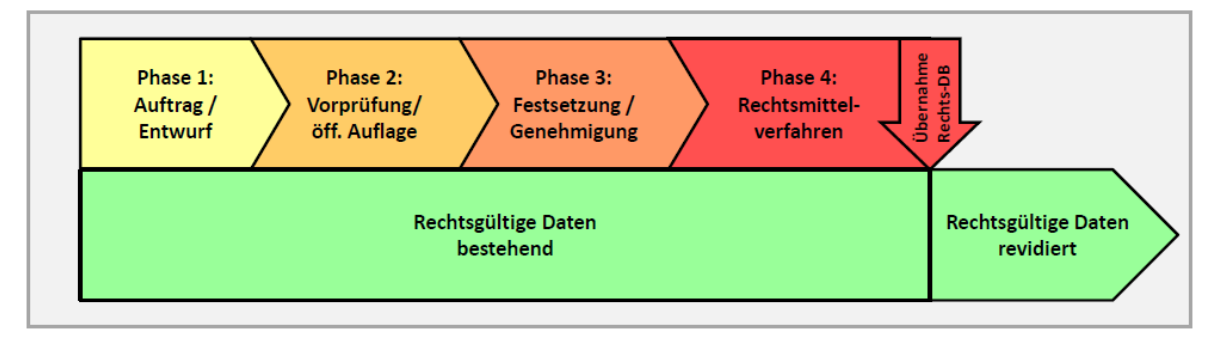

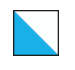

# <span id="page-18-0"></span>5.2 Kommunale Nutzungsplanung

# 5.2.1 Inhalte

Zusätzlich zu den Geobasisdaten gemäss Datenmodell werden folgende Inhalte im ÖREB-Kataster verwaltet:

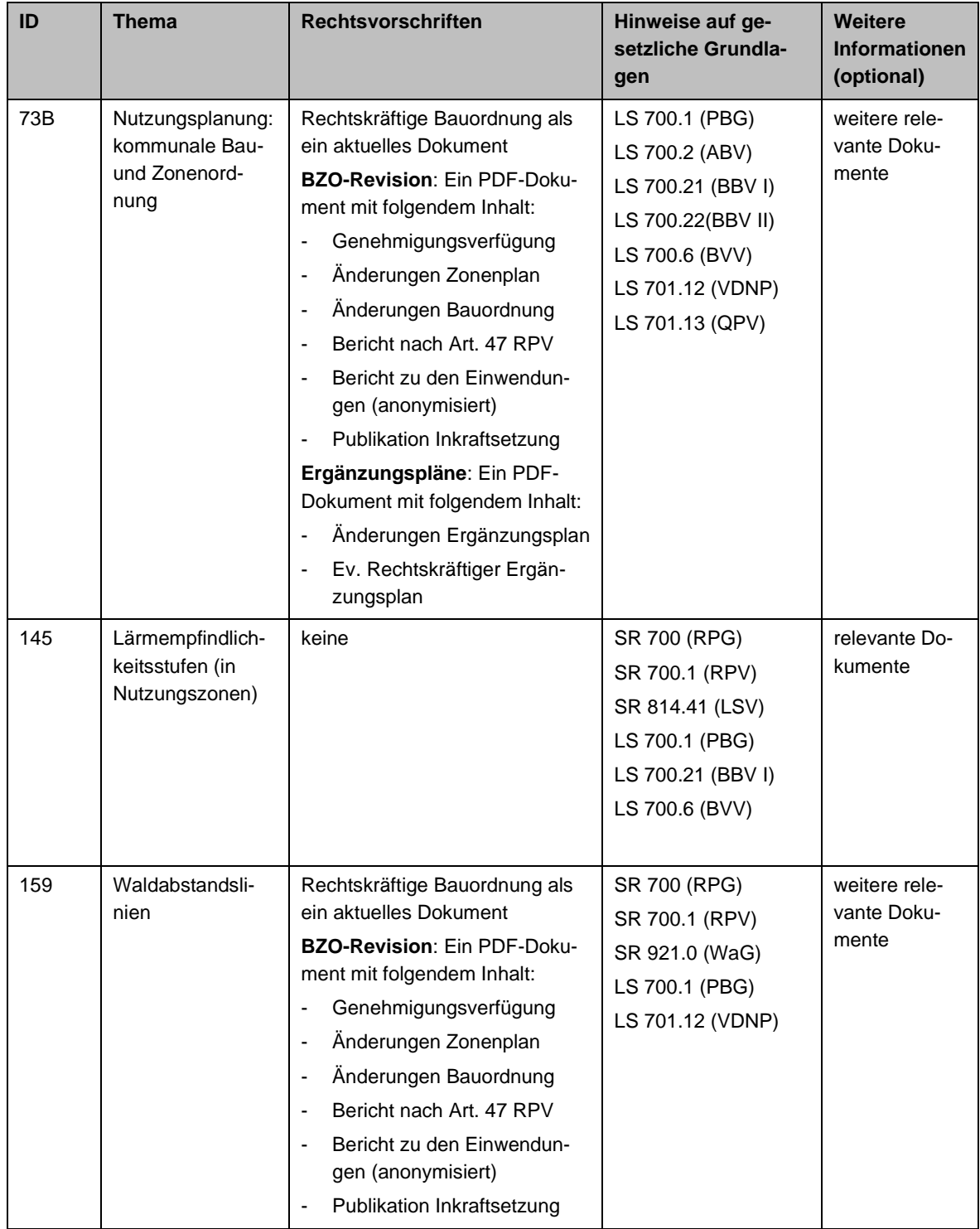

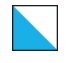

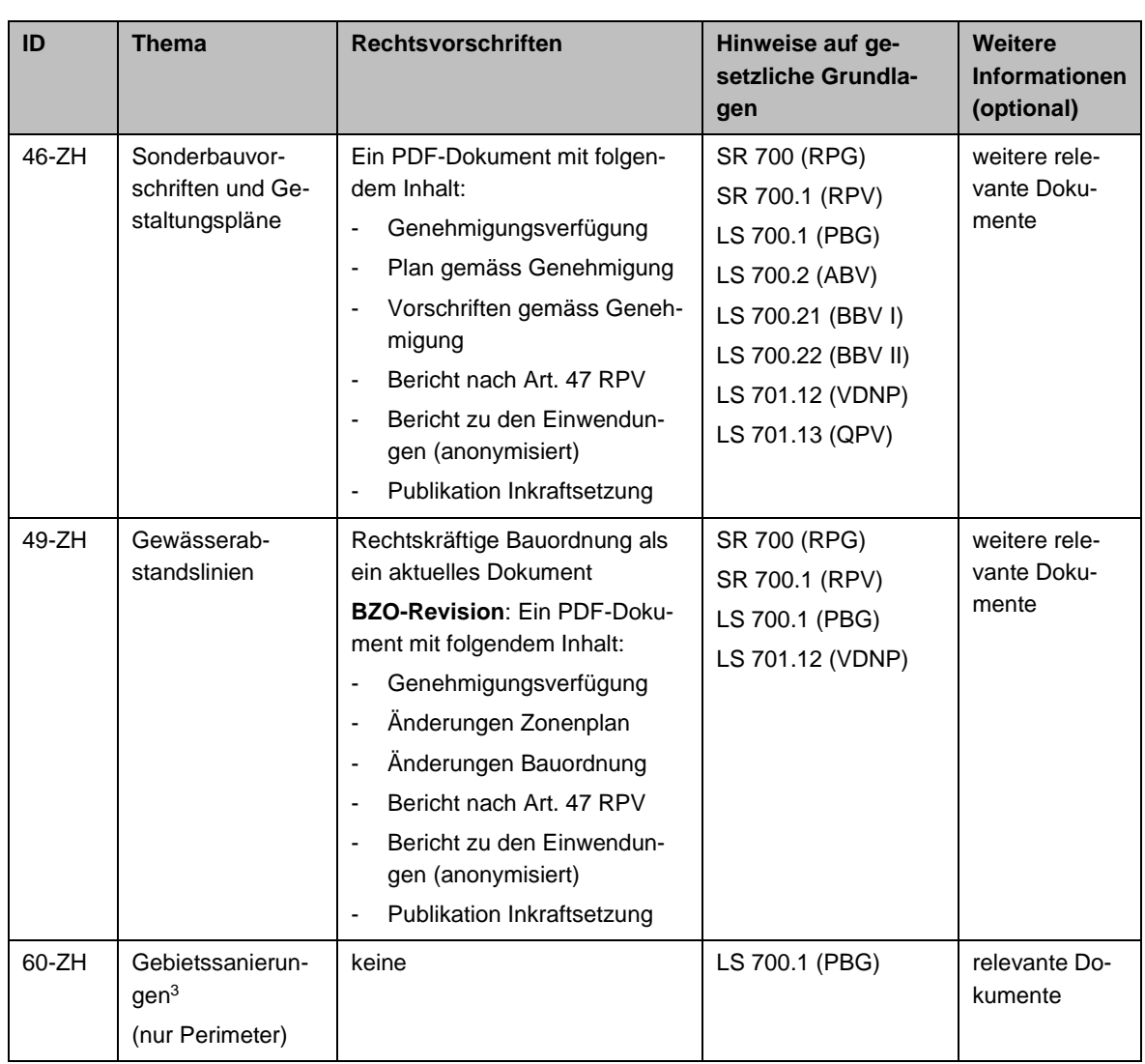

### 5.2.2 Rollen

Die Rollenzuteilung für den Nachführungsprozess der laufenden Änderung bei der kommunalen Nutzungsplanung ist wie folgt:

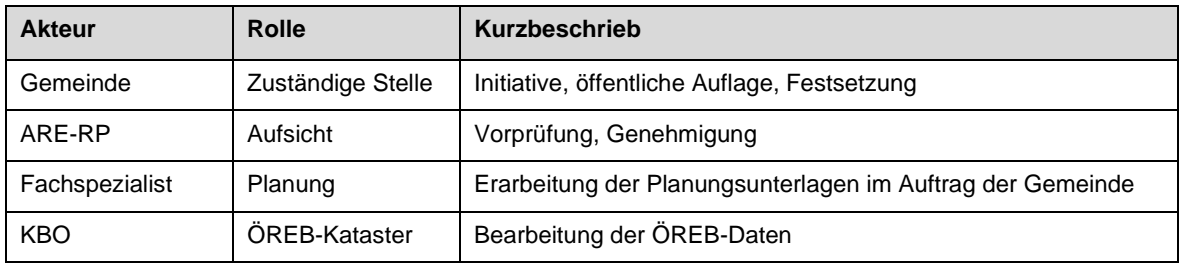

<sup>3</sup> Gebietssanierungen sind nicht Gegenstand des ÖREB-Katasters. Dennoch werden sie im ÖREB-Kataster des Kantons Zürich als zusätzliche Inhalte (nur Perimeter) geführt.

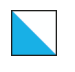

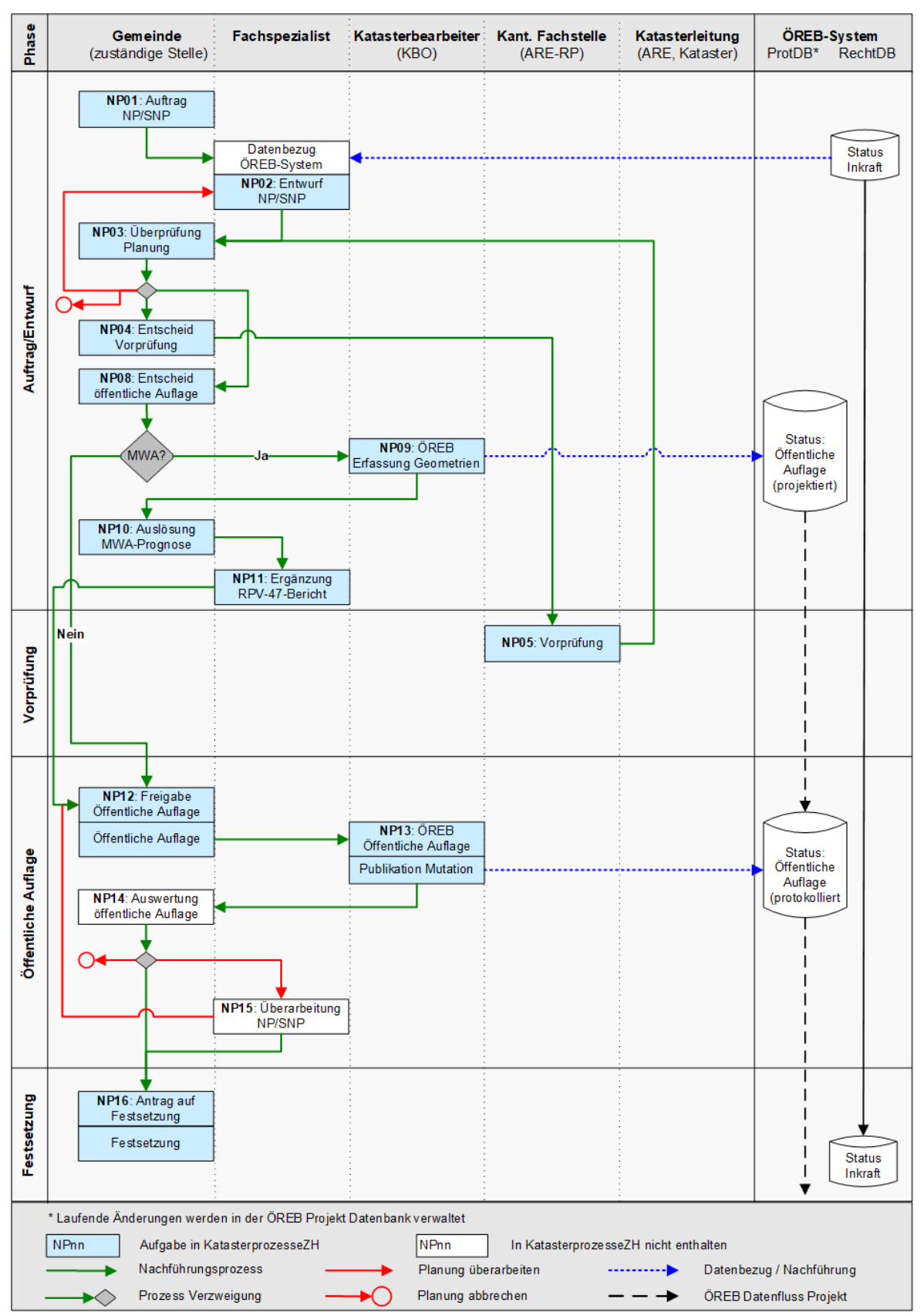

#### 5.2.3 Ablaufschema kommunale Nutzungsplanung

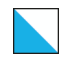

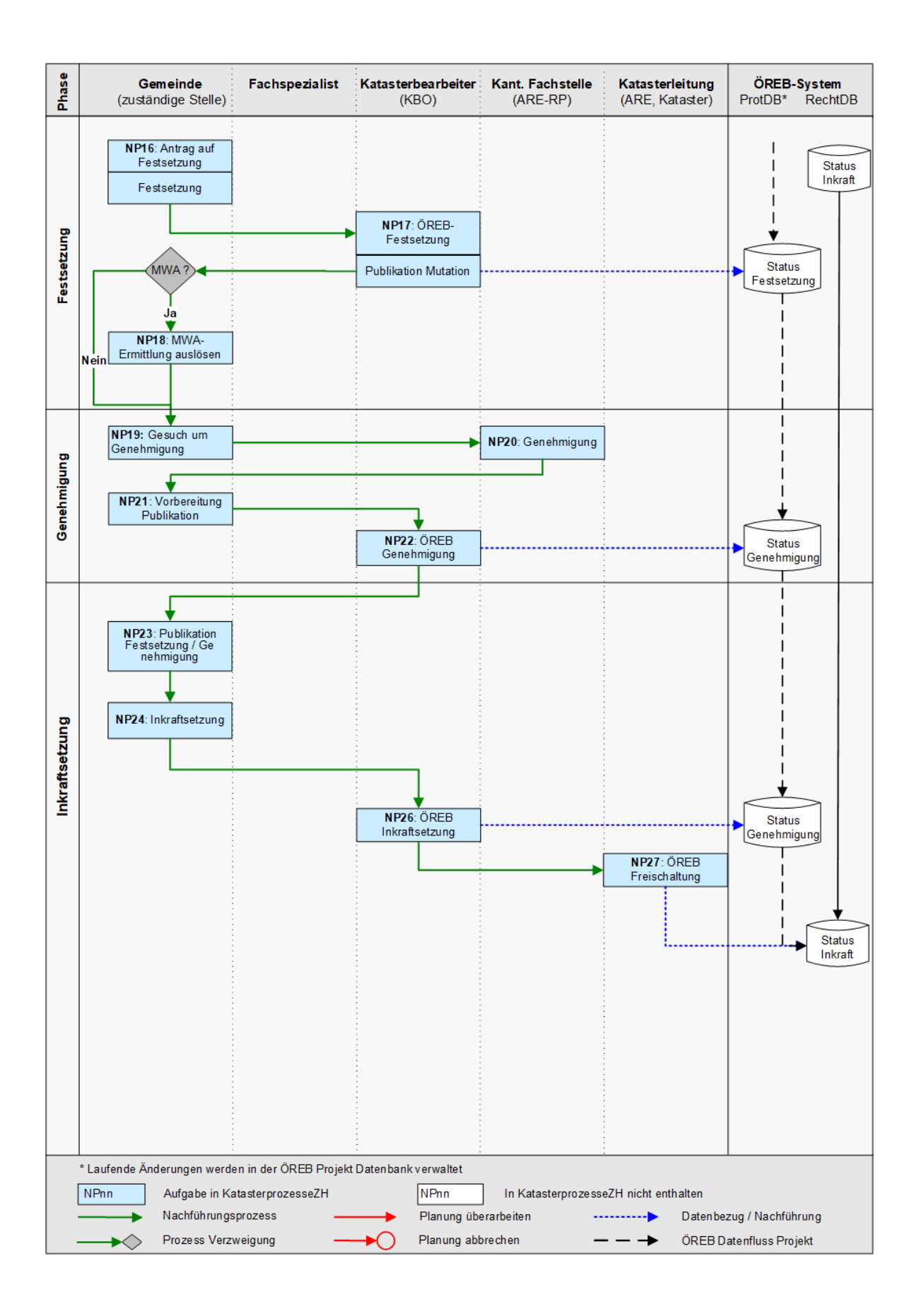

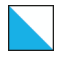

#### 5.2.4 Beschrieb der Phasen

#### Phase 1: Auftrag und Entwurf

**NP01**, Auftrag NP/SNP: Die Auftragserteilung zur Erstellung der neuen oder geänderten Nutzungs- (NP) und Sondernutzungsplanung (SNP) erfolgt durch die Gemeinde.

**NP02**, Entwurf NP/SNP: Für die Projektbearbeitung bezieht der bearbeitende Fachspezialist die aktuellen, rechtsverbindlichen Daten der NP und SNP vom ÖREB-Kataster-System. Für die exakte Georeferenzierung von Zonenplanänderungen sind zusätzlich die digitalen Daten der amtlichen Vermessung zu beziehen. Auf Basis dieser Daten wird ein erster Planungsentwurf erstellt. Alle Dokumente (Pläne, Berichte, Bestimmungen, Beilagen) werden digital (via KatasterprozesseZH) und in Papierform der Gemeinde zugestellt.

**NP03**, Überprüfung Planung: Die Gemeinde überprüft die Dokumente und kann sie zur Überarbeitung an den Fachplaner retournieren (NP02), den Entwurf zur kantonalen Vorprüfung freigeben (NP04, Entscheid Vorprüfung), den Entwurf (vorgelagert, gleichzeitig oder nachträglich zu NP04) für die öffentliche Auflage freigeben (NP08, Entscheid öffentliche Auflage) oder sie kann sich für den Abbruch des Planungsprozesses entscheiden.

Entscheide zum Mehrwertausgleich (MWA): Die öffentliche Auflage (NP08) darf erst erfolgen, wenn die Mehrwertprognose in den Bericht nach Art. 47 RPV integriert worden ist. Sollte für die Planungsmassnahme ein städtebaulicher Vertrag vorliegen, kann auf die Mehrwertprognose verzichtet werden. Je nach Entscheid folgt folgender Schritt:

- Planung durch Fachplaner überarbeiten lassen → NP02
- Kantonale Vorprüfung durchführen lassen  $\rightarrow$  NP04
- Öffentliche Auflage durchführen:
	- Ist eine MWA-Prognose notwendig  $\rightarrow$  NP09, NP10, NP11, NP12
	- Ist keine MWA-Prognose notwendig→ NP12,

**NP04**, Entscheid Vorprüfung: Die Gemeinde entscheidet sich, den Entwurf der Planungsmassnahme zu einer kantonalen Vorprüfung (NP05) beim Amt für Raumentwicklung (ARE) einzureichen. Die Vorprüfung ist fakultativ.

**NP08**, Entscheid öffentliche Auflage: Die Gemeinde verabschiedet den Entwurf und entscheidet sich für die öffentliche Auflage. Bevor die öffentliche Auflage durchgeführt werden kann, ist zu klären, ob der **Mehrwertausgleich (MWA)** betroffen ist. Ist dies der Fall, sind vor der öffentlichen Auflage noch die nächsten drei Schritte (NP09, NP10, und NP11) auszuführen, ansonsten, kann direkt die öffentliche Auflage freigegeben werden (NP12).

**NP09**, ÖREB Erfassung Geometrie: Die KBO erfasst die Geometrien und Attribute in einer Mutation (Status: öffentliche Auflage) im ÖREB-Kataster-System, darf diese Mutation aber nicht protokollieren.

**NP10**, Auslösung MWA-Prognose: Die Gemeinde berechnet im separaten Tool eMehrwertausgleich die Mehrwertprognose. Das Gesamtergebnis der Mehrwertprognose ist dem Fachplaner via KatasterprozesseZH zur Verfügung zu stellen.

**NP11**, Ergänzung RPV-47-Bericht: Der Planungsbericht nach Art. RPV 47 ist durch den Fachplaner mit dem Gesamtergebnis der Mehrwertprognose zu ergänzen.

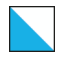

#### Phase 2: Vorprüfung

**NP05**, Vorprüfung: Das ARE prüft den Entwurf der Planungsmassnahme der Gemeinde und erstellt einen Prüfbericht.

### Phase 3: Öffentliche Auflage

**NP12**, Freigabe Öffentliche Auflage: Die Gemeinde gibt den Entwurf der Planungsmassnahme für die öffentliche Auflage frei, definiert den Zeitraum der Auflage, meldet der KBO diesen weiter und liefert ihr die notwendigen Unterlagen für die Erfassung der Geometrien und Dokumente im ÖREB-Kataster. Die Gemeinde publiziert die öffentliche Auflage im kantonalen Amtsblatt und im lokalen Publikationsorgan.

**NP13**, ÖREB Öffentliche Auflage: Die KBO veröffentlicht den Planungsentwurf (kommunale Nutzungszonen, Perimeter von Ergänzungs- und Gestaltungsplan) mit den zugehörigen Dokumenten (verlinkt mit den Geometrien) zu einem von der Gemeinde bestimmten Zeitpunkt (Start der öffentlichen Auflage) mit dem Status "öffentliche Auflage" im ÖREB-Kataster. Folgende Dokumente sind gleichzeitig in ÖREB-Docs in einem gemeinsamen PDF aufzuschalten:

- Pläne (Zonenplan, Ergänzungsplan, Situationsplan kommunaler Gestaltungsplan)
- Bauvorschriften resp. Bestimmungen
- Planungsbericht nach Art. 47 RPV
- relevante Beilagen (Lärmgutachten usw.)

**NP14**, Auswertung öffentliche Auflage: Die Gemeinde wertet die Einwendungen aus und lässt den Entwurf durch den Fachspezialisten überarbeiten.

**NP15**, Überarbeitung NP/SNP: Der Fachplaner überarbeitet den Entwurf der Planungsmassnahme nach Vorgaben der Gemeinde.

#### Phase 4: Festsetzung

**NP16**, Festsetzung: Nach abgeschlossener Überarbeitung verabschiedet die Gemeinde den Planungsentwurf zuhanden der Festsetzungsbehörde (Gemeindeversammlung/Grosser Gemeinderat) oder bei privaten Gestaltungsplänen zur Zustimmung an die Gemeindeversammlung/Grosser bzw. den Gemeinderat (Spezialfall exekutorischer Gestaltungsplan). Die Behörden fassen ihre Beschlüsse.

Die Gemeinde beauftragt die KBO, den festgesetzten Planungsentwurf in den projektierten ÖREB-Kataster-Daten zu erfassen.

**NP17,** ÖREB Festsetzung: Die KBO veröffentlicht den Planungsentwurf (kommunale Nutzungszonen, Ergänzungs- und Gestaltungsplan) mit den zugehörigen Dokumenten (verlinkt mit den Geometrien) zu einem von der Gemeinde bestimmten Zeitpunkt (offizielle Publikation des Festsetzungsbeschlusses im lokalen Publikationsorgan) mit dem Status "Festsetzung" im ÖREB-Kataster. Folgende Dokumente sind gleichzeitig in ÖREB-Docs in einem gemeinsamen PDF aufzuschalten:

- Pläne (Zonenplan, Ergänzungsplan, Situationsplan kommunaler Gestaltungsplan)
- Bauvorschriften resp. Bestimmungen
- Planungsbericht nach Art. 47 RPV (inkl. Bericht zu den nicht berücksichtigten Einwendungen)

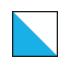

- relevante Beilagen (Lärmgutachten usw.)

**NP18**, MWA-Ermittlung auslösen: Bevor die Gemeinde den Festsetzungsentscheid zur Genehmigung an das ARE weiterleitet, ist zu klären, ob der **Mehrwertausgleich (MWA)** betroffen ist. Ist dies der Fall, muss durch die Gemeinde im separaten Tool eMehrwertausgleich die Mehrwertermittlung ausgelöst werden.

#### Phase 5: Genehmigung

**NP19**, Gesuch um Genehmigung: Die Gemeinde reicht den Antrag zur Genehmigung der Planung zusammen mit den notwendigen Unterlagen beim ARE ein.

**NP20**, Genehmigung: Das ARE prüft die Planungsvorlage und meldet den Genehmigungsbeschluss der Baudirektion der Gemeinde.

**NP21**, Vorbereitung Publikation: Die Gemeinde nimmt den Genehmigungsbeschluss entgegen und beauftragt die KBO den ÖREB-Kataster nachzuführen (Stand Genehmigung).

**NP22**, ÖREB Genehmigung: Aufgrund des Genehmigungsverfahrens kann fallweise eine Anpassung der Planung erforderlich sein. Die KBO bereinigt die bis dato erfassten ÖREB-Kataster-Daten gemäss dem Inhalt der Genehmigungsverfügung der Baudirektion in den projektierten ÖREB-Kataster-Daten (Status "Genehmigung", ist auf den Zeitpunkt der Publikation im kantonalen Amtsblatt (NP23) zu protokollieren).

#### Phase 6: Inkraftsetzung

**NP23**, Publikation Festsetzung / Genehmigung: Die Gemeinde publiziert die Festsetzung und den Genehmigungsbeschluss mit Rechtsmittelbelehrung im kantonalen Amtsblatt und lokalen Publikationsorgan und legt diese zusammen mit der Planung öffentlich auf. Zeitgleich werden die Daten im ÖREB-Kataster aufgeschaltet (NP22).

**NP24**, Inkraftsetzung: Nach Vorliegen der Rechtskraftbescheinigung oder des letztinstanzlichen Entscheids im Falle eines Rechtsmittelverfahrens publiziert die Gemeinde die Inkraftsetzung im kantonalen Amtsblatt und lokalen Publikationsorgan.

**NP26**, ÖREB Inkraftsetzung: Die KBO trägt die Inkraftsetzungs-Attribute (Datum, Behörde) ein, fügt dem PDF-Dokument die Publikation der Inkraftsetzung (Auszug aus dem kantonalen Amtsblatt) bei und stellt bei der Katasterleitung den Antrag auf Freischaltung des rechtskräftigen Zustands im ÖREB-Kataster.

**NP27**, ÖREB Freischaltung: Die Katasterleitung führt eine technische/formale Kontrolle der Geometrie- und Sachdaten durch. Anschliessend werden die Änderungen in die rechtsgültigen Daten im ÖREB-System überführt und die zuständigen Stellen informiert.

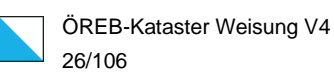

# <span id="page-25-0"></span>5.3 Kantonale und regionale Nutzungszonen

### 5.3.1 Inhalte

Gemäss Datenmodell wird folgender Inhalt verwaltet:

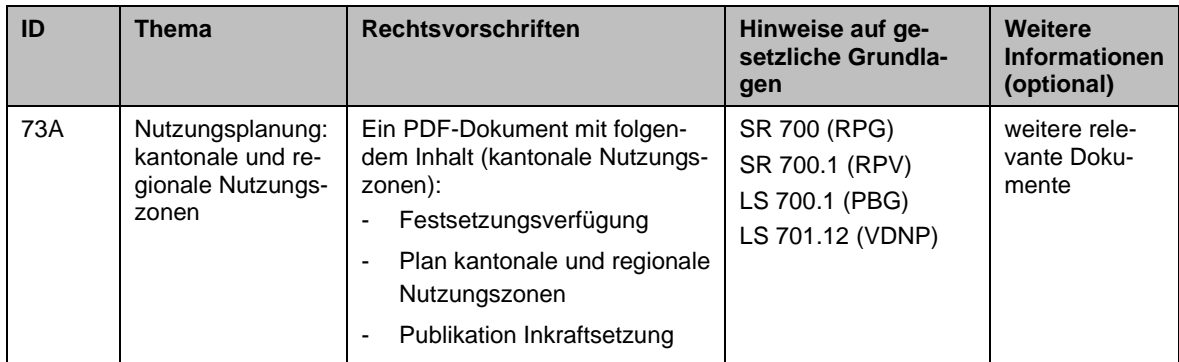

#### 5.3.2 Rollen

Die Rollenzuteilung für den Nachführungsprozess der laufenden Änderung bei den kantonalen und regionalen Nutzungszonen ist wie folgt:

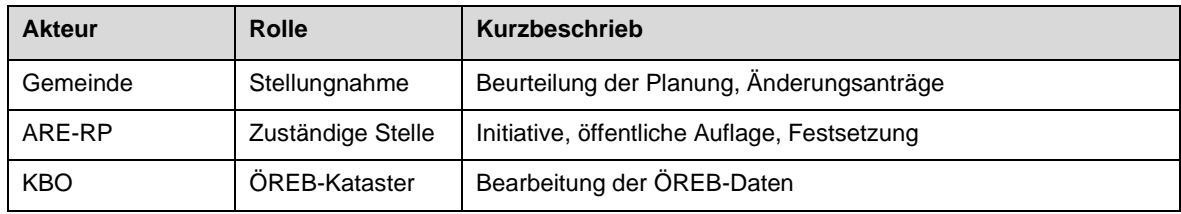

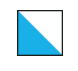

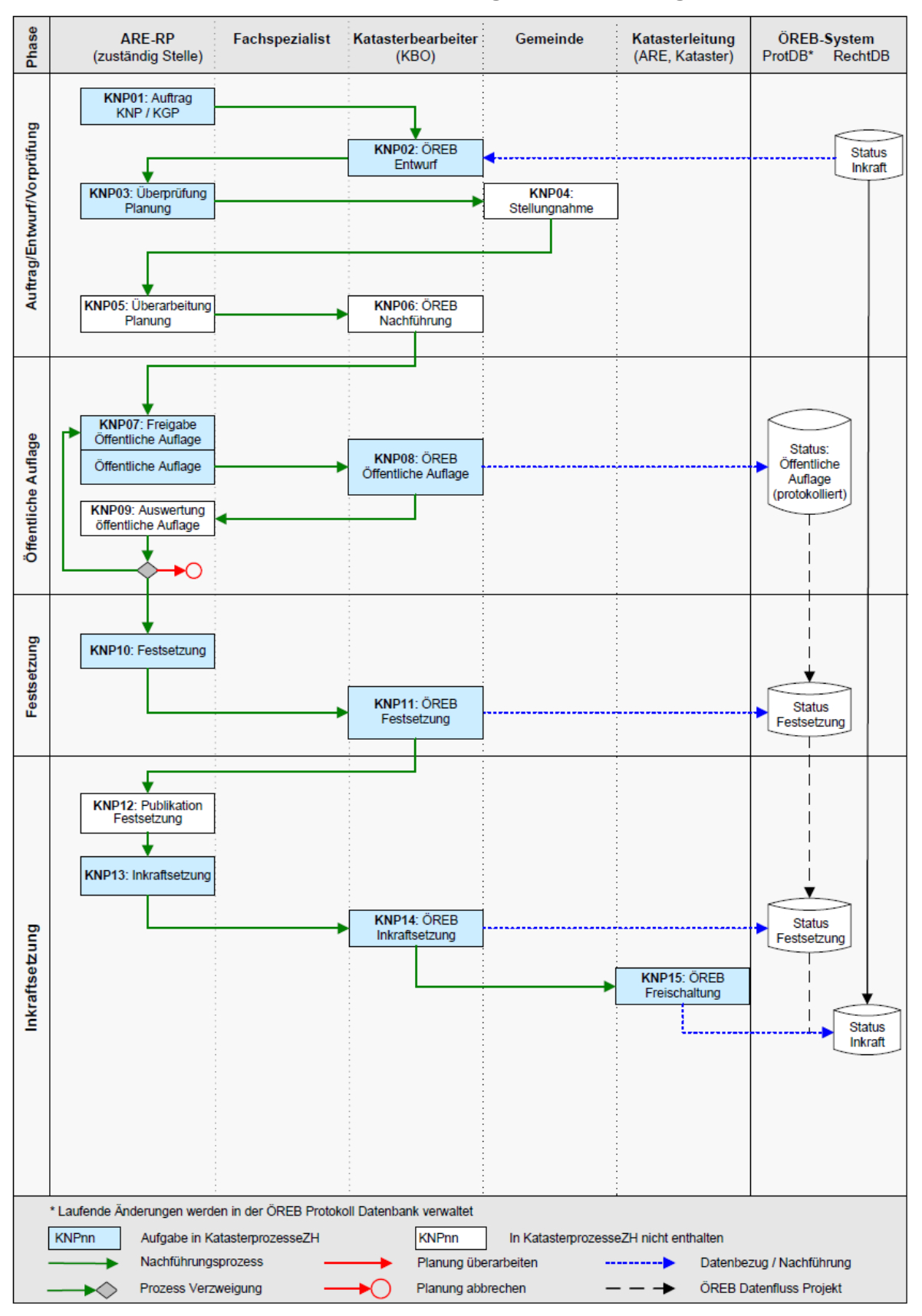

#### 5.3.3 Ablaufschema kantonale und regionale Nutzungszonen

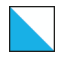

#### 5.3.4 Beschrieb der Phasen

#### Phase 1: Auftrag, Entwurf und Vorprüfung

**KNP01**, Auftrag KNP: Die Auftragserteilung zur Erstellung der geänderten kantonalen oder regionalen Nutzungszonen (Revision) erfolgt durch das Amt für Raumentwicklung (ARE).

**KNP02**, ÖREB Entwurf: Die KBO erstellt auf der Grundlage der aktuellen, rechtsverbindlichen ÖREB-Daten den Entwurf und stellt diesen dem ARE zur Kontrolle zu.

**KNP03**, Überprüfung Planung: Das ARE prüft den Plan und erstellt den Planungsbericht nach Art. 47 RPV. Der Plan sowie der zugehörige Bericht werden der betroffenen Gemeinde zur Stellungnahme zugestellt.

**KNP04**, Stellungnahme: Die Gemeinde nimmt zum Planentwurf des ARE Stellung.

**KNP05**, Überarbeitung Planung: Aufgrund der Rückmeldung der Gemeinde ist es möglich, dass die Planung durch das ARE überarbeitet wird und die KBO die Daten im ÖREB-Kataster anpassen muss, bevor die öffentliche Auflage gestartet werden kann.

**KNP06**, ÖREB Nachführung: Der ÖREB-Kataster ist durch die KBO nach den Vorgaben des ARE nachzuführen.

#### Phase 2: Öffentliche Auflage

**KNP07**, Freigabe Öffentliche Auflage: Das ARE verabschiedet den Planungsentwurf und gibt ihn für die öffentliche Auflage frei, definiert den Zeitraum der Auflage und informiert die KBO. Das ARE terminiert und organisiert die Publikation der öffentlichen Auflage im kantonalen Amtsblatt und im lokalen Publikationsorgan der betroffenen Gemeinden auf den Starttag.

**KNP08**, ÖREB Öffentliche Auflage: Die KBO schaltet den Entwurf der kantonalen und regionalen Nutzungszonen mit den zugehörigen Dokumenten zu einem vom ARE bestimmten Zeitpunkt (Start der öffentlichen Auflage) mit dem Status "öffentliche Auflage" auf. Folgende Dokumente sind gleichzeitig in ÖREB-Docs in einem gemeinsamen PDF aufzuschalten:

- Verfügung
- Entwurf Plan kantonale und regionale Nutzungszonen
- Planungsbericht nach Art. 47 RPV

**KNP09**, Auswertung öffentliche Auflage: Das ARE wertet die Einwendungen aus und überarbeitet den Entwurf.

#### Phase 3: Festsetzung

**KNP10**, Festsetzung: Nach abgeschlossener Überarbeitung setzt die Baudirektion die kantonalen und regionalen Nutzungszonen fest.

**KNP11**, ÖREB Festsetzung: Das ARE beauftragt die KBO die festgesetzten kantonalen und regionalen Nutzungszonen in den ÖREB-Kataster-Daten als projektierten Zustand (Status "Festsetzung") zu erfassen. Die projektierten ÖREB-Kataster-Daten sind mit den zugehörigen Dokumenten zu dem vom ARE bestimmten Zeitpunkt (KNP12) zu protokollieren resp. aufzuschalten (Status "Festsetzung"). Folgende Dokumente sind zu verlinken:

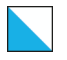

- Verfügung
- Entwurf Plan kantonale und regionale Nutzungszonen
- Planungsbericht nach Art. 47 RPV (inkl. Bericht zu den nicht berücksichtigten Einwendungen)

#### Phase 4: Inkraftsetzung

**KNP12**, Publikation Festsetzung: Die Baudirektion publiziert die Festsetzung mit Rechtsmittelbelehrung im kantonalen Amtsblatt und im lokalen Publikationsorgan der betroffenen Gemeinde und legt diese zusammen mit der Festsetzungsverfügung und der Vorlage der kantonalen und regionalen Nutzungszonen öffentlich auf.

**KNP13**, Inkraftsetzung: Nach Vorliegen der Rechtskraftbescheinigung oder des letztinstanzlichen Entscheids publiziert die Baudirektion die Inkraftsetzung der kantonalen und regionalen Nutzungszonen im kantonalen und lokalen Amtsblatt der betroffenen Gemeinde.

**KNP14**, ÖREB Inkraftsetzung: Die KBO trägt die Inkraftsetzungs-Attribute (Datum, Behörde) ein, fügt dem PDF-Dokument die Publikation der Inkraftsetzung (Auszug aus dem kantonalen Amtsblatt) bei und stellt bei der Katasterleitung den Antrag auf Freischaltung des rechtskräftigen Zustands im ÖREB-Kataster.

**KNP15**, ÖREB Freischaltung: Die Katasterleitung führt eine technische/formale Kontrolle der Geometrie- und Sachdaten durch. Anschliessend werden die Änderungen in die rechtsgültigen Daten im ÖREB-System überführt und die zuständigen Stellen informiert.

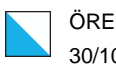

# <span id="page-29-0"></span>5.4 Überkommunale Gestaltungspläne

# 5.4.1 Inhalte

Gemäss Datenmodell wird folgender Inhalt verwaltet:

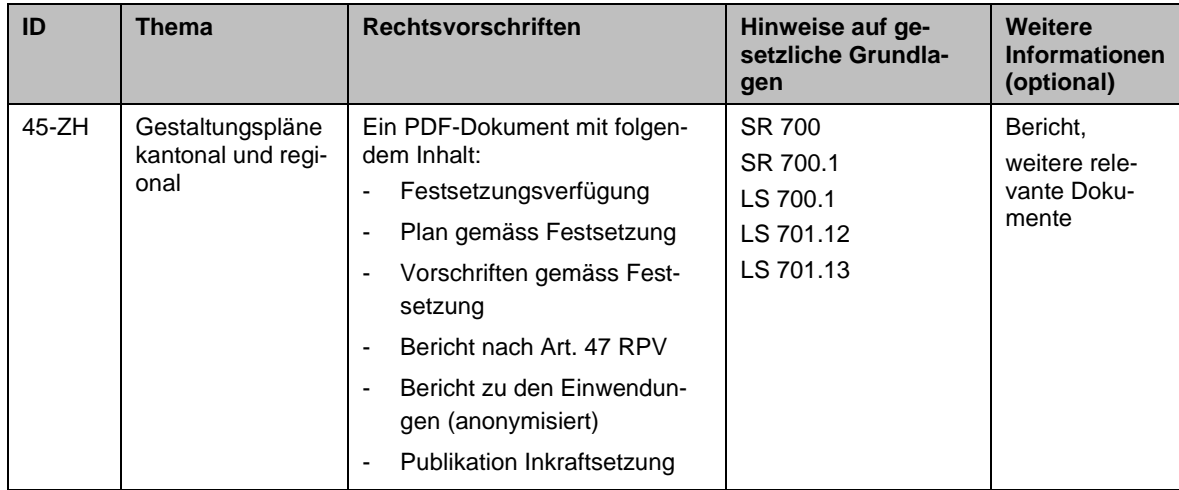

### 5.4.2 Rollen

Die Rollenzuteilung im Nachführungsprozess der laufenden Änderung bei den überkommunalen Gestaltungspläne ist wie folgt:

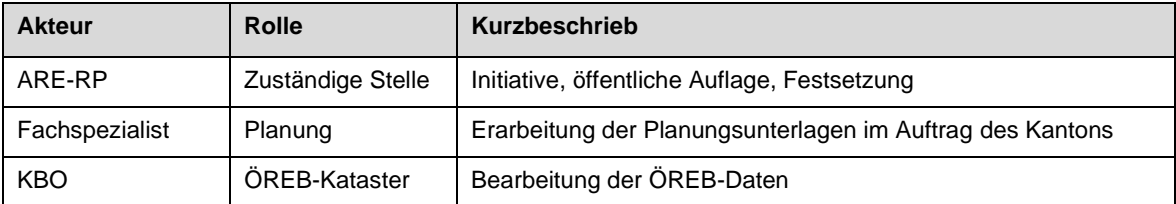

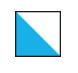

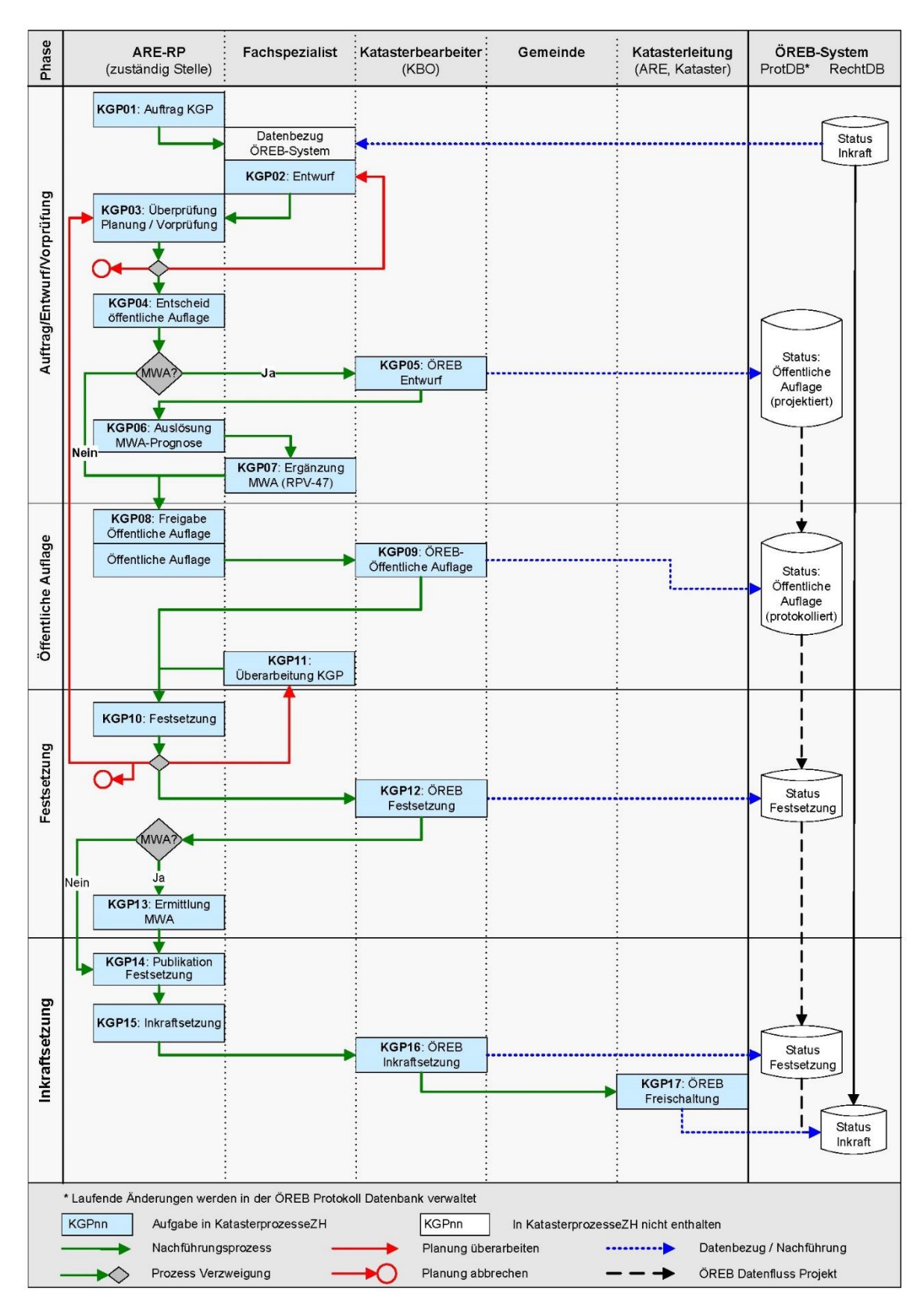

#### 5.4.3 Ablaufschema überkommunale Gestaltungspläne

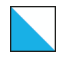

#### 5.4.4 Beschrieb der Phasen

#### Phase 1: Auftrag, Entwurf und Vorprüfung

**KGP01**, Auftrag KGP: Die Auftragserteilung zur Erstellung des neuen oder geänderten überkommunalen Gestaltungsplans erfolgt durch das Amt für Raumentwicklung (ARE).

**KGP02**, Entwurf: Für die Projektbearbeitung bezieht der bearbeitende Fachspezialist die aktuellen, rechtsverbindlichen Daten der Nutzungs- und Sondernutzungsplanung vom ÖREB-Kataster-System. Für die exakte Georeferenzierung sind zusätzlich die digitalen Daten der amtlichen Vermessung zu beziehen. Auf Basis dieser Daten wird ein erster Planungsentwurf erstellt. Alle Dokumente (Plan, Bericht, Bestimmungen) werden digital via KatasterprozesseZH und in Papierform dem ARE zugestellt.

**KGP03**, Überprüfung Planung / Vorprüfung: Das ARE prüft die Dokumente und kann sie zur Überarbeitung an den Fachplaner retournieren oder sich für den Abbruch des Planungsprozesses entscheiden.

**KGP04**, Entscheid öffentliche Auflage: Das ARE verabschiedet den Entwurf und entscheidet sich für die Durchführung der öffentlichen Auflage. Zuvor ist zu klären, ob der **Mehrwertausgleich** betroffen ist. Ist dies der Fall, sind vor der öffentlichen Auflage noch die nachfolgenden Schritte KGP05, KGP06 und KGP07 auszuführen

**KGP05**, ÖREB Entwurf: Die KBO erfasst die Geometrien in einer Mutation (Status: öffentliche Auflage) im ÖREB-Kataster-System. Die Mutation wird dabei nicht protokolliert.

**KGP06**, Auslösung MWA-Prognose: Das ARE berechnet im separaten Tool eMehrwertausgleich die Mehrwertprognose.

**KGP07**, Ergänzung RPV-47-Bericht: Der Planungsbericht nach Art. 47 RPV ist durch den Fachspezialisten mit dem Ergebnis der Mehrwertprognose zu ergänzen.

#### Phase 2: Öffentliche Auflage

**KGP08**, Freigabe Öffentliche Auflage: Das ARE gibt den Planungsentwurf für die öffentliche Auflage frei, definiert den Zeitraum der Auflage, informiert die KBO und liefert ihr die notwendigen Unterlagen für die Erfassung der Daten im ÖREB-Kataster. Das ARE terminiert und organisiert die Publikation der öffentlichen Auflage im kantonalen Amtsblatt und lokalen Publikationsorgan der betroffenen Gemeinden.

**KGP09**, ÖREB Öffentliche Auflage: Die KBO schaltet den Planungsentwurf des überkommunalen Gestaltungsplans mit den zugehörigen Dokumenten zu einem vom ARE bestimmten Zeitpunkt (Start der öffentlichen Auflage) mit dem Status "öffentliche Auflage" auf. Folgende Dokumente sind gleichzeitig in ÖREB-Docs hochzuladen:

- Entwurf überkommunaler Gestaltungsplan mit Plan, Bestimmungen, Planungsbericht nach Art. 47 RPV und Beilagen als ein gemeinsames PDF-Dokument.

#### Phase 3: Festsetzung

**KGP10**, Festsetzung: Nach Abschluss der öffentlichen Auflage (KGP08) wertet das ARE die Einwendungen aus. Es kann die Planung dem Fachspezialisten zur Überarbeitung weiterleiten (KGP11), sich für eine Wiederholung der öffentlichen Auflage (KGP08) oder den

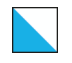

Abbruch des Planungsverfahrens entscheiden oder den überkommunalen Gestaltungsplan festsetzen.

**KGP11**, Überarbeitung KGP: Der Fachspezialist überarbeitet den überkommunalen Gestaltungsplan nach Vorgaben des ARE. Nach der Überarbeitung kann die Festsetzung durch das ARE erfolgen.

**KGP12**, ÖREB Festsetzung: Das ARE beauftragt die KBO den festgesetzten überkommunalen Gestaltungsplan in den ÖREB-Kataster-Daten als projektierten Zustand (Status "Festsetzung") zu erfassen. Die projektierten ÖREB-Kataster-Daten sind mit den zugehörigen Dokumenten zu einem vom ARE bestimmten Zeitpunkt (offizielle Publikation des Festsetzungsbeschlusses im kantonalen Amtsblatt und lokalen Publikationsorgan der betroffenen Gemeinden) aufzuschalten (Status "Festsetzung"). Folgende Dokumente sind zu verlinken:

- Festsetzungsverfügung und Entwurf überkommunaler Gestaltungsplan mit Plan, Bestimmungen, Planungsbericht nach Art. 47 RPV und Beilagen als gemeinsames PDF-Dokument.

**KGP13**, Ermittlung MWA: Falls der Mehrwertausgleich betroffen ist, muss vor der Auflage der Festsetzung, die Mehrwertermittlung durch das ARE im separaten Tool eMehrwertausgleich ausgelöst werden.

#### Phase 4: Inkraftsetzung

**KGP14**, Publikation Festsetzung: Das ARE publiziert die Festsetzung mit Rechtsmittelbelehrung im kantonalen Amtsblatt und lokalen Publikationsorgan der betroffenen Gemeinden und legt die Festsetzungsverfügung zusammen mit dem überkommunalen Gestaltungsplan öffentlich auf.

**KGP15,** Inkraftsetzung: Nach Vorliegen der Rechtskraftbescheinigung oder des letztinstanzlichen Entscheids publiziert die Baudirektion die Inkraftsetzung des überkommunalen Gestaltungsplans im kantonalen Amtsblatt und lokalen Publikationsorgan der betroffenen Gemeinden.

**KGP16,** ÖREB Inkraftsetzung: Die KBO trägt die Inkraftsetzungs-Attribute (Datum, Behörde) ein, fügt dem PDF-Dokument die Publikation der Inkraftsetzung (Auszug aus dem kantonalen Amtsblatt) bei und stellt bei der KL den Antrag auf Freischaltung des rechtskräftigen Zustands im ÖREB-Kataster.

**KGP17**, ÖREB Freischaltung: Die Katasterleitung führt eine technische/formale Kontrolle der Geometrie- und Sachdaten durch. Anschliessend werden die Änderungen in die rechtsgültigen Daten im ÖREB-System überführt und die zuständigen Stellen informiert.

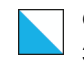

# <span id="page-33-0"></span>5.5 Planungszonen

## 5.5.1 Inhalte

Zusätzlich zu den Geobasisdaten gemäss Datenmodell werden folgende Inhalte verwaltet:

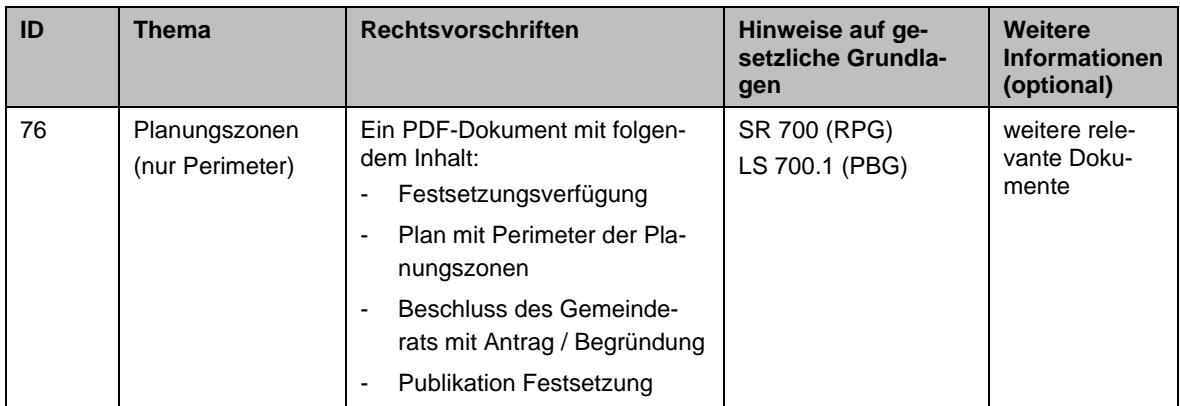

### 5.5.2 Rollen

Die Rollenzuteilung für den Nachführungsprozess der laufenden Änderung bei den Planungszonen ist wie folgt:

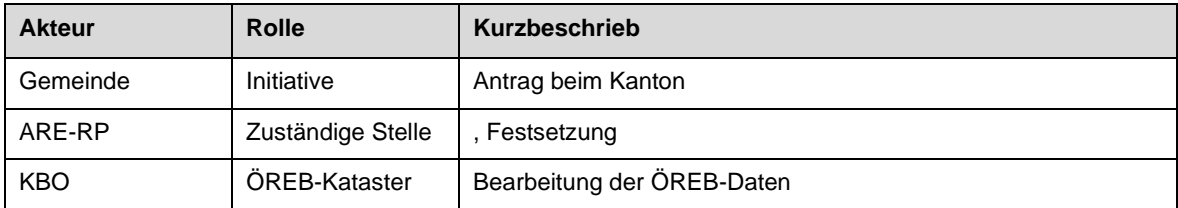

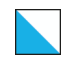

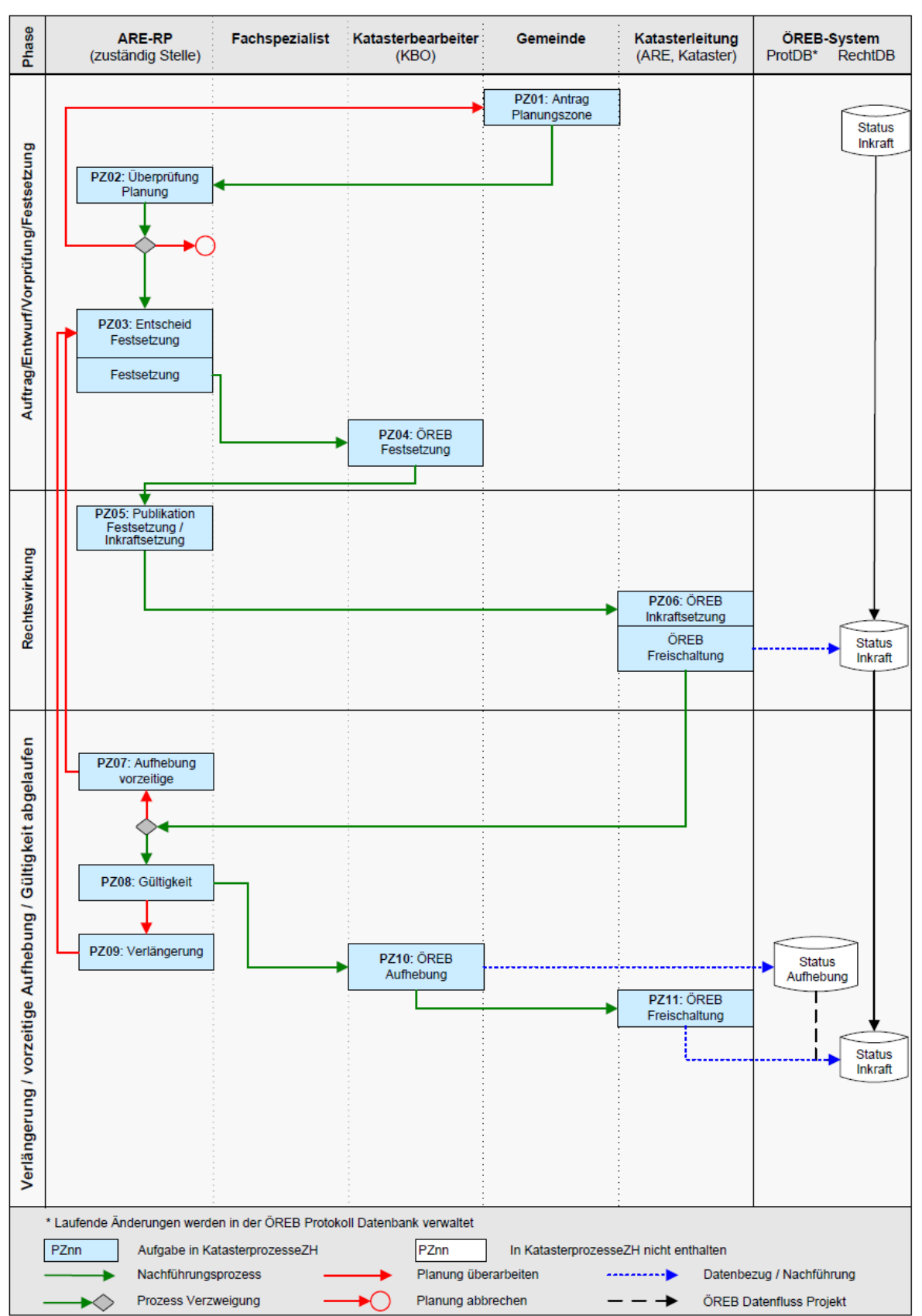

#### 5.5.3 Ablaufschema Planungszonen

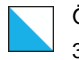

#### 5.5.4 Beschrieb der Phasen

#### Phase 1: Auftrag, Entwurf, Vorprüfung und Festsetzung

**PZ01**, Antrag Planungszone: Die Gemeinde stellt dem Amt für Raumentwicklung (ARE) einen Antrag zur Ausscheidung einer Planungszone und übermittelt dem ARE digital (via KatasterprozesseZH) den Gemeinderatsbeschluss mit der Begründung zur Errichtung und Dauer der Planungszone und den Plan mit dem Perimeter.

**PZ02**, Überprüfung Planung: Das ARE prüft den Antrag der Gemeinde.

**PZ03**, Entscheid Festsetzung: Je nach Ausgang der Prüfung durch das ARE wird die Planungszone durch die Baudirektion festgesetzt resp. nicht festgesetzt. Eine Nichtfestsetzung ist ebenfalls zu verfügen.

**PZ04**, ÖREB Festsetzung: Das ARE erteilt der KBO den Auftrag zur Erfassung der Planungszone im ÖREB-Kataster. Die KBO erstellt eine Mutation und erfasst den Perimeter der festgesetzten Planungszone. Bei einer vorzeitigen Aufhebung (aus Schritt PZ07) ist in diesem Schritt durch die KBO die Planungszone in einer Mutation in den ÖREB-Kataster-Daten als projektierter Zustand (Status "Aufhebung") zu erfassen.

#### Phase 2: Rechtswirkung

**PZ05**, Publikation Festsetzung/Inkraftsetzung: Das ARE publiziert die Festsetzung und gleichzeitig den Entzug der aufschiebenden Wirkung mit einer Rechtsmittelbelehrung im kantonalen Amtsblatt und lokalen Publikationsorgan der betroffenen Gemeinde und legt diese zusammen mit der Planungszone öffentlich auf. Die Planungszone entfaltet bereits mit der Publikation Rechtswirkung. Sie kann aber in einem Rechtsmittelverfahren überprüft und allenfalls aufgehoben/angepasst werden.

**PZ06**, ÖREB Inkraftsetzung: Die ÖREB-Kataster-Daten sind durch die Katasterleitung (KL) mit den Inkraftsetzungs-Attributen (Datum, Behörde) zu ergänzen und dem zugehörigen Dokument (Festsetzungsverfügung, Plan, Gemeinderatsbeschluss in einem PDF) zu verlinken. Die KL schaltet die Planungszone zu einem vom ARE bestimmten Zeitpunkt (offizielle Publikation des Festsetzungsbeschlusses und der Inkraftsetzung im kantonalen Amtsblatt und lokalen Publikationsorgan der betroffenen Gemeinden) in Kraft. Bei einer vorzeitigen Aufhebung (aus Schritt PZ07) wird in diesem Schritt die Planungszone aus dem ÖREB-Kataster gelöscht.

#### Phase 3: Verlängerung, vorzeitige Aufhebung oder Gültigkeit abgelaufen

**PZ07**, Aufhebung vorzeitig: Die Gemeinde kann beim ARE die vorzeitige Aufhebung der Planungszone beantragen. Das ARE prüft die Anfrage. Bei positivem Entscheid hebt die Baudirektion die Planungszone mit einer neuen Verfügung auf. (PZ03).

**PZ08**, Gültigkeit: Vor Ablauf der Gültigkeit der Planungszone kann die Gemeinde beim ARE eine Verlängerung (bis gesamthaft max. 5 Jahre) beantragen (PZ09). Wird keine Verlängerung beantragt, wird die Planungszone aus dem ÖREB-Kataster gelöscht. (PZ10 und PZ11).

**PZ09**, Verlängerung: Die Gemeinde beantragt beim ARE die Verlängerung der Planungszone (bis gesamthaft max. 5 Jahre). Das ARE prüft die Anfrage. Bei positivem Entscheid
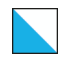

setzt die Baudirektion die Verlängerung der Planungszone mit einer neuen Verfügung fest. (PZ03).

**PZ10**, ÖREB Aufhebung: Das ARE beauftragt die KBO, die Planungszone, deren Gültigkeit abgelaufen ist und bei der durch die Gemeinde keine Verlängerung beantragt wurde bzw. keine Verlängerung mehr möglich ist, in den ÖREB-Kataster-Daten als projektierten Zustand (Status "Aufhebung") zu erfassen und stellt bei der KL den Antrag auf Löschung der Planungszone aus dem ÖREB-Kataster.

**PZ11**, ÖREB Freischaltung: Die KL führt eine technische/formale Kontrolle der Geometrieund Sachdaten durch und löscht die Planungszone aus dem ÖREB-Kataster.

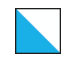

# 5.6 Quartierpläne

# 5.6.1 Inhalte

Zusätzlich zu den Geobasisdaten gemäss Datenmodell werden folgende Inhalte im ÖREB-Kataster verwaltet:

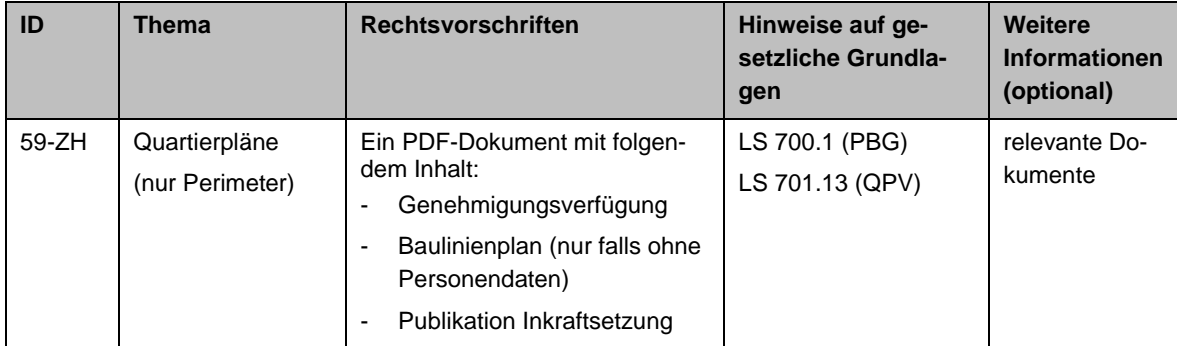

# 5.6.2 Rollen

Die Rollenzuteilung für den Nachführungsprozess der laufenden Änderung bei den Quartierplänen ist wie folgt:

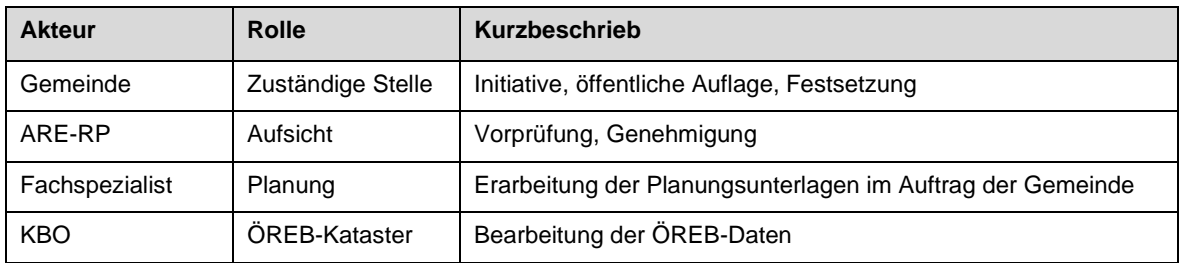

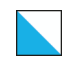

#### Phase Katasterbearbeiter Kant. Fachstelle ÖREB-System Gemeinde Fachspezialist Katasterleitung  $ProtDB*$ RechtDB (zuständige Stelle)  $(KBO)$ (ARE-RP) (ARE, Kataster) QP01: Gesuchseingang Grundeigentümer<br>(GE) oder Verfahrenseinleitung<br>von Amtes wegen QP02: Prüfung der<br>Voraussetzungen QP03: Datenbezug Status Anstoss/Vorbereitung Grundlagen Inkraft QP04: Erstellung<br>Unterlagen Einleitung QP05: Überprüfung QP06: Vorprüfung Einleitung **Nein** QP07:Auftrag zur Überarbeitung QP08: Überarbeitung Einleitung J QP09:<br>Einleitungsbeschluss QP10: ÖREB QP Status: Einleitung Einleitung € QP11: Gesuch um QP12: Genehmigung<br>der Einleitung QP13: Auswertung Genehmigung QP14: ÖREB Status: Genehmigung Genehmigung<br>Einleitung Einleitung **QP15: Publikation** Einleitungsbeschluss Einleitung Rekurse  $\frac{J_a}{I}$ Nein QP16: Bearbeitung<br>Rechtsmittel QP17: Publikation Rechtskraft Einleitung (QP-Bann) QP18: ÖREB **Status** Inkraftsetzung In Kraftsetzung Einleitung Einleitung QP19: Auftrag an Notariat: QP-Bann im Grundbuch anmerken Status Inkraft \* Laufende Änderungen werden in der ÖREB Protokoll Datenbank verwaltet QPnn Aufgabe in KatasterprozesseZH QPnn In KatasterprozesseZH nicht enthalten Nachführungsprozess -----------**-**Datenbezug / Nachführung Planung überarbeiten ٠ Prozess Verzweigung ÖREB Datenfluss Projekt Planung abbrechen  $- \rightarrow$  $\blacklozenge$

### 5.6.3 Ablaufschema Quartierpläne

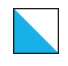

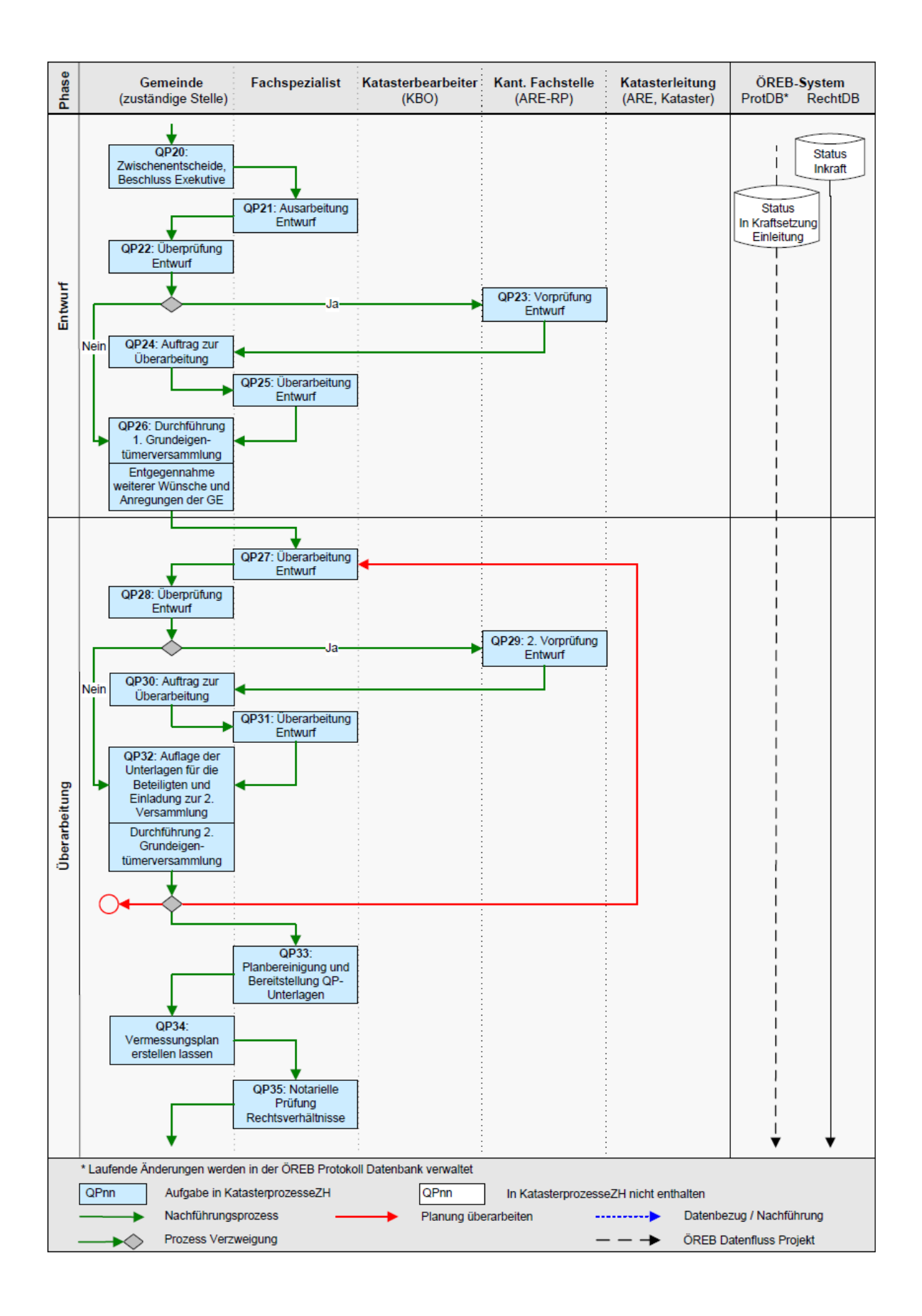

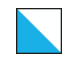

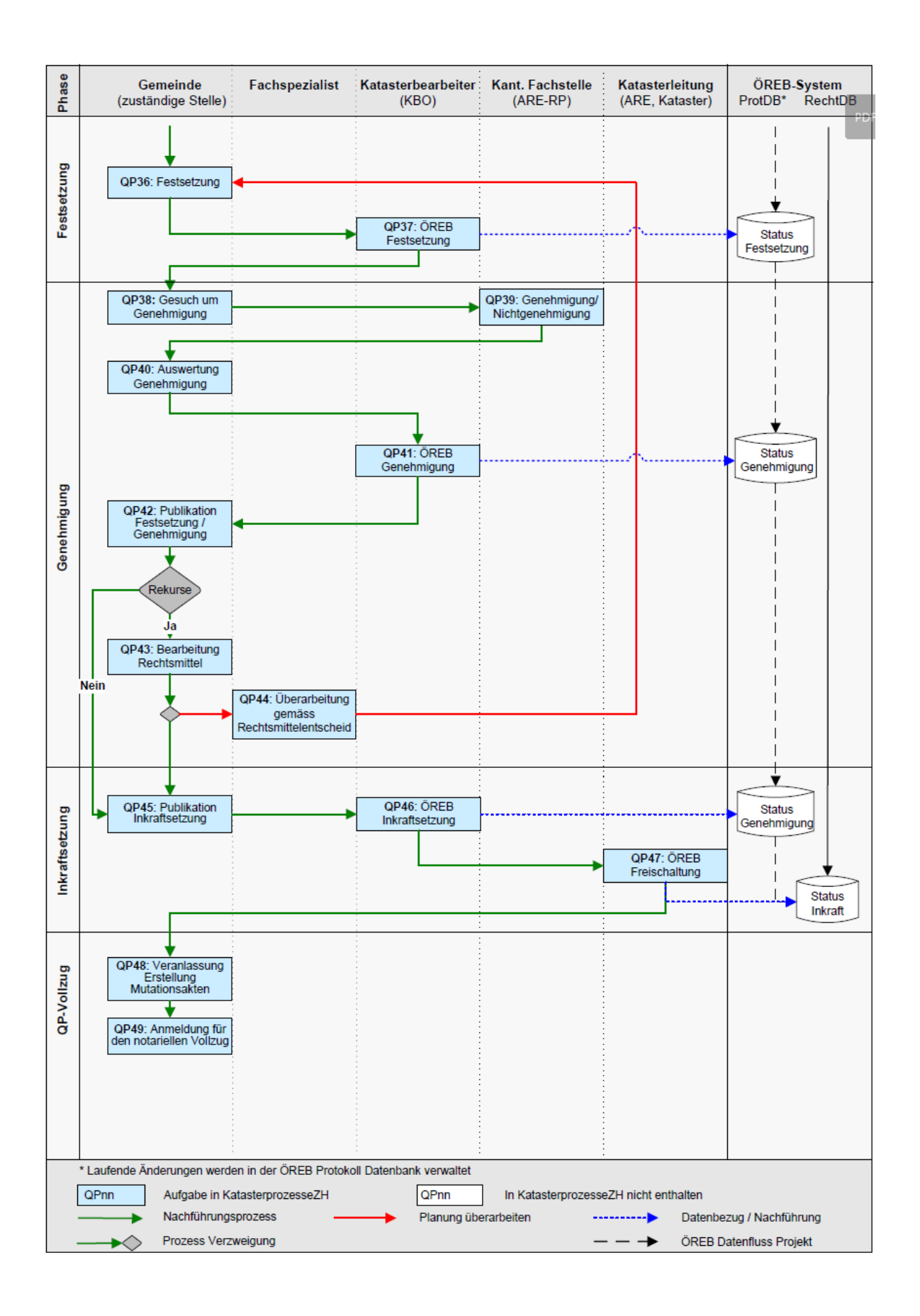

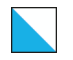

#### 5.6.4 Beschrieb der Phasen

#### Phase 1: Anstoss und Vorbereitung

**QP01**, Gesuchseingang: Gesuchseingang Quartierplan (QP) seitens Grundeigentümer beim Gemeinderat oder Verfahrenseinleitung von Amtes wegen (Absicht des Gemeinderats aufgrund des Baudrucks oder beispielsweise Anweisung des BRG via Rekurs gegen ein Baugesuch).

**QP02**, Prüfung der Voraussetzungen: Prüfung der Voraussetzungen unter Beizug eines Fachspezialisten (Ingenieur- bzw. Planungsbüro).

**QP03**, Datenbezug Grundlagen: Für die Projektbearbeitung bezieht der bearbeitende Fachspezialist u.a. die aktuellen, rechtsverbindlichen Daten der Nutzungs- und Sondernutzungsplanung vom ÖREB-Kataster-System. Für die exakte Georeferenzierung des Quartierplangebiets sind zusätzlich die digitalen Daten der amtlichen Vermessung zu beziehen.

**QP04**, Erstellung Unterlagen Einleitung: Perimeterplan (1:500), Grundeigentümerverzeichnis (Auflistung der beteiligten Grundstücke, Namen der Grundeigentümer und deren Wohnadressen) und fakultativ jedoch verständnisunterstützend einen Erläuterungsbericht über die Verfahrenseinleitung (erste Grundlagen, Analyse etc.).

**QP05**, Überprüfung Planung: Nach Eingang der Unterlagen kann sich die Gemeinde entscheiden, ob sie den Quartierplan für eine fakultative Vorprüfung dem Amt für Raumentwicklung einreichen will (QP06) oder direkt den Einleitungsbeschluss festsetzt (QP09).

**QP06**, Vorprüfung Einleitung: Das ARE prüft den Entwurf zur QP-Verfahrenseinleitung und erstellt einen Prüfbericht (Stellungnahme zum vorgeschlagenen Perimeter, Bekanntgabe erster Hinweise, Rahmenbedingungen und Voraussetzungen).

**QP07**, Auftrag zur Überarbeitung: Die Gemeinde wertet den Prüfbericht aus und lässt den Entwurf durch den Fachspezialisten überarbeiten.

**QP08**, Überarbeitung Einleitung: Der Fachplaner überarbeitet den Entwurf der Planungsmassnahme nach den Vorgaben der Gemeinde.

#### Phase 2: Einleitung

**QP09**, Einleitungsbeschluss: Beschluss der Exekutive (Stadt- bzw. Gemeinderat)

**QP10**, ÖREB QP Einleitung: Die Katasterbearbeiterorganisation (KBO) eröffnet im ÖREB-Kataster eine Mutation mit dem Status "Einleitung" und erfasst das QP-Beizugsgebiet. Die Mutation ist nicht zu protokollieren. In ÖREB-Docs sind noch keine Dokumente zu erfassen.

**QP11**, Gesuch um Genehmigung: Die Gemeinde reicht den Antrag zur Genehmigung der Einleitung des QP zusammen mit den notwendigen Unterlagen (Beschluss der Exekutive, Perimeterplan\*, Grundeigentümerverzeichnis\*, Erläuterungsbericht über die Verfahrenseinleitung) beim ARE ein. (\* mit Unterschrift Gde.-Präsident/in und –Schreiber/in)

**QP12**, Genehmigung der Einleitung: Das ARE prüft die QP-Verfahrenseinleitungs-Unterlagen und meldet den Genehmigungsbeschluss der Baudirektion der Gemeinde.

**QP13**, Auswertung Genehmigung: Die Gemeinde nimmt den Genehmigungsbeschluss der Baudirektion entgegen und beauftragt die KBO den ÖREB-Kataster nachzuführen.

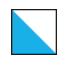

**QP14**, ÖREB Genehmigung Einleitung: Die KBO bereinigt die bis dato erfassten ÖREB-Kataster-Daten (QP-Beizugsgebiet) gemäss dem Inhalt der Genehmigungsverfügung der Baudirektion in den projektierten ÖREB-Kataster-Daten (Status "Genehmigung Einleitung"). Die Mutation ist auf den Zeitpunkt der Publikation im kantonalen Amtsblatt und lokalen Publikationsorgan (QP15) zu protokollieren. Folgende Dokumente sind gleichzeitig in ÖREB-Docs in einem gemeinsamen PDF aufzuschalten:

- Genehmigungsbeschluss "Verfahrenseinleitung" der Baudirektion
- Perimeterplan (1:500 oder 1:1'000; nur falls ohne Personendaten)

**QP15**, Publikation Einleitungsbeschluss: Die Gemeinde publiziert den Einleitungsbeschluss und den Genehmigungsbeschluss im kantonalen Amtsblatt und lokalen Publikationsorgan und legt diese 30 Tage zusammen mit den QP-Verfahrenseinleitungs-Unterlagen öffentlich auf. Zeitgleich werden die Daten im ÖREB-Kataster aufgeschaltet (QP14).

**QP16**, Bearbeitung Rechtsmittel: Die Gemeinde nimmt zu den Rekursen bzw. Beschwerden z.Hd. der Gerichtsinstanz Stellung.

**QP17**, Publikation Rechtskraft Einleitung (QP-Bann): Nach Vorliegen der Rechtskraftbescheinigung oder des letztinstanzlichen Entscheids im Falle eines Rechtsmittelverfahrens publiziert die Gemeinde die Inkraftsetzung der Einleitung des QP im kantonalen Amtsblatt und lokalen Publikationsorgan.

**QP18**, ÖREB Inkraftsetzung Einleitung: Evtl. sind aufgrund von Rechtsmittelentscheiden durch die KBO Bereinigungen am QP-Perimeter vorzunehmen. Die aktuellen Daten sind durch die KBO auf den Zeitpunkt der Publikation im kantonalen Amtsblatt und lokalen Publikationsorgan (QP15) zu protokollieren (Status "In Kraftsetzung Einleitung"). Folgende Dokumente sind gleichzeitig in ÖREB-Docs in einem gemeinsamen PDF aufzuschalten:

- Genehmigungsbeschluss "Verfahrenseinleitung" der Baudirektion
- Perimeterplan (1:500 oder 1'1000; falls ohne Personendaten)

**QP19**, Auftrag an Notariat: QP-Bann im Grundbuch anmerken.

#### Phase 3: Entwurf

**QP20**, Zwischenentscheide, Beschluss Exekutive: inhaltlich gemäss § 25 der Quartierplanverordnung.

**QP21**, Ausarbeitung Entwurf: Die Quartierplanunterlagen werden in allen Bestandteilen möglichst umfassend ausgearbeitet; falls zielführend - jedoch neutral - u.U. mittels bilateraler Gespräche mit Grundeigentümern.

**QP22**, Überprüfung Entwurf: Die Gemeinde überprüft den Entwurf und entscheidet, ob der Entwurf beim ARE zur Vorprüfung eingereicht wird.

**QP23**, Vorprüfung Entwurf: Das ARE prüft den Entwurf des QP und erstellt einen Prüfbericht.

**QP24**, Auftrag zur Überarbeitung: Die Gemeinde wertet den Prüfbericht aus und lässt den Entwurf durch den Fachspezialisten überarbeiten.

**QP25**, Überarbeitung Entwurf: Der Fachspezialist überarbeitet den Entwurf des QP nach den Vorgaben der Gemeinde sowie unter eigener Abwägung und Berücksichtigung des ARE-Prüfberichts.

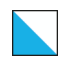

**QP26**, Durchführung 1. Grundeigentümerversammlung: Der QP-Entwurf wird den Grundeigentümern erläutert, Wünsche und Anregungen der Grundeigentümer entgegengenommen sowie die Besprechungsinhalte protokolliert.

Entgegennahme weiterer Wünsche und Anregungen der GE: Gemäss § 152 Abs. 3 PBG können die GE der Gemeinde innert 30 Tagen weitere, an der Versammlung nicht eingebrachte Wünsche und Anregungen schriftlich einreichen.

#### Phase 4: Überarbeitung

**QP27**, Überarbeitung Entwurf: Der Fachspezialist überarbeitet den Entwurf der Planungsmassnahme nach den Vorgaben der Gemeinde.

**QP28**, Überprüfung Entwurf: Die Gemeinde überprüft den überarbeiteten Entwurf und entscheidet, ob der Entwurf beim ARE zur Vorprüfung eingereicht wird.

**QP29**, 2. Vorprüfung Entwurf: Das ARE prüft den Entwurf des QP und erstellt einen Prüfbericht.

**QP30**, Auftrag zur Überarbeitung: Die Gemeinde wertet den Prüfbericht aus und lässt den Entwurf durch den Fachspezialisten überarbeiten.

**QP31**, Überarbeitung Entwurf: Der Fachspezialist überarbeitet den Entwurf des QP nach den Vorgaben der Gemeinde sowie unter eigener Abwägung und Berücksichtigung des ARE-Prüfberichts.

**QP32**, Auflage der Unterlagen für die Beteiligten und Einladung zur 2. Versammlung: Gemäss § 154 PBG teilt die Gemeinde den GE die 30-tägige Auflagefrist vor der 2. Versammlung mit und lädt diese zur 2. Versammlung ein. Die überarbeiteten QP-Unterlagen werden 30 Tage zur Einsicht auf der Verwaltung aufgelegt. Die GE können Begehren schriftlich einreichen.

Durchführung 2. Grundeigentümerversammlung: Die überarbeiteten QP-Unterlagen werden den Grundeigentümern erläutert, zu den eingereichten Begehren Stellung genommen sowie letzte Begehren entgegengenommen sowie die Besprechungsinhalte protokolliert (wichtig für die Rekurslegitimation).

**QP33**, Planbereinigung und Bereitstellung QP-Unterlagen: Verbleibende Anstände beseitigen und letzte Bereinigung gemäss § 157 PBG.

**QP34**, Vermessungsplan erstellen lassen: Die Gemeinde lässt den Vermessungsplan (erforderlicher Bestandteil des festzusetzenden und zu genehmigenden QP-Dossiers) vom zuständigen Nachführungsgeometer erstellen.

**QP35**, Notarielle Prüfung Rechtsverhältnisse: Damit zum späteren notariellen Vollzug keine rechtlich nicht umsetzbare Formulierung der "Neuordnung der Rechtsverhältnisse" auftritt, sollen diese Formulierungen vorgängig zur QP-Festsetzung und Genehmigung durch das Notariat vorgeprüft werden.

#### Phase 5: Festsetzung

**QP36**, Festsetzung: Die Gemeinde verabschiedet den QP zuhanden der Festsetzungsbehörde (Exekutive: Stadt- bzw. Gemeinderat). Die Behörden fassen ihre Beschlüsse.

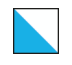

Die Gemeinde beauftragt die KBO, den festgesetzten Planungsentwurf in den projektierten ÖREB-Kataster-Daten zu erfassen.

**QP37**, ÖREB Festsetzung: Die KBO veröffentlicht den QP mit den zugehörigen Dokumenten zu einem von der Gemeinde bestimmten Zeitpunkt (offizielle Publikation des Festsetzungsbeschlusses im lokalen Publikationsorgan) mit dem Status "Festsetzung" im ÖREB-Kataster. Folgende Dokumente sind gleichzeitig in ÖREB-Docs in einem gemeinsamen PDF aufzuschalten:

- Gemeinde-/Stadtratsbeschluss über die Festsetzung
- Baulinienplan (1:500 oder 1:1'000; nur falls ohne Personendaten)

**QP38**, Gesuch um Genehmigung: Die Gemeinde reicht den Antrag zur Genehmigung des QP zusammen mit den notwendigen Unterlagen beim ARE ein.

**QP39**, Genehmigung/Nichtgenehmigung: Das ARE prüft den QP und meldet den Genehmigungsbeschluss der Gemeinde.

**QP40,** Auswertung Genehmigung: Die Gemeinde prüft den Genehmigungsentscheid und beauftragt die KBO, den genehmigten QP-Perimeter in den projektierten ÖREB-Kataster-Daten zu erfassen.

**QP41**, ÖREB Genehmigung: Die KBO publiziert den QP mit den zugehörigen Dokumenten zu einem von der Gemeinde bestimmten Zeitpunkt (offizielle Publikation des Festsetzungsund Genehmigungsbeschlusses im kantonalen Amtsblatt und lokalen Publikationsorgan) mit dem Status "Genehmigung" im ÖREB-Kataster. Folgende Dokumente sind gleichzeitig in ÖREB-Docs in einem gemeinsamen PDF aufzuschalten:

- Genehmigungsbeschluss der Baudirektion
- Baulinienplan (1:500 oder 1:1'000; nur falls ohne Personendaten)

**QP42**, Publikation Festsetzung/Genehmigung, schriftliche Mitteilung an Beteiligte: Die Gemeinde publiziert die Festsetzung und den Genehmigungsbeschluss im kantonalen Amtsblatt und lokalen Publikationsorgan und legt diese zusammen mit dem QP-Dossier 30 Tage auf. Die QP-beteiligten GE werden schriftlich mit den Beschlüssen (Festsetzung, Genehmigung) bedient sowie über die Auflage informiert. Zeitgleich werden die Daten im ÖREB-Kataster aufgeschaltet (QP41).

**QP43**, Bearbeitung Rechtsmittel: Die Gemeinde nimmt zu den Rekursen bzw. Beschwerden z.Hd. der Gerichtsinstanz Stellung.

**QP44**, Überarbeitung gemäss Rechtsmittelentscheid: Der Fachspezialist überarbeitet den Entwurf des QP gemäss Rechtsmittelentscheid.

#### Phase 6: Inkraftsetzung

**QP45**, Publikation Inkraftsetzung: Nach Vorliegen der Rechtskraftbescheinigung oder des letztinstanzlichen Entscheids im Falle eines Rechtsmittelverfahrens publiziert die Gemeinde die Inkraftsetzung im kantonalen Amtsblatt und lokalen Publikationsorgan.

**QP46**, ÖREB Inkraftsetzung: Die KBO trägt die Inkraftsetzungs-Attribute (Datum, Behörde) ein, fügt dem PDF-Dokument die Publikation der Inkraftsetzung (Auszug aus dem kantonalen Amtsblatt) bei und stellt bei der Katasterleitung den Antrag auf Freischaltung des rechtskräftigen Zustands im ÖREB-Kataster.

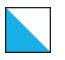

ÖREB-Kataster Weisung V4 46/106

**QP47**, ÖREB Freischaltung: Die Katasterleitung führt eine technische/formale Kontrolle der Geometrie- und Sachdaten durch. Anschliessend werden die Änderungen in die rechtsgültigen Daten im ÖREB-System überführt und die zuständigen Stellen informiert.

### Phase 7: QP-Vollzug

**QP48**, Veranlassung Erstellung Mutationsakten.

**QP49**, Anmeldung für den notariellen Vollzug: Gemäss §§ 161 ff. PBG.

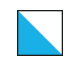

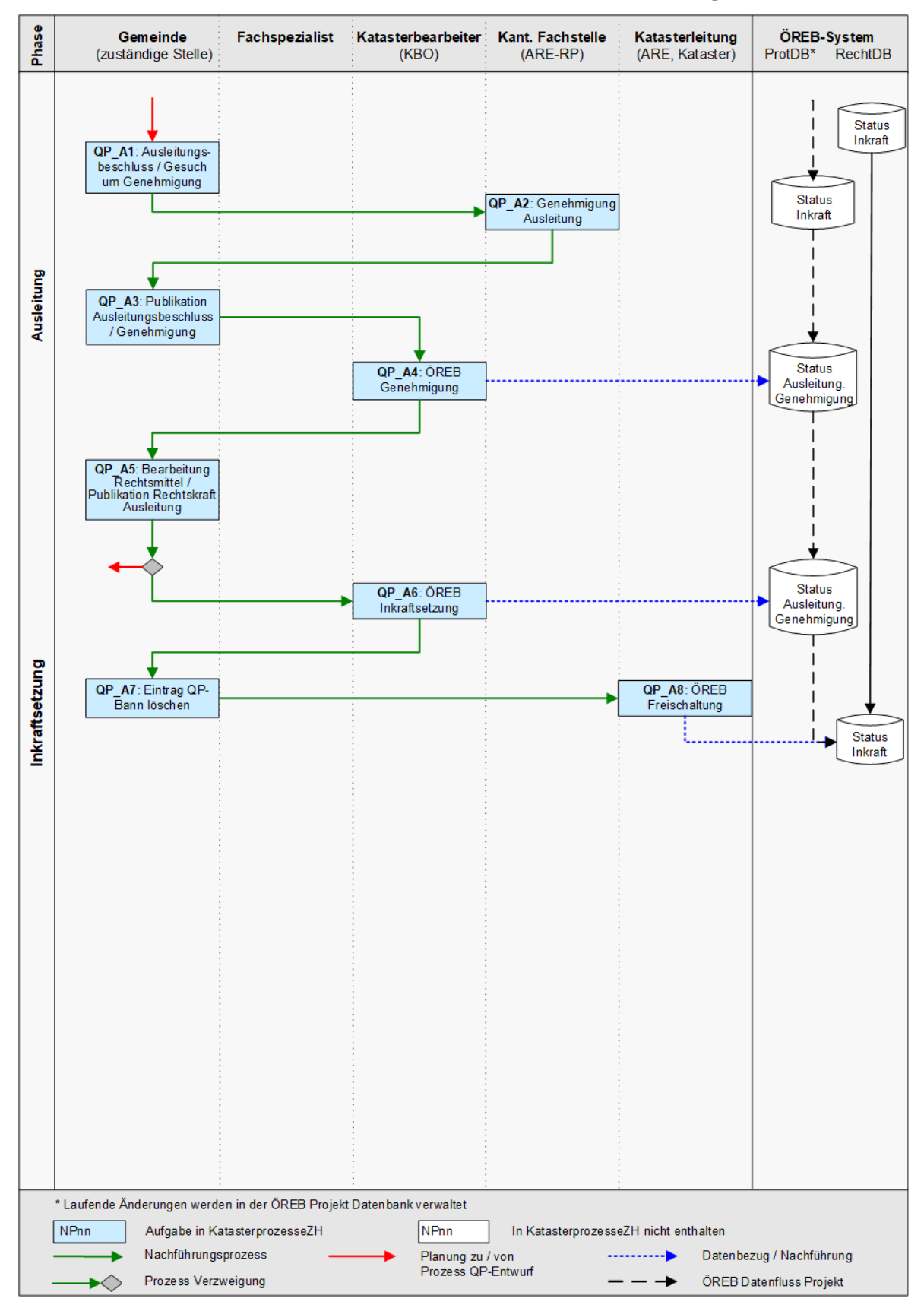

#### 5.6.5 Ablaufschema Subprozess Quartierplan-Ausleitung

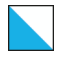

#### 5.6.6 Beschrieb der Phasen

Der Subprozess der Quartierplan-Ausleitung wird aus dem Prozess Quartierplan gestartet. Dies kann nach Beginn der Entwurfsphase (QP20) bei jedem Prozessschritt erfolgen.

Kann die Ausleitung nicht Inkraft gesetzt werden oder wird der Prozess der Ausleitung des QP abgebrochen, so ist der Entwurf weiter zu bearbeiten. Der Prozess wird am selben Ort fortgeführt, wo der Prozess der Ausleitung gestartet worden ist.

# Phase 1: Ausleitung

**QP\_A1**, Ausleitungsbeschluss/Gesuch um Genehmigung: Die Gemeinde verabschiedet die Ausleitung des QP zuhanden der Festsetzungsbehörde (Exekutive: Stadt- bzw. Gemeinderat). Die Behörden fassen ihre Beschlüsse.

Die Gemeinde reicht den Antrag zur Genehmigung der Ausleitung des QP zusammen mit den notwendigen Unterlagen beim ARE ein.

**QP\_A2**, Genehmigung Ausleitung: Das ARE prüft die QP-Verfahrenseinleitungs-Unterlagen und meldet den Genehmigungsbeschluss der Baudirektion der Gemeinde.

**QP\_A3**, Publikation Ausleitungs-/Genehmigungsbeschluss: Die Gemeinde publiziert den Ausleitungs- und den Genehmigungsbeschluss im kantonalen Amtsblatt und lokalen Publikationsorgan und legt diese 30 Tage zusammen mit den QP-Verfahrensausleitungs-Unterlagen öffentlich auf. Zeitgleich werden die Daten im ÖREB-Kataster aufgeschaltet (QP\_A4).

**QP\_A4**, ÖREB-Genehmigung Ausleitung: Die KBO publiziert den QP mit den zugehörigen Dokumenten zu einem von der Gemeinde bestimmten Zeitpunkt (offizielle Publikation des Ausleitungs- und Genehmigungsbeschlusses im kantonalen Amtsblatt und lokalen Publikationsorgan) mit dem Status "Ausleitung-Genehmigung" im ÖREB-Kataster. Folgende Dokumente sind gleichzeitig in ÖREB-Docs in einem gemeinsamen PDF aufzuschalten:

- Genehmigungsbeschluss der Ausleitung der Baudirektion
- Perimeterplan der Ausleitung (1:500 oder 1:1'000; nur falls ohne Personendaten)

**QP\_A5**, Bearbeitung Rechtsmittel/Publikation Rechtskraft Ausleitung: Die Gemeinde nimmt zu den Rekursen bzw. Beschwerden z.Hd. der Gerichtsinstanz Stellung.

Nach Vorliegen der Rechtskraftbescheinigung oder des letztinstanzlichen Entscheids im Falle eines Rechtsmittelverfahrens publiziert die Gemeinde die Inkraftsetzung im kantonalen Amtsblatt und lokalen Publikationsorgan.

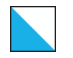

# Phase 2: Inkraftsetzung

**QP\_A6**, ÖREB-Inkraftsetzung: Die KBO trägt die Inkraftsetzungs-Attribute (Datum, Behörde) ein, fügt dem PDF-Dokument die Publikation der Inkraftsetzung (Auszug aus dem kantonalen Amtsblatt) bei und stellt bei der Katasterleitung den Antrag auf Freischaltung des rechtskräftigen Zustands im ÖREB-Kataster.

**QP\_A7**, QP-Bann löschen: Die Gemeinde beauftragt das Notariat die Eintragung des QP-Bann im Grundbuch zu löschen.

**QP\_A8**, ÖREB Freischaltung: Die Katasterleitung führt eine technische/formale Kontrolle der Geometrie- und Sachdaten durch. Anschliessend werden die Änderungen in die rechtsgültigen Daten im ÖREB-System überführt und die zuständigen Stellen informiert.

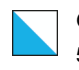

# 5.7 Kommunale Verkehrsbaulinien

# 5.7.1 Inhalte

Der Inhalt und die Datenmodellierung für die kommunalen Verkehrsbaulinien ist in der Dokumentation KGDM "Abstandslinien" beschrieben. Zuständig für den Nachführungsprozess der laufenden Änderungen ist die Gemeinde.

Verkehrsbaulinien verlaufen entlang von Strassen, Wegen und Plätzen und dienen der Sicherung bestehender und geplanter Anlagen und Flächen.

Für die Festsetzung von Verkehrsbaulinien für kommunale Anlagen ist die Gemeinde zuständig. Die Städte Zürich und Winterthur sind sowohl für die Festsetzung von Verkehrsbaulinien der kommunalen wie auch der überkommunalen Anlagen zuständig.

Für die Genehmigung der kommunalen Verkehrsbaulinien ist die Volkswirtschaftsdirektion (AFM) zuständig. Die kantonale Zuständigkeit für die. Genehmigung von anderen Arten von kommunalen Baulinien (z.B. Versorgungsbaulinien, Baulinien für Fluss- und Bachkorrektionen, für Betriebsanlagen, etc.) sowie Ski- und Schlittellinien richtet sich nach der entsprechenden Infrastrukturanlage und dem jeweiligen Prozessablauf.

Verkehrsbaulinien, die in Rahmen eines Quartier- oder Gestaltungsplans festgesetzt werden unterliegen dem entsprechenden Prozess.

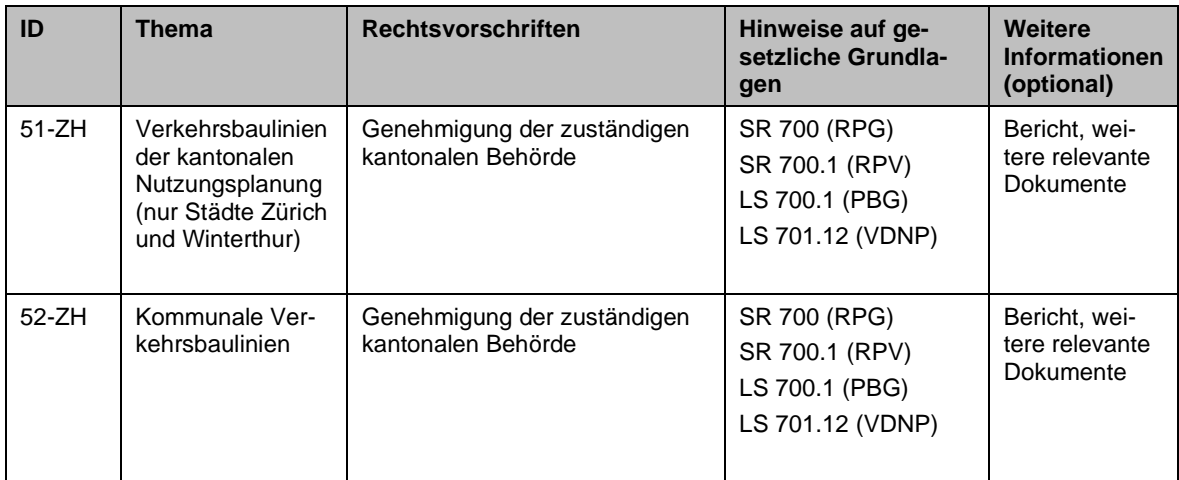

# 5.7.2 Rollen

Die Rollenzuteilung für den Nachführungsprozess der laufenden Änderung bei kommunalen Verkehrsbaulinien ist wie folgt:

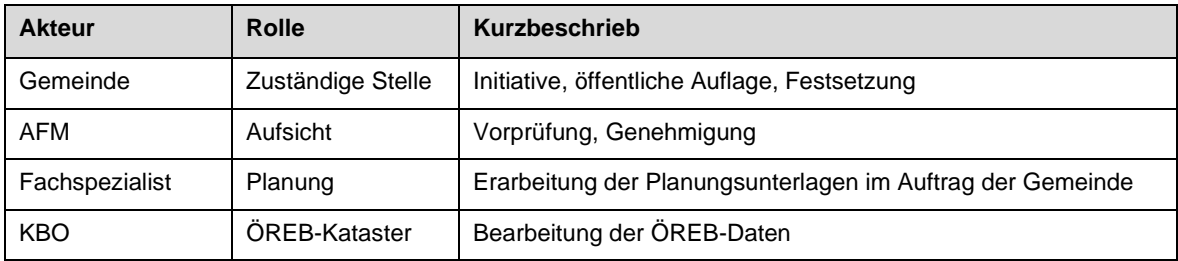

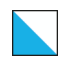

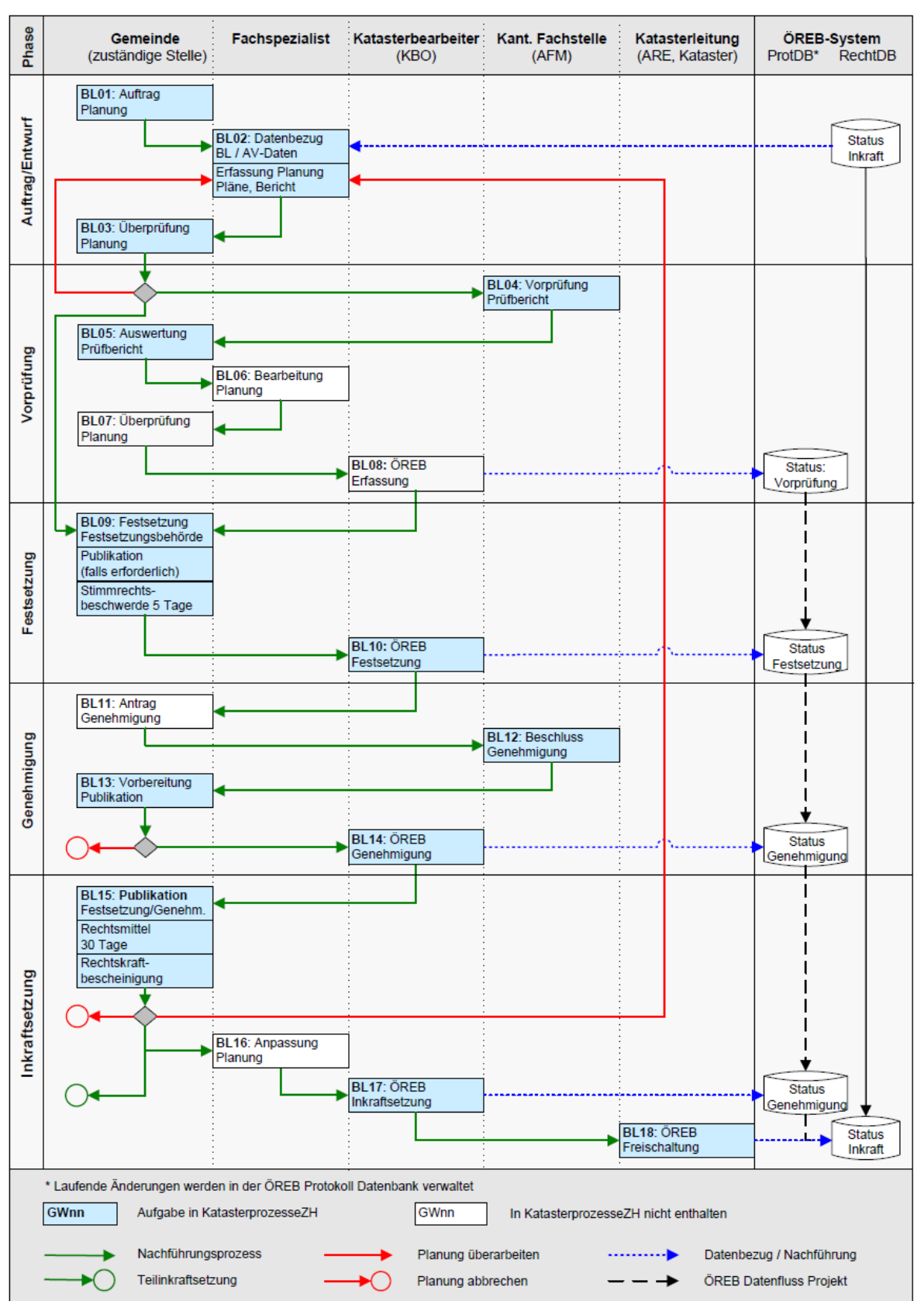

#### 5.7.3 Ablaufschema kommunale Verkehrsbaulinien

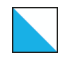

### 5.7.4 Beschrieb der Phasen kommunale Verkehrsbaulinien

#### Phase 1: Auftragserteilung und Entwurf

**BL01**, Auftrag Planung: Die Auftragserteilung zur Nachführung der Baulinien erfolgt durch die Gemeinde.

**BL02**, Erfassung Planung: Für die Projektbearbeitung bezieht der Fachspezialist die aktuellen, rechtsverbindlichen Daten vom ÖREB-Kataster-System. Für die exakte Georeferenzierung sind zusätzlich die digitalen Daten der amtlichen Vermessung zu beziehen. Auf Basis dieser Daten wird ein erster Planungsentwurf für die Baulinien erstellt. Alle Dokumente (Pläne, Berichte) werden digital und analog der Gemeinde zugestellt.

**BL03**, Überprüfung Planung: Die Gemeinde überprüft die Planung und entscheidet, ob die Planung überarbeitet, bei der KFS zur Vorprüfung eingereicht oder festgesetzt werden soll.

#### Phase 2: Vorprüfung

**BL04**, Vorprüfung: Die Dokumente sind von der Gemeinde der KFS zur Vorprüfung einzureichen. Die Vorprüfung ist gesetzlich nicht vorgeschrieben, wird jedoch von der KFS empfohlen. Die KFS prüft den Entwurf materiell und formell und erstellt einen Prüfbericht zuhanden der Gemeinde.

**BL05**, Auswertung Prüfungsbericht: Die Gemeinde wertet die Einwendungen und den Prüfbericht aus und lässt den Entwurf falls nötig durch den Fachspezialisten überarbeiten.

**BL06**, Bearbeitung Planung: Die Gemeinde lässt den Entwurf falls nötig durch den Fachspezialisten überarbeiten.

**BL07**, Verabschieden Planung: Nach abgeschlossener Überarbeitung verabschiedet die Gemeinde den Entwurf zuhanden der gemäss Gemeindeordnung zuständigen Festsetzungsbehörde.

**BL08**, ÖREB Vorprüfung: Die Gemeinde erteilt der KBO den Auftrag, die Planung in den projektierten ÖREB-Kataster-Daten zu erfassen und zu publizieren (Status "Vorprüfung").

#### Phase 3: Festsetzung

**BL09**, Festsetzung: Die Festsetzungsbehörde fasst den Festsetzungsbeschluss (§ 108 PBG). Ist das legislative Organ (Gemeindeparlament oder Gemeindeversammlung) die Festsetzungsbehörde, muss der Festsetzungsbeschluss samt Rechtsmittelbelehrung publiziert werden (§ 19 Abs. 1 lit. c i.V.m. § 19 b Abs, 2 lit. c sowie § 21 a und § 22 Abs. 1, VRG, LS 175.2).

**BL10**, ÖREB Festsetzung: Anschliessend beauftragt die Gemeinde die KBO den festgesetzten Planungsentwurf (projektierte Baulinien) in den projektierten ÖREB-Kataster-Daten zu aktualisieren (Status "Festsetzung").

#### Phase 4: Genehmigung

**BL11**, Antrag Genehmigung: Die Gemeinde reicht einen Antrag zur Genehmigung der Planung an die Genehmigungsbehörde ein.

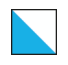

**BL12**, Beschluss Genehmigung: Die KFS prüft die Daten materiell und formell. Die Genehmigungsbehörde meldet der zuständigen Stelle den Genehmigungsbeschluss (§§ 2lit. b. 109 PBG).

**BL13**, Vorbereitung Publikation: Die Gemeinde bereitet die Publikation gemäss dem Genehmigungsbeschluss vor und beauftragt die KBO die ÖREB-Kataster-Daten mit Status "Genehmigung" auf den Zeitpunkt der Publikation zu aktualisieren. Bei vorliegenden negativen Genehmigungsbeschuss wird der Prozess abgebrochen.

**BL14**, ÖREB Genehmigung: Die KBO aktualisiert die ÖREB-Kataster-Daten mit Status "Genehmigung" auf den Zeitpunkt der Publikation.

### Phase 5: Inkraftsetzung

**BL15**, Publikation Festsetzung/Genehmigung: Die Gemeinde publiziert die Festsetzung und den Genehmigungsbeschluss mit Rechtsmittelbelehrung im kantonalen Amtsblatt und legt diese zusammen mit der Planung öffentlich auf. Sie teilt dies den Grundeigentümern schriftlich mit (§ 5 Abs 3 PBG, § 108 ff PBG).

Rechtsmittel können während 30 Tagen sowohl gegen den Genehmigungsentscheid des Kantons wie auch gegen den Festsetzungsbeschluss der Gemeinde ergriffen werden (§ 329 PBG). Damit gewährleistet werden kann, dass die rechtsgültige Fassung termingerecht online geschaltet wird, prüft die Gemeinde in Zusammenarbeit mit dem Fachspezialisten und der KBO die ÖREB-Daten bereits während der Auflagefrist.

**BL16**, Anpassung Planung: Falls Aufgrund des letztinstanzlichen Entscheids Änderungen an der Vorlage vorzunehmen sind, erteilt die Gemeinde dem Fachspezialisten den Auftrag zur Nachführung. Bei grundlegenden erforderlichen Änderung überprüft die Gemeinde die Planung erneut (BL03).

Nach erfolgreicher Prüfung der ÖREB-Daten und nach Vorliegen der Rechtskraftbescheinigung des letztinstanzlichen Entscheids leitet die Gemeinde die Unterlagen der Inkraftsetzung an die KBO zur Aktualisierung des ÖREB-Katasters weiter. Die Publikation des Inkrafttretens im kantonalen Amtsblatt durch die Gemeinde ist fakultativ.

**BL17**, ÖREB Inkraftsetzung: Die KBO führt eine technische/formale Kontrolle der Geometrie- und Sachdaten durch, trägt die Inkraftsetzungs-Attribute (Datum) ein, verlinkt die definitiven Rechtsvorschriften (Genehmigung, Pläne und Rechtskraftbescheinigung) und beauftragt die KL die Mutation im rechtsgültigen ÖREB-Kataster freizuschalten.

**BL18**, ÖREB Freischaltung: Die Katasterleitung führt eine technische/formale Kontrolle der Geometrie- und Sachdaten durch. Anschliessend werden die Änderungen in die rechtsgültigen Daten im ÖREB-System überführt und die zuständigen Stellen informiert.

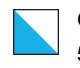

# 5.8 Kantonale Verkehrsbaulinien

# 5.8.1 Inhalte

Der Inhalt und die Datenmodellierung für die kantonalen Verkehrsbaulinien ist in der Dokumentation KGDM "Abstandslinien" beschrieben. Zuständig für den Nachführungsprozess der laufenden Änderungen ist das Amt für Mobilität (AFM).

Verkehrsbaulinien verlaufen entlang von Strassen, Wegen und Plätzen und dienen der Sicherung bestehender und geplanter Anlagen und Flächen.

Für die Festsetzung von Verkehrsbaulinien für überkommunale Strassenanlagen (ohne Städte Zürich und Winterthur) ist die Volkswirtschaftsdirektion (AFM) zuständig. Für die Festsetzung von anderen Arten von überkommunalen Baulinien (z.B. Versorgungsbaulinien, Baulinien für Fluss- und Bachkorrektionen, Betriebsanlagen, etc.) sowie Ski- und Schlittellinien richtet sich nach der entsprechenden Infrastrukturanlage und dem jeweiligen Prozessablauf.

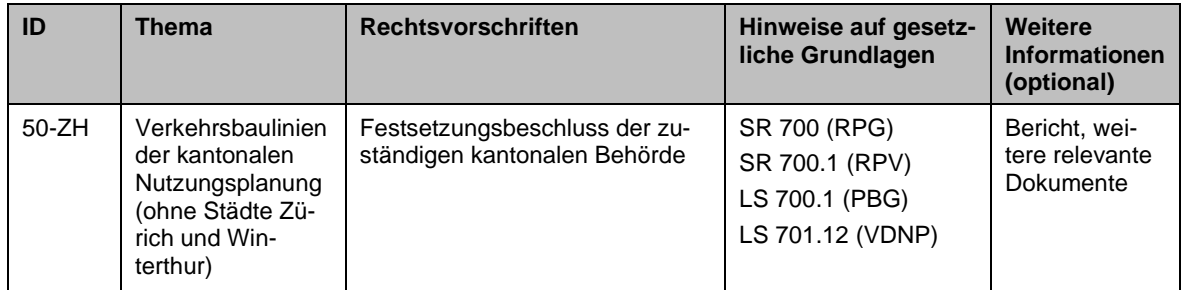

# 5.8.2 Rollen

Die Rollenzuteilung für den Nachführungsprozess der laufenden Änderung bei kantonalen Verkehrsbaulinien ist wie folgt:

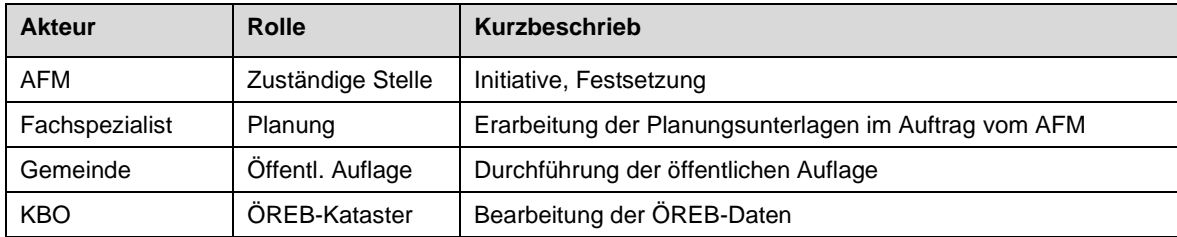

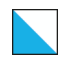

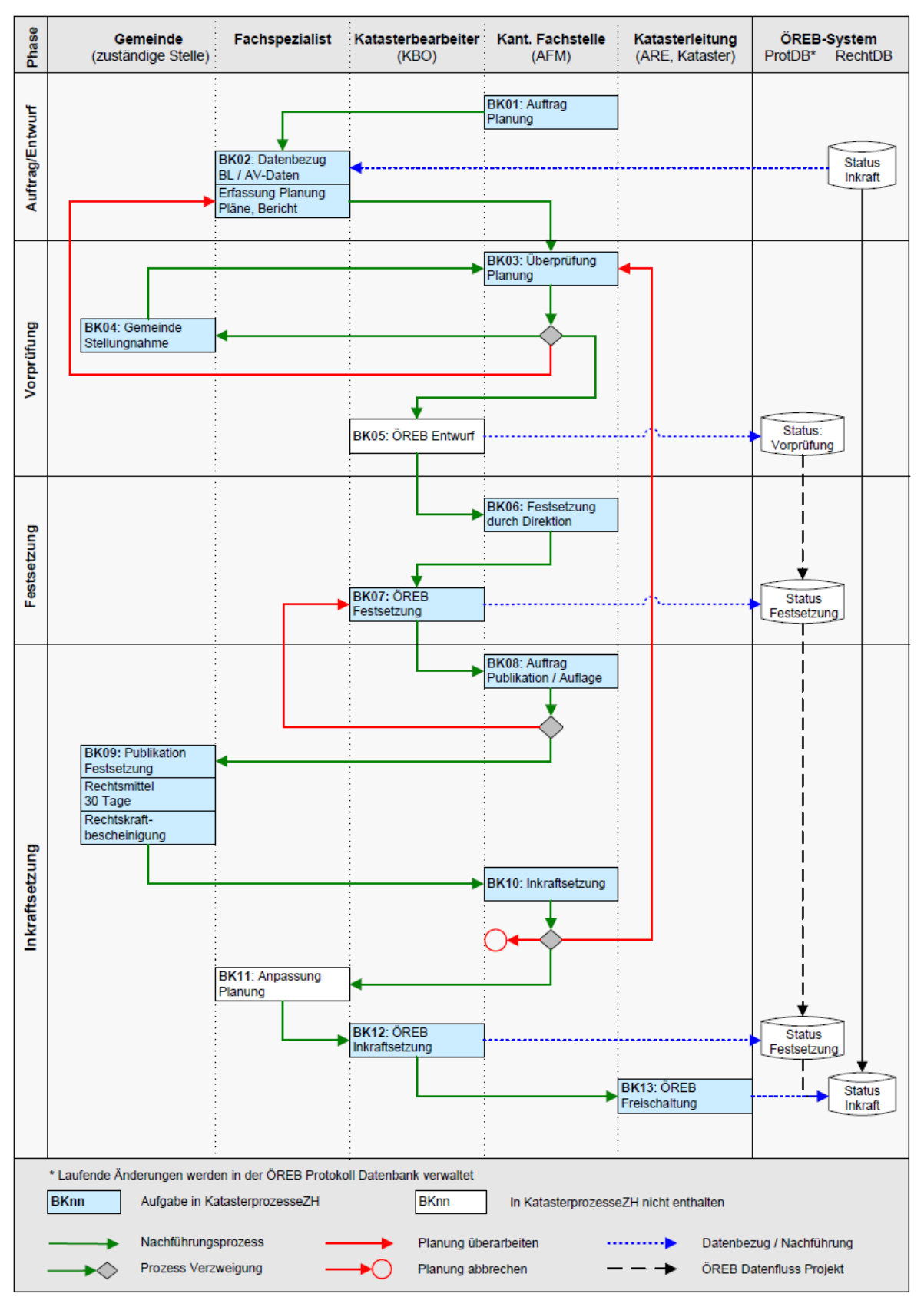

#### 5.8.3 Ablaufschema kantonale Verkehrsbaulinien

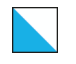

### 5.8.4 Beschrieb der Phasen Kantonale Verkehrsbaulinien

#### Phase 1: Auftragserteilung und Entwurf

**BK01**, Auftrag Planung: Die Auftragserteilung zur Nachführung der Baulinien erfolgt durch das AFM.

**BK02**, Erfassung Planung: Für die Projektbearbeitung bezieht der Fachspezialist die aktuellen, rechtsverbindlichen Daten vom ÖREB-Kataster-System. Für die exakte Georeferenzierung sind zusätzlich die digitalen Daten der amtlichen Vermessung zu beziehen. Auf Basis dieser Daten wird ein erster Planungsentwurf für die Baulinien erstellt.

Alle Dokumente (Pläne) werden digital und analog dem AFM zugestellt.

#### Phase 2: Vorprüfung

**BK03**, Überprüfung Planung: Das AFM prüft den Entwurf unter Einbezug weiterer Fachstellen sowohl materiell wie auch formell und erteilt dem Fachspezialisten gegebenenfalls den Auftrag zur Überarbeitung. Die Gemeinde wird zur Stellungnahme eingeladen.

**BK04**, Gemeinde Stellungnahme: Die Gemeinde überprüft die Planung und gibt eine Stellungnahme dem AFM ab.

**BK05**, ÖREB Erfassung: Das AFM verabschiedet den überarbeiteten Entwurf als Antrag an die Festsetzungsbehörde und meldet dies der KBO. Die KBO erfasst und schaltet den Entwurf in den projektierten ÖREB-Kataster-Daten (Status "Vorprüfung") auf.

#### Phase 3: Festsetzung

**BK06**, Festsetzung: Der/Die Direktionsvorsteher/in setzt die Baulinien fest. Im Anschluss an die Festsetzung erteilt das AFM der KBO den Auftrag zur Nachführung der ÖREB-Daten.

**BK07**, ÖREB Festsetzung: Die KBO aktualisiert den festgesetzten Planungsentwurf in den projektierten ÖREB-Kataster-Daten mit Status "Festsetzung").

#### Phase 4: Inkraftsetzung

**BK08**, Auftrag Publikation / Auflage: Der Festsetzungsbeschluss und die Pläne werden im Auftrag vom AFM der Gemeinde zur Publikation mit Rechtsmittelbelehrung im kantonalen Amtsblatt und öffentlichen Auflage zugestellt. Dies ist den Grundeigentümern schriftlich mitzuteilen (§ 108ff. PBG). Damit gewährleistet werden kann, dass die rechtsgültige Fassung termingerecht aufgeschaltet wird, prüft das AFM die ÖREB-Daten bereits während der Auflagefrist.

**BK09**, Publikation Festsetzung: Die Gemeinde führt die öffentliche Auflage durch (§ 108 Abs. 3 PBG, § 6 lit c PBG). Es können während 30 Tagen Rechtsmittel ergriffen werden (§ 329 PBG).

**BK10**, Inkraftsetzung: Nach Vorliegen der Rechtskraftbescheinigung oder des letztinstanzlichen Entscheids tritt die Vorlage in Rechtskraft. Die Publikation der Inkraftsetzung im kantonalen Amtsblatt durch das AFM ist fakultativ. Je nach Ausgang des Rechtsmittelverfahrens kann die Planung abgebrochen oder dem Fachspezialisten zur Anpassung zugestellt werden.

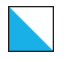

ÖREB-Kataster Weisung V4 57/106

**BK11**, Anpassung Planung: Falls Aufgrund des letztinstanzlichen Entscheids Änderungen an die Vorlage vorzunehmen sind, erteilt das AFM dem Fachspezialisten den Auftrag zur Nachführung. Bei grundlegenden erforderlichen Änderungen überprüft das AFM die Planung erneut (BL03)

**BK12**, ÖREB Inkraftsetzung: Das AFM stellt bei der KBO den Antrag auf Inkraftsetzung des rechtskräftigen Zustands im ÖREB-Kataster. Die KBO führt eine technische/formale Kontrolle der Geometrie- und Sachdaten durch, trägt die Inkraftsetzungs-Attribute (Datum) ein, verlinkt (falls nicht bereits geschehen) die definitiven Rechtsvorschriften (kantonaler Festsetzungsbeschluss, Pläne und Rechtskraftbescheinigung) und beauftragt die KL die Mutation in Rechtskraft zu setzen.

**BK13**, ÖREB Freischaltung: Die Katasterleitung führt eine technische/formale Kontrolle der Geometrie- und Sachdaten durch. Anschliessend werden die Änderungen in die rechtsgültigen Daten im ÖREB-System überführt und die zuständigen Stellen informiert.

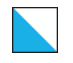

# 5.9 Statische Waldgrenzen

Die statischen Waldgrenzen in den Bauzonen wurden vor einigen Jahren flächendeckend im Kanton festgesetzt. Auf der Grundlage der aktualisierten Waldflächen in der amtlichen Vermessung läuft seit 2018 die Festsetzung der statischen Waldgrenzen ausserhalb der Bauzonen. Wenn alle statischen Waldgrenzen ausserhalb der Bauzone festgesetzt sind, wird kein Unterschied mehr zwischen Waldgrenzen innerhalb- und ausserhalb von Bauzonen gemacht. Änderungen an den Waldgrenzen können nur noch über eine Rodungsbewilligung erfolgen. Der vorliegende Prozess (Abschnitte [5.9.3u](#page-58-0)n[d 5.9.4\)](#page-61-0) ist dann nicht mehr anwendbar.

# 5.9.1 Inhalte

Der Inhalt und die Datenmodellierung für die statischen Waldgrenzen ist in der Dokumentation KGDM «Abstandslinien» beschrieben. Zuständig für den Nachführungsprozess der laufenden Änderungen ist das ALN, Abteilung Wald.

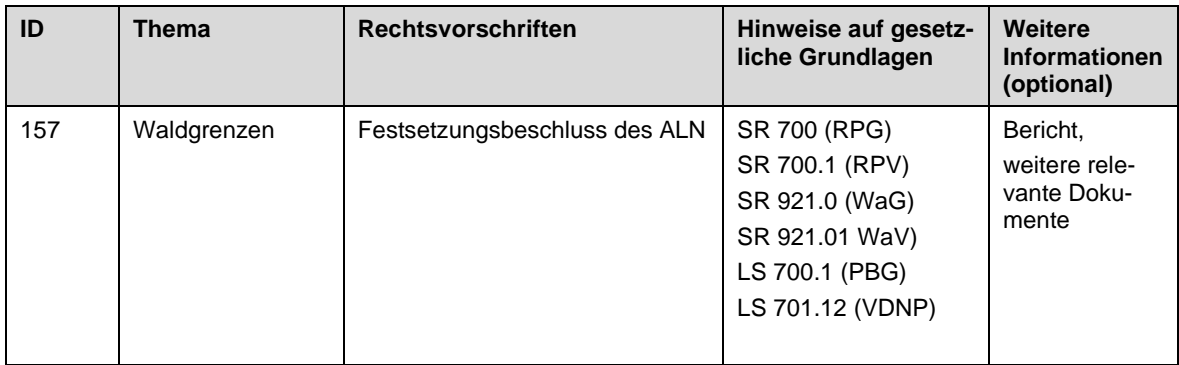

#### 5.9.2 Rollen

Die Rollenzuteilung für den Nachführungsprozess der laufenden Änderung bei statischen Waldgrenzen ist wie nachfolgend aufgeführt. Das ALN vertreten durch die/den für den jeweiligen Kreis zuständige/n Kreisforstmeister/in (KFM), nimmt sowohl die Rolle der zuständigen Stelle als auch der kantonalen Fachstelle ein.

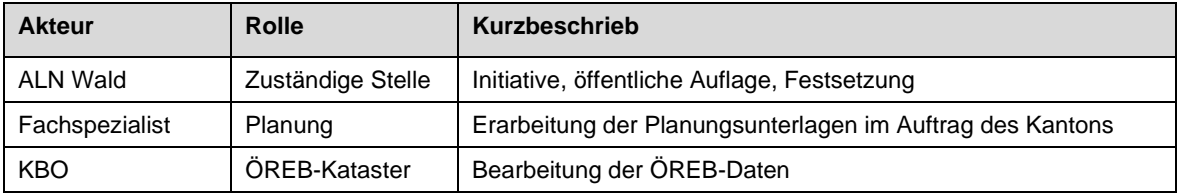

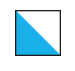

#### <span id="page-58-0"></span>5.9.3 Statische Waldgrenzen in Bauzonen

#### 5.9.3.1 Ablaufschema Waldgrenzen in Bauzonen

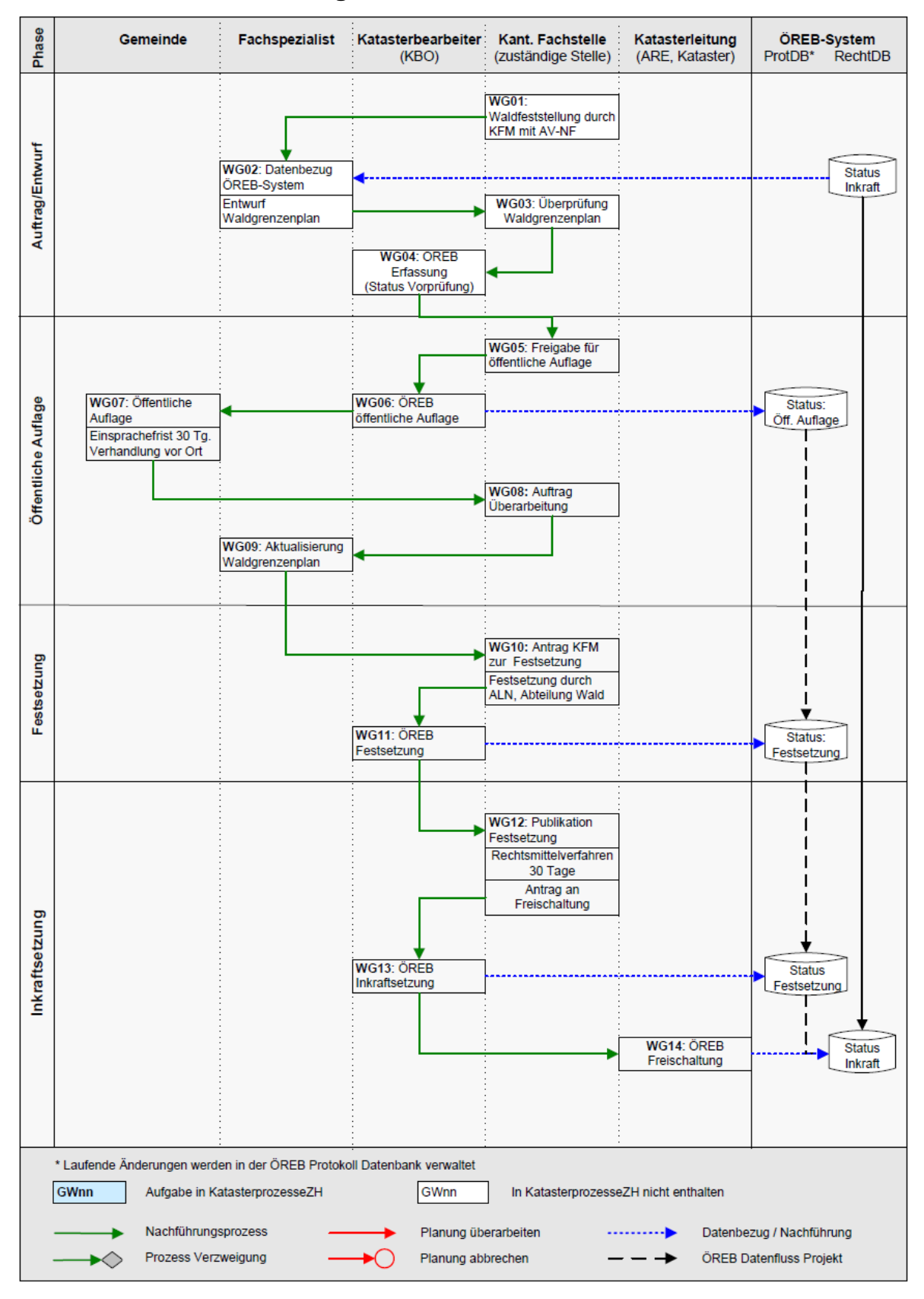

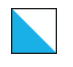

#### 5.9.3.2 Beschrieb der Phasen Waldgrenzen in Bauzonen

#### Phase 1: Auftrag und Entwurf

**WG01**, Waldfeststellung durch KFM: Der oder die KFM führt die Waldfeststellung (Art. 10 und Art. 13 WaG) durch und die NF-Stelle der amtlichen Vermessung misst die Waldgrenzen ein.

**WG02**, Entwurf Waldgrenzenplan: Der Fachspezialist bezieht die bestehenden Daten der Waldgrenzen aus dem rechtskräftigen ÖREB-Kataster-System zusammen mit den Daten der amtlichen Vermessung (für die korrekte Georeferenzierung). Mit diesen Daten und Informationen erstellt der Fachspezialist den Entwurf Waldgrenzenplan.

**WG03**, Überprüfung Waldgrenzenplan: Der oder die KFM (als zuständige Stelle) prüft die Dokumente und erteilt der KBO den Auftrag, den Planungsentwurf in den projektierten ÖREB-Kataster-Daten zu erfassen.

**WG04**, ÖREB Erfassung: Die KBO erfasst den Entwurf Waldgrenzenplan mit Status "Vorprüfung".

#### Phase 2: Öffentliche Auflage

**WG05**, Freigabe für öffentliche Auflage: Der oder die KFM gibt die Dokumente für die öffentliche Auflage frei.

**WG06**, ÖREB öffentliche Auflage: Die KBO publiziert den Planungsentwurf zu einem vom ALN, Abteilung Wald bestimmten Zeitpunkt (Start der öffentlichen Auflage) mit dem Status "öffentliche Auflage". Der Entwurf beinhaltet folgende Dokumente:

- Waldgrenzenplan (mit Änderungen),
- Ausschreibungstext (mit Verweis auf rechtliche Grundlagen),
- Links auf die gesetzlichen Grundlagen: Art 10, 13 WaG.

Das ALN bezieht den Planungsentwurf von der KBO, welche diesen aus den projektierten ÖREB-Kataster-Daten erzeugt.

**WG07**, Öffentliche Auflage: Der oder die KFM veranlasst die öffentliche Auflage der Dokumente in der betroffenen Gemeinde, behandelt die während der Einsprachefrist von 30 Tagen eingehenden Einwendungen und führt die Einspracheverhandlungen vor Ort.

**WG08**, Auftrag Überarbeitung: Sofern notwendig erteilt der oder die KFM dem Fachspeziallisten nach der öffentlichen Auflage den Auftrag, den Waldgrenzenplan anzupassen.

**WG09**, Aktualisierung Waldgrenzenplan: Der Fachspezialist aktualisiert den Waldgrenzenplan gemäss Auftrag des oder der KFM .

#### Phase 3: Festsetzung

**WG10**, Festsetzung: Nach erfolgter Überarbeitung verabschiedet der oder die KFM den Festsetzungsantrag abteilungsintern zuhanden des Kantonsforstingenieurs (ALN, Abteilung Wald). Zum Antrag gehören der Waldgrenzenplan und der Entwurf der Festsetzungsverfügung.

Die Festsetzungsbehörde (ALN, Abteilung Wald) fasst den Festsetzungsbeschluss. Der der oder die zuständige KFM beauftragt anschliessend die KBO, den festgesetzten Planentwurf

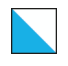

in den projektierten ÖREB-Kataster-Daten zu erfassen, den Festsetzungsbeschluss des ALN, Abteilung Wald zu verlinken und zu publizieren.

**WG11**, ÖREB Festsetzung: Die KBO aktualisiert die ÖREB-Daten inkl. Dokumente mit dem Status "Festsetzung".

#### Phase 4: Inkraftsetzung

**WG12**, Publikation Festsetzung: Das ALN, Abteilung Wald, beauftragt die betroffene Gemeinde mittels Festsetzungsverfügung, den Beschluss im kantonalen Amtsblatt und in den üblichen Publikationsorganen der Gemeinde mit Rechtsmittelbelehrung zu publizieren. Die projektierten ÖREB-Kataster-Daten bleiben im Status "Festsetzung".

Die Auflage/Publikation des Entscheids erfolgt während 30 Tagen und dessen Mitteilung inkl. Rechtsmittelbelehrung (nur auf Anfrage) an die betroffenen Grundeigentümer.

Nach Ablauf der Rechtsmittelfrist oder nach Vorliegen des letztinstanzlichen Entscheids wird die durch den Kantonsforstingenieur unterschriebene Verfügung des ALN, Abteilung Wald, durch den oder die KFM gescannt (PDF-Datei) und der KBO zur Aktualisierung der ÖREB-Daten zugestellt.

Die von den Änderungen betroffene Gemeinde wird mittels Festsetzungsverfügung vom ALN, Abteilung Wald, aufgefordert, ihre Nutzungsplanung entsprechend anzupassen.

**WG13**, ÖREB Inkraftsetzung: Die KBO führt eine technische/formale Kontrolle der Geometrie- und Sachdaten durch, trägt die Inkraftsetzungs-Attribute (Datum, Behörde) ein, ersetzt die definitiven Rechtsdokumente (Festsetzungsbeschluss des ALN, Abteilung Wald) und beantragt die Freischaltung bei der KL.

**WG14**, ÖREB Freischaltung: Die Katasterleitung führt eine technische/formale Kontrolle der Geometrie- und Sachdaten durch. Anschliessend werden die Änderungen in die rechtsgültigen Daten im ÖREB-System überführt und die zuständigen Stellen informiert.

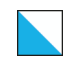

# <span id="page-61-0"></span>5.9.4 Änderungen an statischen Waldgrenzen durch Rodungen

### 5.9.4.1 Ablaufschema Waldgrenzen durch Rodungen

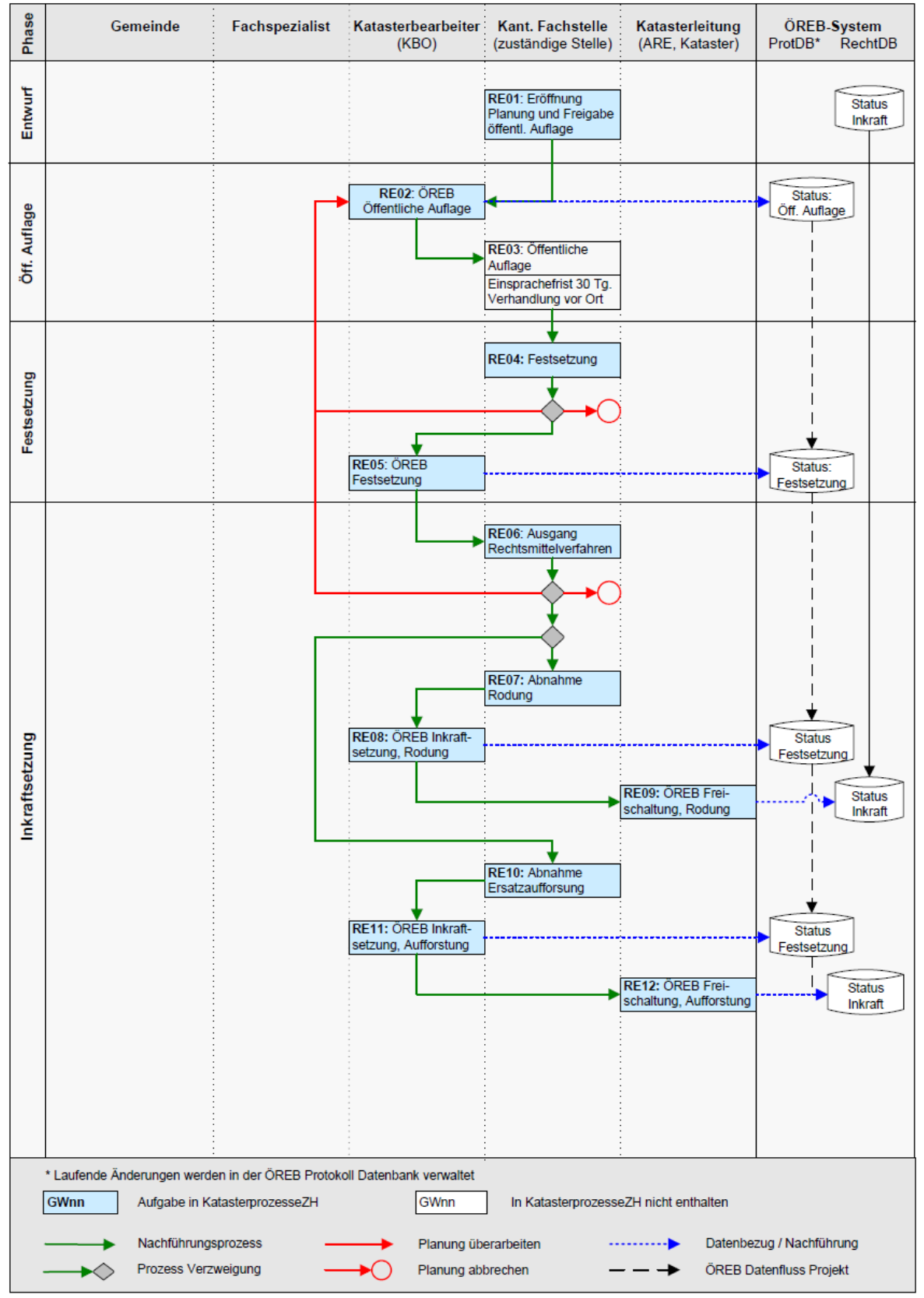

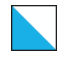

ÖREB-Kataster Weisung V4 63/106

#### 5.9.4.2 Beschrieb der Phasen Waldgrenzen durch Rodungen

Mit der Rodungsbewilligung wird dem Gesuchsteller die Zweckentfremdung (Rodung) von Waldareal für ein konkretes Bauprojekt bewilligt. Die Rodung muss innerhalb der bewilligten Frist erfolgen. Für das Bauvorhaben gilt diese Frist nicht. Das betroffene Waldstück bleibt so lange Wald im Sinne der Waldgesetzgebung, bis es erstmalig zweckentfremdet wird. Nur das Fällen der Bäume ist noch keine Zweckentfremdung. Kommt ein Bauprojekt nie zur Ausführung, so ändern sich auch die Waldgrenzen nicht. Zudem kann sich die bewilligte Rodungsfläche während der Bauphase in seltenen Fällen noch verändern (zu- oder abnehmen).

Im ÖREB publizierte und damit für die Nachführung relevant, sind die festgesetzten, statischen Waldgrenzen. Vorliegend sind, im Gegensatz zu den temporären Rodungen, nur die definitiven Rodungen und deren Ersatzaufforstungen zu berücksichtigen, weil nur sie zu einer Änderung der statischen Waldgrenzen führen. Die KBO braucht die Daten (Rodungsund Ersatzaufforstungsplan) der «neuen» Grenzen bereits für die öffentliche Auflage, damit diese als projektiert erfasst werden können. Der Prozessablauf wird über KatasterprozesseZH gesteuert. Hinweis: Der Vorliegende Prozessablauf zeigt den Ablauf ohne zusätzliche Verfahrensschlaufen aufgrund von Einsprachen oder Rekursverfahren. KatasterprozesseZH beinhaltet diese Möglichkeiten.

#### Phase 1: Auftrag / Entwurf

**RE01**, Eröffnung Planung: Sind die durch die Gesuchstellenden eingereichten Rodungsunterlagen (Rodungsgesuch, Rodungs- und Ersatzaufforstungsplan) vollständig und korrekt sowie der Zeitpunkt der öffentlichen Auflage festgelegt, eröffnet der oder die KFM die Planung in KatasterprozesseZH, lädt das Rodungsgesuch und die Rodungs- und Ersatzaufforstungspläne hoch und trägt Informationen zur Planung wie z.B. das Datum der öffentlichen Auflage ein.

#### Phase 2: Öffentliche Auflage

**RE02**, ÖREB öffentliche Auflage: Die KBO erfasst die Rodungsunterlagen im ÖREB-Kataster und publiziert die Rodungsunterlagen zum Start der öffentlichen Auflage im ÖREB-Kataster (Status "öffentliche Auflage"). Die Unterlagen beinhalten folgende Dokumente:

- Rodungsgesuch inkl. Rodungs- und Ersatzaufforstungsplan
- Ausschreibungstext (mit Verweis auf rechtliche Grundlagen),
- Links auf gesetzliche Grundlagen: Art 4, 5, 6, 7, 10, 13 WaG und Art. 5 WaV

**RE03**, Öffentliche Auflage: Der oder die KFM, die Gemeinde oder die Gesuchstellenden veranlassen die öffentliche Auflage der Dokumente in der Regel zusammen mit den Baugesuchunterlagen in der betroffenen Gemeinde.

Der oder die KFM behandelt die während der Einsprachefrist von 30 Tagen eingehenden Einwendungen und führt die Einspracheverhandlungen vor Ort. Er oder sie fordert die Gesuchsteller auf, Änderungen aus gutgeheissenen Einwendungen an den Rodungsunterlagen vorzunehmen und überprüft, ob eine erneute öffentliche Auflage der Unterlagen angezeigt ist. Der oder die KFM führt KatasterprozesseZH dem Ausgang der Einwendung entsprechend nach und erfasst darin allenfalls abgeänderte Rodungsunterlagen.

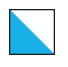

Die KBO ihrerseits ersetzt anschliessend die Unterlagen im ÖREB-Kataster und passt die projektierten Waldgrenzen an. Ist eine erneute öffentliche Auflage notwendig so ändert die KBO die Daten im ÖREB-Kataster auf dessen Starttermin. Bei Bundesverfahren liegt die Zuständigkeit für die öffentliche Auflage (Bundesblatt) und die Einspracheverhandlungen bei der jeweiligen Bundesstelle.

#### Phase 3: Festsetzung

**RE04**, Festsetzung: Je nach Verfahren erlässt das ALN, Abteilung Wald, die Baudirektion (Leitstelle) oder die zuständige Bundesstelle die Rodungsbewilligung. Die Rodungsbewilligung enthält sowohl die Rodungs- als auch die Ersatzaufforstungsflächen. Der oder die KFM lädt die Rodungsbewilligung in KatasterprozesseZH hoch und trägt die notwendigen Festsetzungsattribute ein.

**RE05**, ÖREB Festsetzung: Die KBO ersetzt die Rechtsdokumente mit der Rodungsbewilligung im ÖREB-Kataster und verlinkt sie mit den projektierten Waldgrenzen-Daten. Anschliessend publiziert die KBO die Daten mit Status «Festsetzung».

#### Phase 4: Inkraftsetzung

**RE06**, Ausgang Rechtsmittelverfahren: Das ALN, Abteilung Wald, die Gemeinde oder die Baudirektion eröffnet die kantonale Rodungsbewilligung den betroffenen Grundeigentümern, allfälligen Einsprechenden sowie weiteren Parteien gemäss "Bewilligungs-Verteiler" ALN, Abteilung Wald. Die projektierten Waldgrenzen-Daten bleiben im Status "Festsetzung".

**RE07/RE10**, Abnahme Rodung/Ersatzaufforstung: Ist die Rodungsbewilligung in Rechtskraft erwachsen und das Bauvorhaben ausgeführt (das kann einige Jahre nach Erlass der Rodungsbewilligung sein), überprüft der oder die KFM gemäss den bewilligten Rodungsunterlagen die ausgeführten Rodungs- und Ersatzaufforstungsflächen vor Ort und bestätigt deren Richtigkeit mittels Abnahmeprotokoll. Der oder die KFM lädt das unterschriebene und mit Datum versehene Protokoll in KatasterprozesseZH hoch. Das Abnahmedatum entspricht dem Inkraftsetzungsdatum.

Weichen die tatsächlichen Rodungs- und Ersatzaufforstungsflächen von den bewilligten ab, entscheidet der oder die KFM, ob die öffentliche Auflage wiederholt werden muss.

Falls das Bauprojekt nicht zustande kommt und die Rodung nicht ausgeführt wird, beauftragt der oder die KFM die KBO, die projektierten ÖREB-Kataster-Daten wieder zu löschen. Der alte Verlauf der Waldgrenze bleibt dadurch bestehen.

**RE08/RE11**, ÖREB Inkraftsetzung Rodung/Ersatzaufforstung: Die KBO ergänzt die Rechtsdokumente mit dem Abnahmeprotokoll in den projektierten ÖREB-Kataster-Daten und meldet der KL die Änderung in den rechtskräftigen ÖREB-Daten freizuschalten.

**RE09/RE12**, ÖREB Freischaltung Rodung/Ersatzaufforstung: Die Katasterleitung führt eine technische/formale Kontrolle der Geometrie- und Sachdaten durch. Anschliessend werden die Änderungen in die rechtsgültigen Daten im ÖREB-System überführt und die zuständigen Stellen informiert.

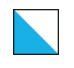

# 5.10 Grundwasserschutzzonen

# 5.10.1 Inhalte

Der Inhalt und die Datenmodellierung für die Grundwasserschutzzonen ist in der Dokumentation KGDM «Grundwasser» beschrieben. Zuständig für den Nachführungsprozess der laufenden Änderungen ist das AWEL, Abteilung Gewässerschutz.

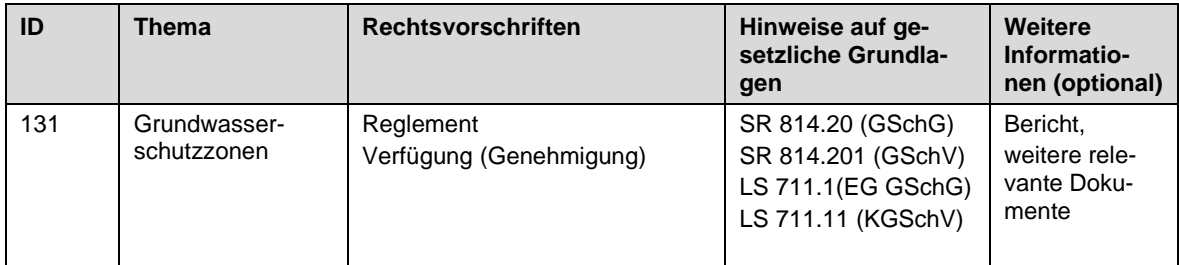

### 5.10.2 Rollen

Die Rollenzuteilung für den Nachführungsprozess der laufenden Änderung bei Grundwasserschutzzonen ist wie nachfolgend aufgeführt. In der KGeoIV ist die Gemeinde als zuständige Stelle definiert. Auslöser für eine Festsetzung oder Veränderung einer Grundwasserschutzzone sind aber häufig die Wasserversorgungen oder private Fassungseigentümer, welche sich an die Gemeinde wenden.

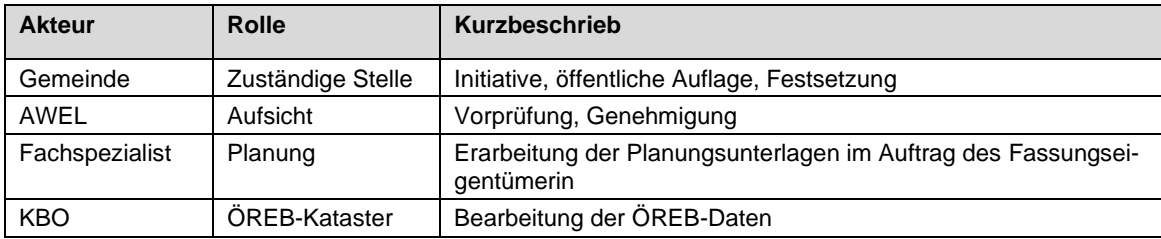

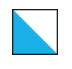

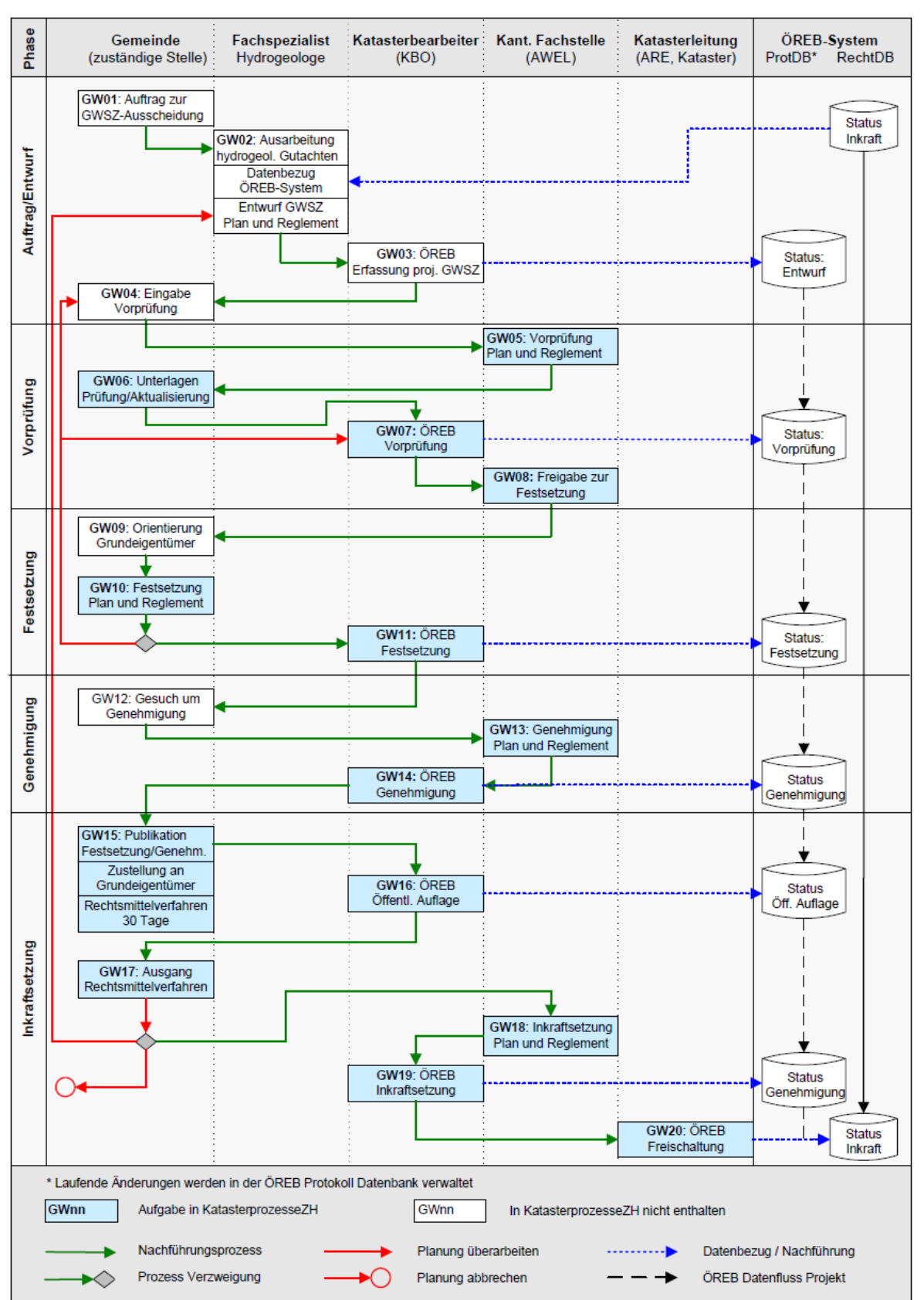

#### 5.10.3 Ablaufschema Grundwasserschutzzonen

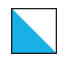

ÖREB-Kataster Weisung V4 67/106

#### 5.10.4 Beschrieb der Phasen Grundwasserschutzzonen

#### Phase 1: Auftrag und Entwurf

**GW01**, Auftrag GWSZ-Ausscheidung: Die Auftragserteilung zur Ausscheidung (oder Überarbeitung) von Grundwasserschutzzonen erfolgt durch die Gemeinde bzw. Fassungseigentümerin (Art. 20 GSchG, § 35 EG GSchG).

**GW02**, Entwurf GWSZ: Als Erstes wird ein hydrogeologisches Gutachten erarbeitet. Für die Erstellung des Schutzzonenplans bezieht der Fachspezialist die aktuellen, rechtsverbindlichen Daten der bestehenden Grundwasserschutzzonen vom ÖREB-Kataster-System und für die exakte Georeferenzierung zusätzlich die digitalen Daten der amtlichen Vermessung. Auf Basis dieser Daten oder einer anderen Plangrundlage erstellt ein Fachspezialist den Schutzzonenentwurf. Dieser wird über die Gemeinde der oder den KBO<sup>4</sup> zugestellt mit dem Auftrag, den Entwurf des Schutzzonenplans in den projektierten ÖREB-Kataster-Daten zu erfassen und aufzuschalten.

**GW03**, ÖREB Erfassung: Die KBO erfassen den neuen Schutzzonenvorschlag. Die KBO kann die Geometrie der Zonen geringfügig anpassen, damit sie deckungsgleich mit den AV-Daten sind. Entlang von Gemeindegrenzen ist die Nachführung der grenzüberlappenden Zonen durch die involvierten KBO koordiniert vorzunehmen. Anschliessend publiziert die KBO den Entwurf (Status "Entwurf") und erstellt allenfalls einen Schutzzonenplan für die Vorprüfung.

**GW04**, Eingabe Vorprüfung: Alle Dokumente (hydrogeologisches Gutachten, Plan und Reglement) werden über die Gemeinde der kantonalen Fachstelle zur inhaltlichen Vorprüfung zugestellt.

#### Phase 2: Vorprüfung

**GW05**, Vorprüfung: Die KFS prüft den Entwurf und veranlasst bei Bedarf Anpassungen an den Schutzzonenakten durch den Fachspezialisten ( $\rightarrow$  GW02).

**GW06**, Unterlagen Prüfung/Aktualisierung: Nach der Bereinigung der Akten (unter Mithilfe des Fachspezialisten) gibt die Gemeinde der oder den KBO den Auftrag, den bereinigten Entwurf des Schutzzonenplans in den projektierten ÖREB-Kataster-Daten nachzuführen. Sie stellt dabei sicher, dass die KBO vom Fachspezialisten für die nachfolgende Plan-Produktion einen Datensatz mit den Fassungsdaten erhält.

**GW07**, ÖREB Vorprüfung: Die KBO erfassen die Änderungen. Entlang von Gemeindegrenzen ist die Nachführung der grenzüberlappenden Zonen durch die involvierten KBO koordiniert vorzunehmen. Anschliessend publiziert die KBO den Entwurf (Status "Vorprüfung") und erstellt einen Schutzzonenplan, welcher dem AWEL als PDF zur Kontrolle eingereicht wird.

**GW08**, Freigabe zur Festsetzung: Die KFS gibt die Schutzzonenakten anschliessend für die Orientierung der Grundeigentümer und zur Festsetzung frei.

**GW09**, Orientierung Grundeigentümer: Allenfalls geforderte Anpassungen aus der Grundeigentümerorientierung prüft die Gemeinde nach Rücksprache mit dem Fachspezialisten

<sup>4</sup> Bei grenzüberlappenden Zonen können mehrere KBO involviert sein. Solche Zonen werden immer entlang von Gemeindegrenzen aufgeteilt.

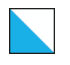

und der KFS (→ GW02 oder GW05) und leitet diese dann der KBO zur Bereinigung der ÖREB-Kataster-Daten weiter.

### Phase 3: Festsetzung und Genehmigung

**GW10**, Festsetzung Plan und Reglement: Die Gemeinde bezieht den aus den ÖREB-Kataster-Daten erstellten Schutzzonenplan mit den projektierten Objekten aus den ÖREB-Kataster-Daten von der KBO. Die Gemeinde (Gemeinderat) setzt die Schutzzonen fest und erlässt das Reglement (§ 35 EG GSchG). Im Anschluss an die Festsetzung erteilt die Gemeinde der KBO den Auftrag, den Status der festgesetzten Schutzzonen im ÖREB-Kataster anzupassen.

**GW11**, ÖREB Festsetzung: Die KBO aktualisieren den ÖREB-Kataster mit dem Status "Festsetzung".

**GW12**, Gesuch um Genehmigung: Die Gemeinde reicht den Festsetzungsbeschluss zusammen mit den unterschriebenen Schutzzonendokumenten (Plan und Reglement) der KFS zur Genehmigung ein.

**GW13**, Genehmigung Plan und Reglement: Die KFS genehmigt den Festsetzungsbeschluss und damit die Schutzzonendokumente (Plan und Reglement). Die Genehmigungsverfügung wird der Gemeinde zugestellt (§ 35 EG GSchG). Im Rahmen der Genehmigung wird der KBO der Auftrag erteilt, den Status der genehmigten Schutzzonen im ÖREB-Kataster anzupassen.

**GW14**, ÖREB Genehmigung: Die KBO aktualisiert den ÖREB-Kataster mit dem Status "Genehmigung".

#### Phase 4: Inkraftsetzung

**GW15**, Publikation Festsetzung/Genehmigung: Die Schutzzonenfestsetzung und der Genehmigungsbeschluss werden durch die Gemeinde gleichzeitig eröffnet (vgl. § 5 Abs. 3 PBG) und allen betroffenen Grundeigentümern mit Rechtsmittelbelehrung zugestellt. Rechtsmittel können sowohl gegen den Genehmigungsbeschluss des Kantons wie auch gegen den Festsetzungsbeschluss des Gemeinderats ergriffen werden.

Im Anschluss an die Publikation erteilt die Gemeinde der KBO den Auftrag, den Status der öffentlich aufliegenden Schutzzonen im ÖREB-Kataster anzupassen.

**GW16**, ÖREB öffentliche Auflage: Die KBO aktualisiert den ÖREB-Kataster mit dem Status "öffentliche Auflage".

**GW17**, Ausgang Rechtsmittelverfahren: Mit der Rechtskraftbescheinigung beantragt die Gemeinde die Inkraftsetzung bei der KFS. Wenn auf Grund eines Rekurses eine Anpassung verlangt wird, passt die KFS die Unterlagen an  $(\rightarrow$  GW05) oder der Fachspezialist wird mit der Überarbeitung der Grundlagen beauftragt ( $\rightarrow$  GW02).

**GW18**, Inkraftsetzung Plan und Reglement: Nach Vorliegen der Rechtskraftbescheinigung oder des letztinstanzlichen Rechtsentscheids ersucht die KFS bei der KBO um Nachtrag der Inkraftsetzungs-Attribute (Datum, Behörde) und um Verlinkung der definitiven Rechtsvorschriften. Die KFS stellt dafür die Genehmigungsverfügung (mit Stempel Datum Inkrafttreten, mit angehängtem Gemeinderatsbeschluss und Rechtskraftbescheinigung) und das Schutzzonenreglement (mit Stempel Datum Inkrafttreten) der KBO elektronisch zur Verfügung.

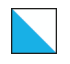

**GW19**, ÖREB Inkraftsetzung: Die KBO aktualisiert den ÖREB-Kataster mit dem Status "Genehmigung" und beantragt bei der KL die Freischaltung des rechtskräftigen Zustands im ÖREB-Kataster.

**GW20**, ÖREB Freischaltung: Die Katasterleitung führt eine technische/formale Kontrolle der Geometrie- und Sachdaten durch. Anschliessend werden die Änderungen in die rechtsgültigen Daten im ÖREB-System überführt und die zuständigen Stellen informiert.

# 5.10.5 Provisorische Zonen S

Wenn das AWEL bemerkt oder vermutet, dass eine Wasserfassung neu der Pflicht zur Ausscheidung von Grundwasserschutzzonen unterliegt, werden gelegentlich provisorische "Zonen S" um eine Trinkwasserfassung ausgeschieden. Diese projektierten "Zonen S" werden zu einem späteren Zeitpunkt durch projektierte, vorgeprüfte Schutzzonen (im Status "Entwurf" oder "Vorprüfung") abgelöst, müssen vorerst aber in den ÖREB-Kataster aufgenommen werden.

Wenn das AWEL feststellt, dass eine Wasserfassung nicht oder nicht mehr der Pflicht zur Ausscheidung von Grundwasserschutzzonen unterliegt, müssen projektierte "Zonen S" oder projektierte, vorgeprüfte Zonen wieder aus dem ÖREB-Kataster entfernt werden.

In den obigen Fällen teilt die KFS der KBO mit, dass eine bestimmte "Zone S" neu aufgenommen oder gelöscht werden muss.

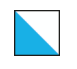

# 5.11 Grundwasserschutzareale

# 5.11.1 Inhalte

Der Inhalt und die Datenmodellierung für die Grundwasserschutzareale ist in der Dokumentation KGDM "Grundwasser" beschrieben. Zuständig für den Nachführungsprozess der laufenden Änderungen ist das AWEL, Abteilung Gewässerschutz.

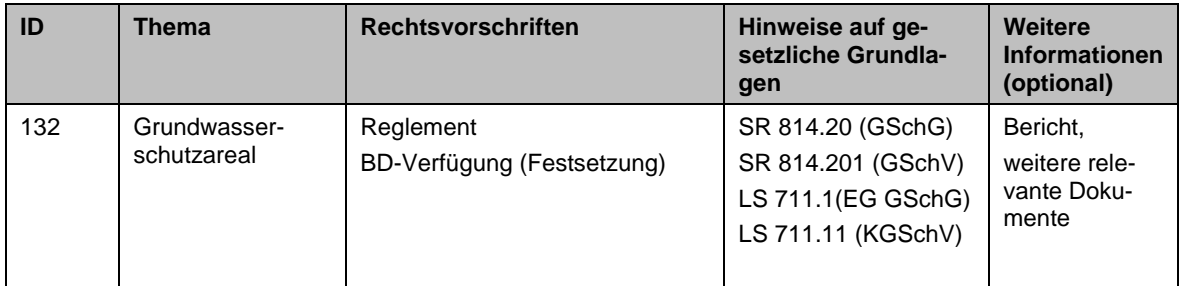

# 5.11.2 Rollen

Die Rollenzuteilung für den Nachführungsprozess der laufenden Änderung bei Grundwasserschutzarealen ist nachfolgend aufgeführt. Das AWEL nimmt sowohl die Rolle der zuständigen Stelle als auch der kantonalen Fachstelle ein.

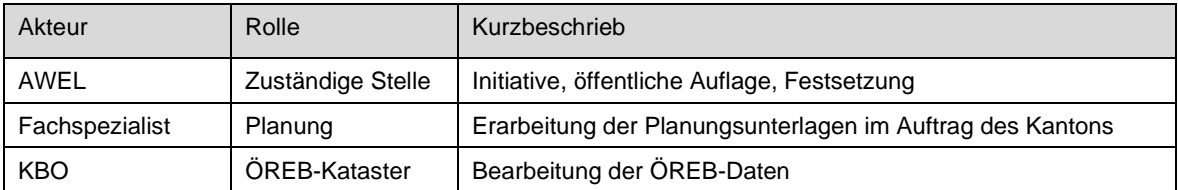

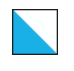

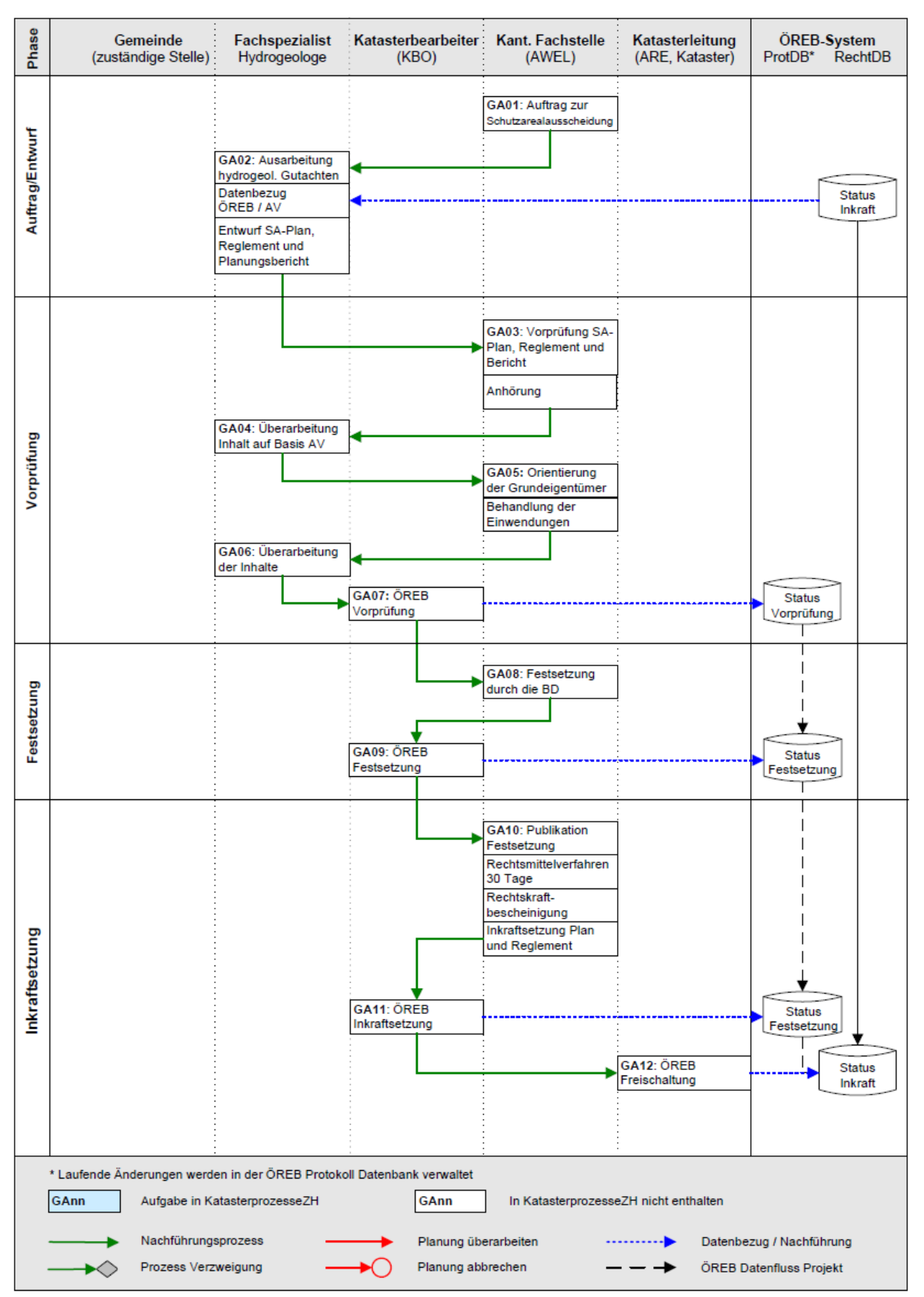

#### 5.11.3 Ablaufschema Grundwasserschutzareale

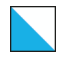

#### 5.11.4 Beschrieb der Phasen Grundwasserschutzareale

#### Phase 1: Auftragserteilung / Erstellung Entwurf

**GA01,** Auftrag zur Schutzarealausscheidung: Die Auftragserteilung zur Ausscheidung von Grundwasserschutzarealen erfolgt durch das AWEL.

**GA02,** Ausarbeitung hydrogeologisches Gutachten: Für die Projektbearbeitung bezieht der Fachspezialist die aktuellen, rechtsverbindlichen Daten des bestehenden Grundwasserschutzareales (Richtplaneintrag) vom ÖREB-Kataster-System. Für die exakte Georeferenzierung sind zusätzlich die digitalen Daten der amtlichen Vermessung zu beziehen. Auf Basis dieser Daten oder einer anderen Plangrundlage erstellt ein Fachspezialist den Entwurf für das Grundwasserschutzareal. Alle Dokumente (hydrogeologisches und wasserversorgungstechnisches Gutachten, Plan, Reglement sowie Planungsbericht) werden dem A-WEL zur inhaltlichen Vorprüfung analog und digital zugestellt.

#### Phase 2: Vorprüfung, Anhörung und Orientierung der Grundeigentümer

**GA03**, Vorprüfung: Das AWEL prüft den Entwurf, schickt ihn bei Bedarf nochmals zur Überarbeitung zurück und gibt ihn für die Anhörung durch die betroffenen Gemeinden und Wasserversorgungen frei. Deren Anträge werden durch das AWEL geprüft und wenn möglich berücksichtigt.

**GA04,** Überarbeitung: Das AWEL erteilt dem Fachspezialisten den Auftrag, den aktuellen Stand des Schutzarealplanes auf der Grundlage der Daten der amtlichen Vermessung für die Orientierung der Grundeigentümer aufzuarbeiten.

**GA05,** Orientierung Grundeigentümer: Nach der Orientierung der Grundeigentümer behandelt das AWEL vorgebrachte Einwendungen und gibt die allenfalls nötigen Anpassungen in Auftrag.

**GA06,** Überarbeitung: Der Fachspezialist überarbeitet die Unterlagen und gibt diese weiter an die KBO für die Erfassung im ÖREB-Kataster.

**GA06,** ÖREB Vorprüfung: Die KBO erfasst den vorgeprüften Schutzarealplan mit dem zugehörigen Reglement in den projektierten ÖREB-Kataster-Daten Die KBO kann die Geometrie der Zone geringfügig anpassen, damit sie deckungsgleich mit den AV-Daten sind. Solche Anpassungen sind mit der KFS abzusprechen. Entlang von Gemeindegrenzen ist die Nachführung der grenzüberlappenden Zonen durch die involvierten KBO koordiniert vorzunehmen. Anschliessend publiziert die KBO die überarbeiteten ÖREB-Daten (Status "Vorprüfung") und erstellt einen Schutzarealplan, welcher dem AWEL als PDF zur Kontrolle eingereicht wird.

#### Phase 3: Festsetzung

**GA08**, Festsetzung: Für die Festsetzung des Schutzareales durch die Baudirektion kontrolliert das AWEL den Schutzzonenplan aus den projektierten ÖREB-Kataster-Daten. Nach Vorliegen des Festsetzungsbeschlusses beauftragt das AWEL die KBO, den Status des projektierten Eintrages auf "Festsetzung" zu setzen.

**GA09,** ÖREB Festsetzung: Die KBO aktualisieren die ÖREB-Daten und publizieren diese mit dem Status «Festsetzung».
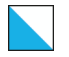

#### Phase 4: Inkraftsetzung

**GA10,** Publikation Festsetzung: Der Festsetzungsbeschluss (Verfügung der Baudirektion) wird allen betroffenen Grundeigentümern mit Rechtsmittelbelehrung zugestellt und während 30 Tagen öffentlich aufgelegt. In dieser Phase bleiben die projektierten ÖREB-Kataster-Daten im Status "Festsetzung". Erste Rekursinstanz ist das Baurekursgericht.

Nach Vorliegen der Rechtskraftbescheinigung oder des letztinstanzlichen Rechtsentscheids ersucht die KFS bei der KBO um Nachtrag der Inkraftsetzungs-Attribute (Datum, Behörde) und um Verlinkung der definitiven Rechtsvorschriften. Die KFS stellt dafür die Festsetzungsverfügung (mit Stempel Datum Inkrafttreten und Rechtskraftbescheinigung) und das Schutzarealreglement (mit Stempel Datum Inkrafttreten) der KBO elektronisch zur Verfügung.

**GA11,** ÖREB Inkraftsetzung: Die KBO aktualisieren die ÖREB-Daten -und beantragen bei der KL die Freischaltung des rechtskräftigen Zustands im ÖREB-Kataster.

**GA12,** ÖREB Freischaltung: Die Katasterleitung führt eine technische/formale Kontrolle der Geometrie- und Sachdaten durch. Anschliessend werden die Änderungen in die rechtsgültigen Daten im ÖREB-System überführt und die zuständigen Stellen informiert.

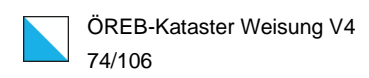

# 5.12 Kataster der belasteten Standorte (KbS)

## 5.12.1 Inhalte

Der Inhalt und die Datenmodellierung ist in der Dokumentation KGDM "Kataster der belasteten Standorte" beschrieben. Zuständig für den Nachführungsprozess der laufenden Änderungen ist das AWEL, Sektion Altlasten.

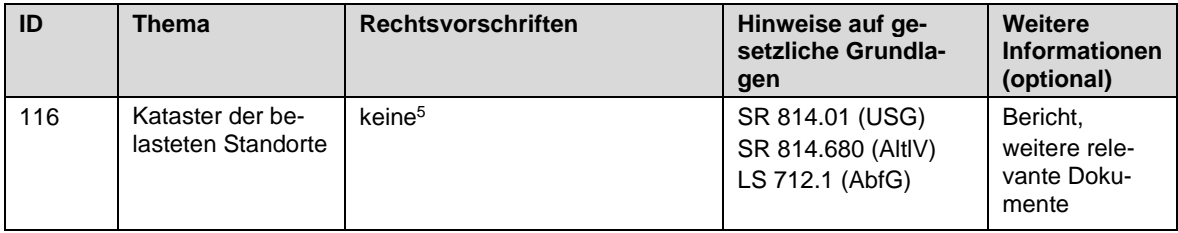

#### 5.12.2 Rollen

Die Rollenzuteilung für den Nachführungsprozess der laufenden Änderung beim Kataster der belasteten Standorte ist wie nachfolgend aufgeführt. Das AWEL, Sektion Altlasten, nimmt sowohl die Rolle der zuständigen Stelle als auch der kantonalen Fachstelle ein.

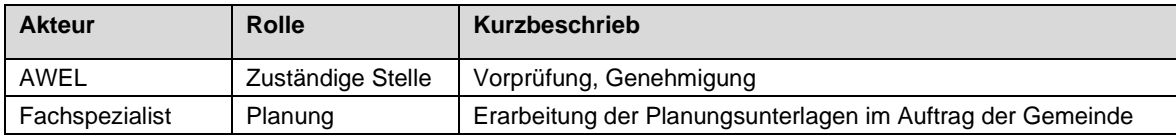

<sup>5</sup> Im ÖREB-Kataster wird der Link auf den Standort im KbS dargestellt

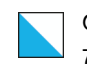

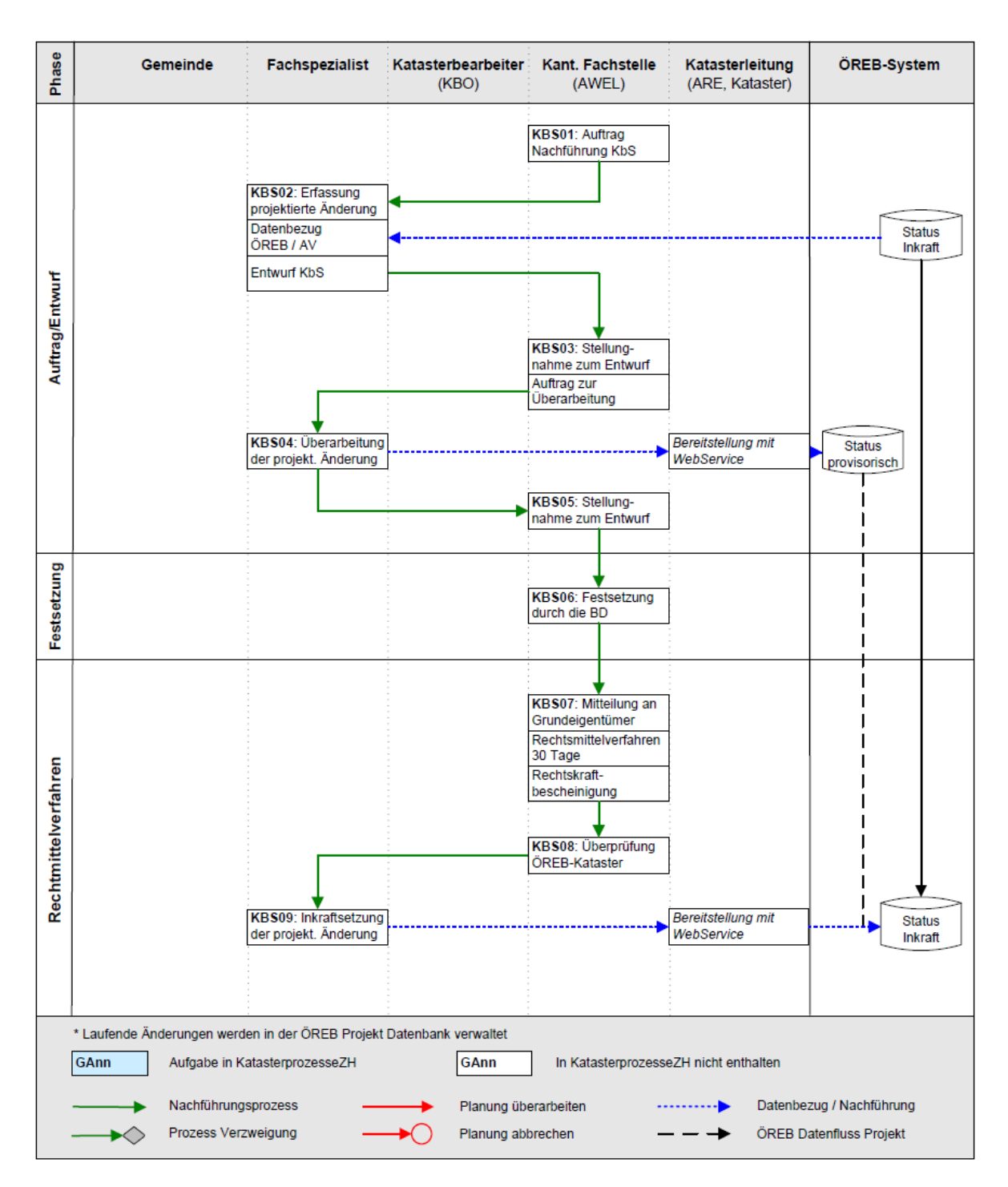

# 5.12.3 Ablaufschema Kataster der belasteten Standorte (KbS)

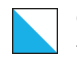

### 5.12.4 Beschrieb der Phasen Kataster der belasteten Standorte (KbS)

#### Phase 1: Auftrag und Entwurf

Eine Nachführung des Katasters der belasteten Standorte (KbS) ergibt sich in der Regel als Folge eines Bauvorhabens an einem belasteten Standort, aufgrund einer durchgeführten Untersuchung eines belasteten Standortes oder nach der Sanierung einer Altlast. Die Bauherrschaft oder der Standortinhaber (Grundeigentümer, Pächter, Mieter usw.) reichen dazu bei der zuständigen Stelle einen Bericht mit altlasten- oder abfallrechtlichen Angaben zum belasteten Standort ein. In der Regel enthält dieser Bericht einen Antrag zur Nachführung des KbS.

**KBS01**, Auftrag Nachführung: Das AWEL, Sektion Altlasten prüft die Unterlagen und gibt der sektionsinternen Nachführungsstelle den Auftrag, den KbS bezüglich des entsprechenden Objektes anzupassen.

**KBS02**, Erfassung Entwurf: Die sektionsinternen Nachführungsstelle verwendet die aktuellen, rechtsverbindlichen Daten des KbS und bezieht für die exakte Georeferenzierung die digitalen Daten der amtlichen Vermessung. Auf der Basis dieser Daten wird ein Entwurf erstellt.

**KBS03**, Stellungnahme Entwurf: Das AWEL, Sektion Altlasten prüft den Entwurf.

**KBS04**, Überarbeitung Änderung: Der angepasste und geprüfte KbS-Eintrag wird als WebService für das ÖREB-Kataster-System bereitgestellt.

**KBS05**, Nachprüfung: Das AWEL, Sektion Altlasten prüft den Entwurf im ÖREB-Kataster.

#### Phase 2: Vorprüfung

Bei der "Nachführung KbS" gibt es keinen mit der Phase "Vorprüfung" vergleichbaren Prozess.

#### Phase 3: Festsetzung

**KBS06**, Festsetzung: Der geänderte Eintrag wird mit einer Verfügung der KFS festgesetzt.

#### Phase 4: Inkraftsetzung

**KBS07**, Rechtsmittelverfahren: Der Standortinhaber wird per Verfügung über die Nachführung des KbS informiert. Mit der Zustellung der Verfügung beginnt die 30-tägige Rekursfrist, innerhalb welcher der Verfügungsempfänger gegen den Entscheid Rechtsmittel ergreifen kann.

**KBS08**, Überprüfung: Damit gewährleistet werden kann, dass die rechtsgültige Fassung termingerecht online geschaltet wird, prüft das AWEL den für den ÖREB-Kataster relevanten Teil der KbS-Daten bereits während der Rekursfrist.

**KBS09**, Inkraftsetzung: Nach Ablauf der Rekursfrist oder einem Entscheid der übergeordneten Instanzen wird der neue rechtsgültige Zustand durch die sektionsinterne Nachführungsstelle erfasst und auf PostGIS für das ÖREB-Kataster-System bereitgestellt.

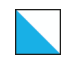

# 5.13 Waldreservate

# 5.13.1 Inhalte

Gemäss Datenmodell wird folgender Inhalt verwaltet:

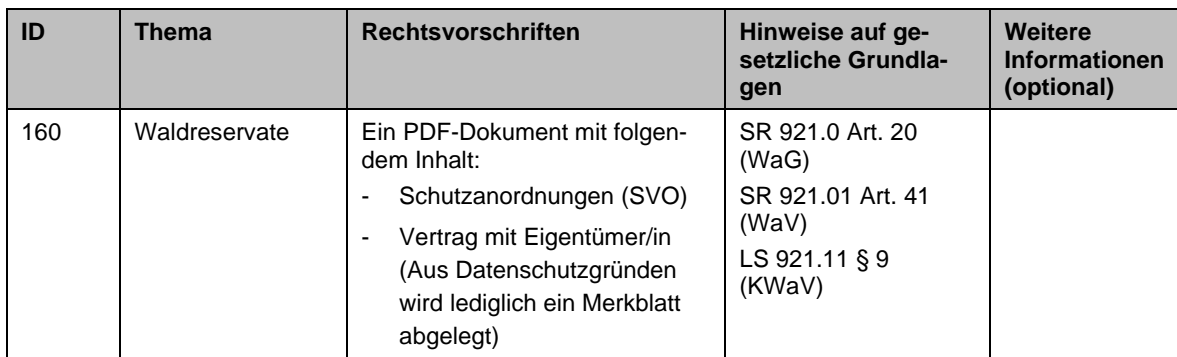

# 5.13.2 Rollen

Die Rollenzuteilung im Nachführungsprozess der laufenden Änderung bei den Waldreservaten ist wie folgt:

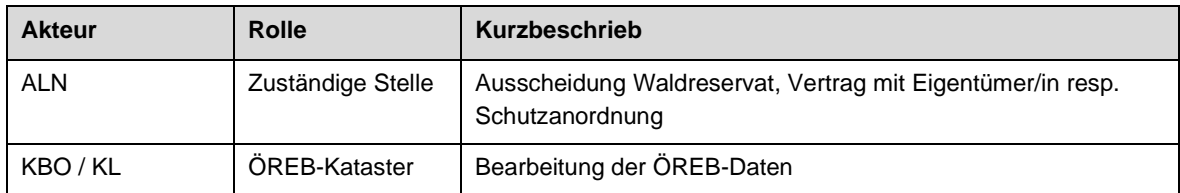

# 5.13.3 Einleitung

Waldreservate (WR) werden nach Naturwaldreservaten (NWR; minimale Eingriffe) und Sonderwaldreservaten (SWR; Biodiversitätsförderung durch gezielte Eingriffe) unterschieden. WR entstehen aus der Ausscheidung von Schutzanordnungen (SVOs) im Wald (alle SAO Zonen mit Typ Naturschutz in Waldareal) oder aus einer vertraglichen Regelung zwischen Waldeigentümer:in und Kanton. Bei SAO findet ebenfalls eine Vertragsverhandlung statt. Dabei entspricht der durch SAO ausgeschiedene Waldperimeter i.d.R. den vertraglich geregelten Flächen. Ausnahmen sind möglich, d.h. es kann SAO-Flächenteile ohne Vertrag geben oder Flächenteile, die nur vertraglich und nicht durch eine SAO-Zone abgedeckt sind.

Mit der Aufnahme der WR in den ÖREB-Kataster erfolgte die Migration der Daten in das ÖREB-System auf der Grundlage der Dokumentation «Kantonales Geodatenmodell Modelldokumentation Waldreservate ID 160, Version V5.0» durch die Abteilung Geoinformation, Fachstelle Kataster in Zusammenarbeit mit der Abteilung Wald, Sektion Planung. Nach der Übernahme obliegt die Haltung der Originalgeodaten und deren Nachführung der Fachstelle Kataster. Aus der ÖREB-Datenbank erfolgt eine regelmässige Synchronisierung in eine Featureklasse der Raumdatenbank für originale Fachdaten (ROFA) des GIS Kanton Zürich.

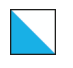

### 5.13.4 Beschrieb der Phasen Waldreservate (WR)

#### Phase 1: Festlegen der Flächen

Die Waldreservatsflächen können aus folgenden Prozessen stammen:

a) SAO-Prozess:

Der Prozess wie künftig neue oder revidierte SAO Zonen in die WR einfliessen und wie mit ungenauen 'alten' SAO Zonen umgegangen werden kann, ist derzeit noch in Abklärung.

Alle SAO Zonen mit Typ Naturschutz in Waldareal bilden die Basis für die Vertragserstellung

b) Übereinkunft von Waldeigentümer/in und ALN (Abt. Wald und Fachstelle Naturschutz)

Die Erfassung und das Verfahren für die Festsetzung der SAO wie auch der Abschluss eines Vertrages mit den Waldeigentümern sind nicht Bestandteil des ÖREB-Katasters. Aus diesem Grund wird der Prozess nicht in der ÖREB Weisung aufgeführt. Für die Waldreservate wird der Vertragsperimeter bestimmt sowie allfällige Flächen, die von einem entsprechenden SAO-Perimeter abweichen. Diese Fälle sind im ÖREB-System gemäss Datenmodell abzubilden.

#### Phase 2: Vertrag

Zwischen dem Kanton (Abt. Wald) und dem/der Waldeigentümer:in findet eine Vertragsverhandlung statt. Die Abt. Wald präsentiert dem/der Waldeigentümer:in einen Vorschlag auf der Basis seiner Entschädigungsgrundlagen (im Moment in Überarbeitung). Bei Einigkeit wird der Vertrag gegenseitig unterzeichnet. Die zu regelnden Punkte sind in einem Merkblatt aufgeführt. Kommt kein Vertrag zustande, ist im Fall a) die SAO-Fläche als WR zu erfassen. Im Fall b) entsteht kein WR.

#### Phase 3: Dokumentation und Verwaltung

Die Abt. Wald benachrichtigt die Fachstelle Kataster, sobald die Grundlagen für die Erfassung von Waldflächen als WR vorliegen (SAO, Vertrag verhandelt oder definitiv abgelehnt). Die Abt. Wald sorgt dafür, dass die Fachstelle Kataster die verfügbaren Grundlagendaten erhält.

Die Fachstelle Kataster führt die Daten im ÖREB-System nach und stellt sicher, dass die nachgeführten Originaldaten täglich über Nacht auf ROFA für die weitere Bearbeitung im kantonalen GIS für Reports, Auswertungen, Publikation der Geodaten und im INTERLIS-Format (KGDM und MGDM für Waldreservate) verfügbar gemacht werden.

SAO (Schutzverordnungen und -verfügungen) werden in ÖREB-Docs hochgeladen und mit den Geometrieobjekten verlinkt. Für die Waldreservate auf der Basis von Verträgen wird lediglich ein Merkblatt mit den Geometrieobjekten verlinkt. Die Verträge werden in der Abt. Wald verwaltet und können bei Bedarf dort eingesehen werden.

Neue Waldreservate sowie Änderungen an bestehenden werden durch die Abt. Wald der Fachstelle Kataster laufend gemeldet. Die Fachstelle Kataster ihrerseits fragt bei der Abt. Wald einmal jährlich an, ob alle Änderungen seit der letzten Anpassung des ÖREB gemeldet wurden.

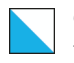

#### Phase 4: Anpassungen

Anpassungen können erfolgen durch:

- a) Ablauf des Vertrags: Die Abt. Wald nimmt rechtzeitig mit dem/der Vertragspartner:in Verhandlungen für einen Anschlussvertrag auf.
- b) Auflösung des Vertrags: Nur in gegenseitigem Einvernehmen kann der Vertrag aufgelöst werden
- c) Anpassung des Vertrags: In gegenseitigem Einvernehmen kann der Vertrag resp. der Vertragsperimeter angepasst werden. Darunter fallen sowohl die flächenmässige Ausdehnung als auch Reduktion.
- d) Revision / Anpassung der Schutzanordnung: Wird eine SAO mit WR-Ausscheidungen angepasst, ist zu prüfen, ob es Anpassungen am für WR relevanten Perimeter gibt und der zugehörige Vertrag angepasst werden muss. Besteht noch kein Vertrag, ist die Erstellung eines solchen vorzusehen (Beginn bei Phase 1).

Die Abt. Wald meldet der Fachstelle Kataster Änderungen resp. die Fachstelle Geoinformation erfährt spätestens anlässlich ihrer jährlichen Nachfrage bei der Abt. Wald davon.

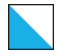

# 5.14 Gewässerraum

Durch die Anpassung der kantonalen Verordnung über den Hochwasserschutz und die Wasserbaupolizei (HWSchV) von 2017 kann der Gewässerraum eigenständig in einem vereinfachten Verfahren flächendeckend im Kanton festgelegt werden (vgl. Kapitel [5.14.3\)](#page-82-0). In einem ersten Schritt erfolgt die Festlegung im Siedlungsgebiet (Bauzonen, kommunalen Freihaltezonen, Erholungszonen und Reservezonen). Dabei werden jeweils Gewässerräume an Gewässern von lokaler Bedeutung (umgangssprachlich kommunale Gewässer) und an Gewässern von kantonaler und regionaler Bedeutung (umgangssprachlich kantonale Gewässer) in separaten Aufträgen mit abweichenden Abläufen erarbeitet. In einem zweiten Schritt erfolgt die Festlegung ausserhalb des Siedlungsgebiets, wobei der Ablauf für beide Gewässerkategorien dem Ablauf für die Festlegung des Gewässerraums an den kantonalen Gewässern im Siedlungsgebiet entspricht. Weiterhin kann im Rahmen von nutzungsplanerischen Verfahren (vgl. Kapitel [5.14.4\)](#page-92-0) gemäss §§ 36–89 Planungs- und Baugesetz (PBG) die Festlegung des Gewässerraums nach Art. 41a und 41b GSchV beantragt werden. Zudem ist der Gewässerraum im Verfahren zur Festsetzung von Wasserbauprojekten (vgl. Kapitel [5.14.5\)](#page-97-0) gemäss § 18 Abs. 4 Wasserwirtschaftsgesetz (WWG) festzulegen.

Die unterschiedlichen Schemen und Abläufe sind in den jeweiligen Kapiteln beschrieben. Sie beziehen sich auf die Ersterfassung der Gewässerräume. Die Abläufe bei Änderungen an bereits festgelegten Gewässerräumen sind zum Zeitpunkt der Publikation dieser Weisung noch nicht abschliessend bestimmt.

# 5.14.1 Inhalte

Der Inhalt und die Datenmodellierung für die Gewässerräume ist in der Dokumentation KGDM «Gewässerraum» beschrieben.

Falls der Gewässerraum im Rahmen der Nutzungsplanung erlassen wurde, dann sind die Rechtsvorschriften beim Gewässerraum die Gleichen wie bei der Nutzungsplanung. Falls der Gewässerraum in einem anderen Verfahren ausserhalb der Nutzungsplanung festgelegt wurde, dann gilt als Rechtsvorschrift der Festlegungsentscheid der zuständigen kantonalen Behörde. Die rechtskräftigen Pläne sind im ÖREB-Kataster vollständig abzubilden, damit jederzeit die rechtsgültige Situation aus dem Kataster herausgezogen werden kann. Der analoge Plan selbst ist nicht notwendig, kann aber als Beilage geführt werden. Ausnahmebewilligungen zum Gewässerraum haben nichts mit der Veröffentlichung im ÖREB-Kataster zu tun. Durch Ausnahmen nach Artikel 41c Absatz 4bis GSchV entstehen – unabhängig davon, wie diese zustande kommen – keine zusätzlichen Rechtsvorschriften. 6

Gewässerräume werden an Fliess- und Stehgewässern ausgeschieden. Sie gewährleisten die natürlichen Funktionen der Gewässer, den Hochwasserschutz und die Nutzung als Naherholungsgebiet.

<sup>6</sup> Swisstopo, Weisung «ÖREB-Kataster: Rechtsvorschriften, gesetzliche Grundlagen und Zusatzinformationen» vom 15. März 2023

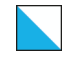

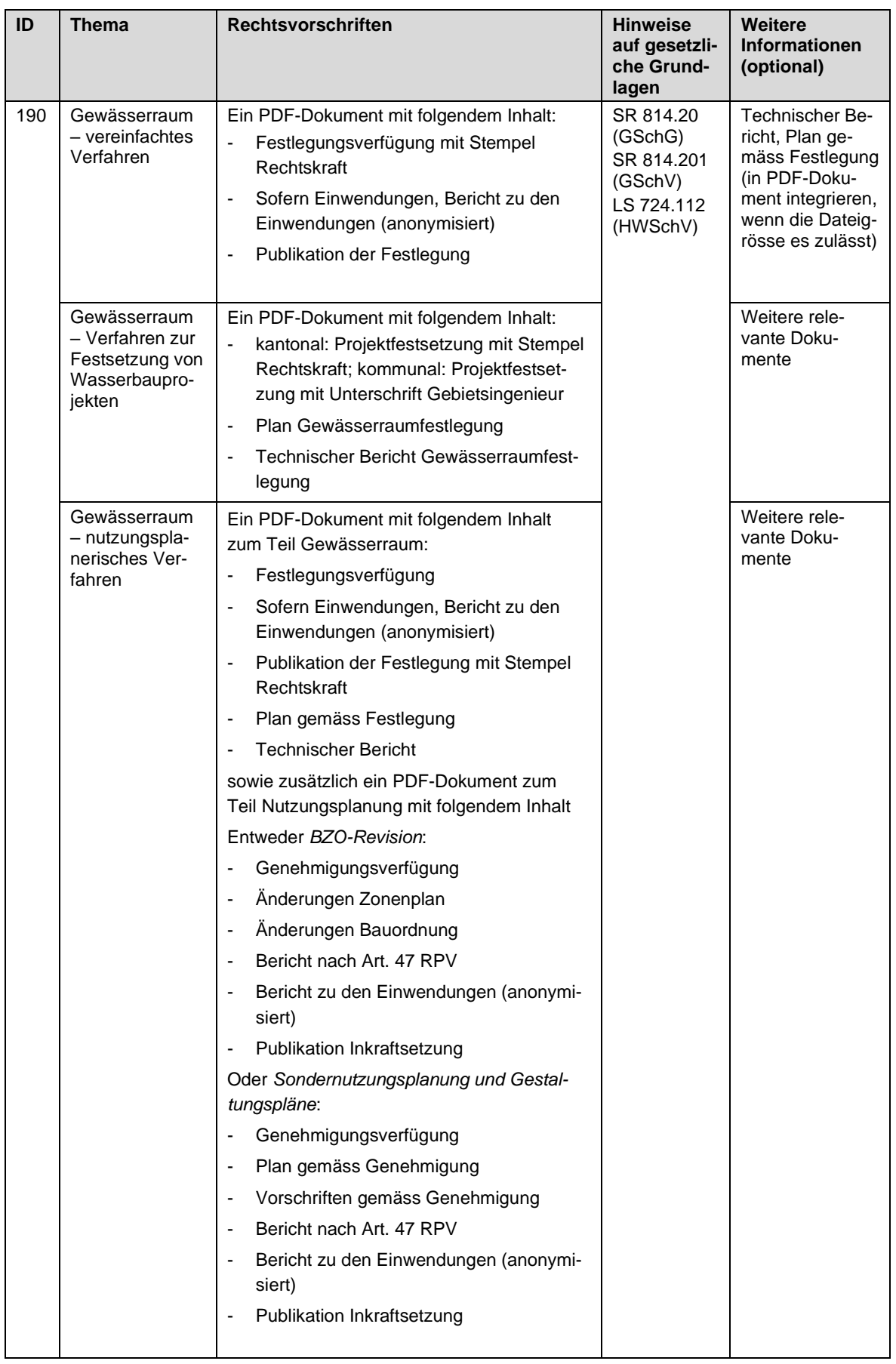

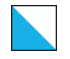

### 5.14.2 Rollen

Die Rollenzuteilung für den Prozess der Ersterfassung bei den Gewässerräumen ist nachfolgend pro Verfahren aufgeführt. Zuständige kantonale Fachstelle (KFS) für den Ersterfassungs- und Nachführungsprozess in allen Verfahren ist das Amt für Abfall, Wasser, Energie und Luft (AWEL), Abteilung Wasserbau. Im Gegensatz zu anderen ÖREB-Themen, erfolgt zumindest im Rahmen der Ersterfassung die Bearbeitung der Gewässerräume im ÖREB-Kataster durch einen GIS-Sachbearbeiter des AWEL und nicht durch die Katasterbearbeitungsorganisationen (KBO). Projekte mit Festlegung von Gewässerräumen betreffen oftmals mehrere Gemeinden. In den folgenden Beschrieben ist jeweils vereinfachend nur von einer Gemeinde die Rede.

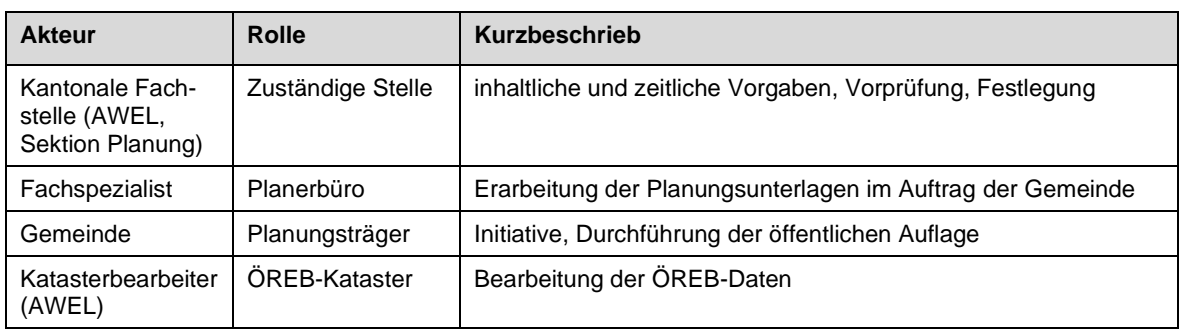

Vereinfachtes Verfahren – kommunale Gewässer im Siedlungsgebiet

Vereinfachtes Verfahren – kantonale Gewässer im Siedlungsgebiet/ alle Gewässer ausserhalb des Siedlungsgebiets

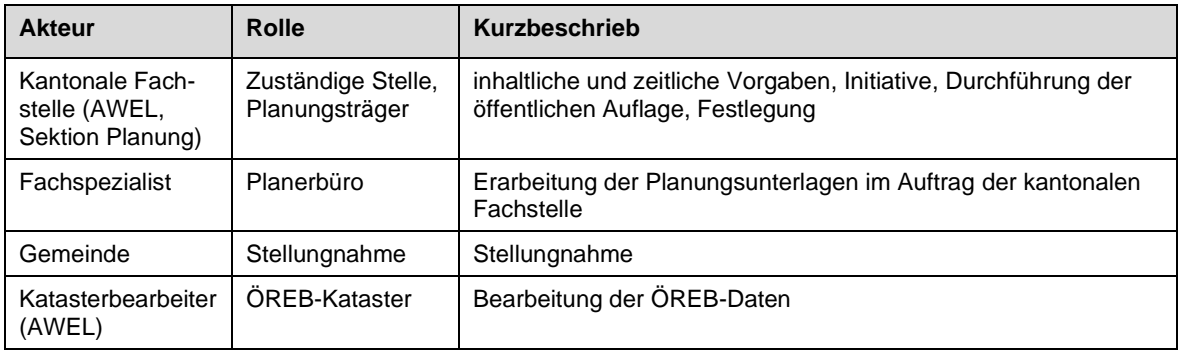

#### Nutzungsplanerisches Verfahren

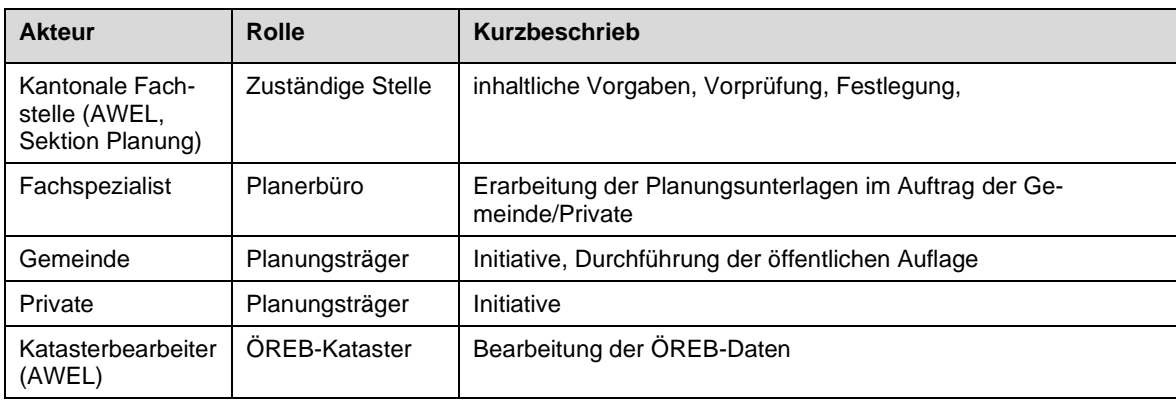

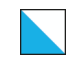

#### Verfahren zur Festsetzung von Wasserbauprojekten - kantonale Gewässer

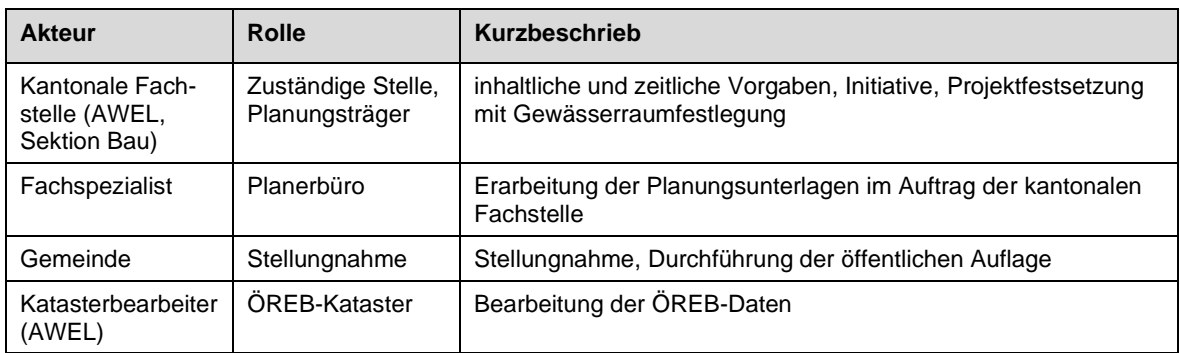

#### Verfahren zur Festsetzung von Wasserbauprojekten - kommunale Gewässer

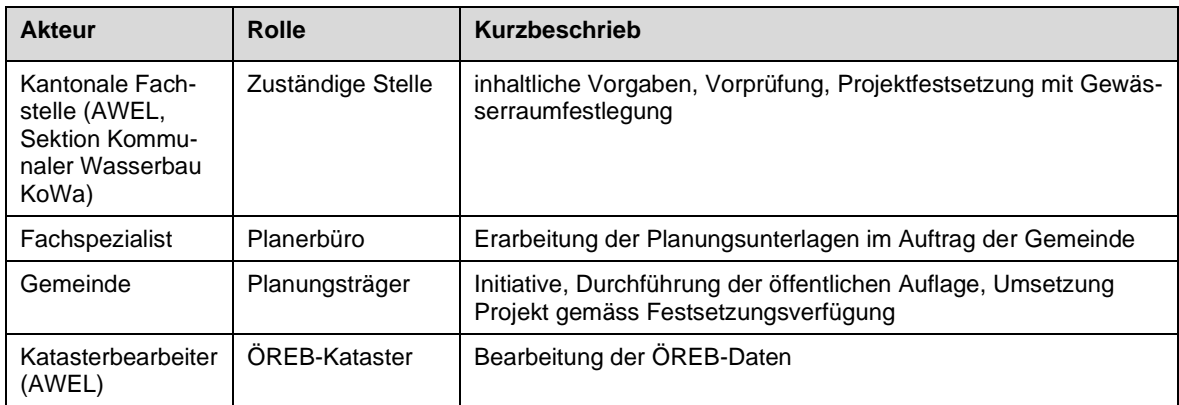

#### <span id="page-82-0"></span>5.14.3 Festlegung des Gewässerraums im vereinfachten Verfahren

Dieser Abschnitt erläutert das Festlegungsverfahren im vereinfachten Verfahren gemäss HWSchV § 15e-i. Beim Ablauf muss unterschieden werden zwischen den kommunalen Gewässern im Siedlungsgebiet und den übrigen Gewässern (kantonale Gewässer im Siedlungsgebiet sowie alle Gewässer ausserhalb des Siedlungsgebiets).

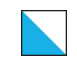

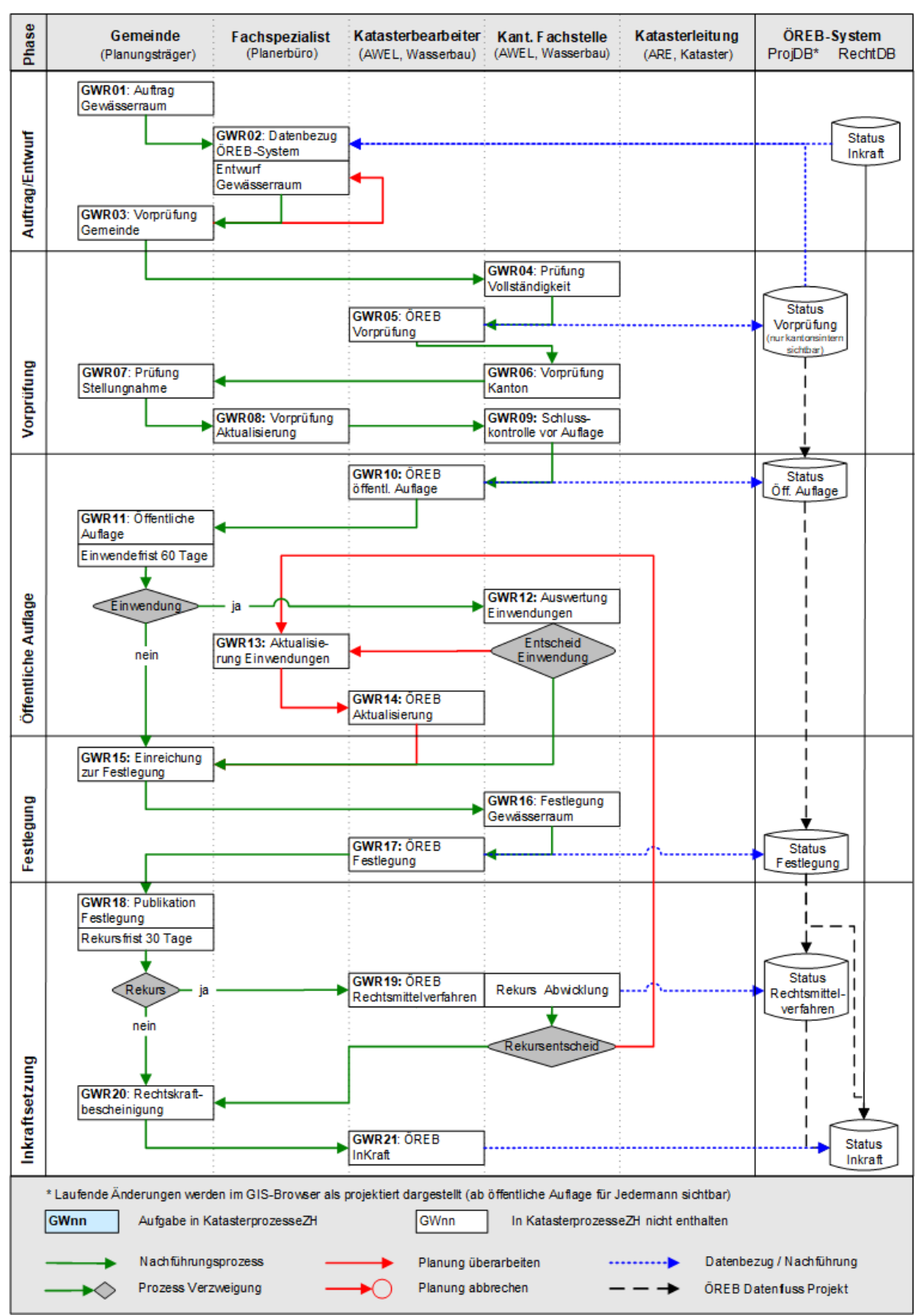

#### 5.14.3.1 Ablaufschema Gewässerraum im vereinfachten Verfahren

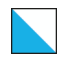

#### 5.14.3.2 Beschrieb der Phasen – vereinfachtes Verfahren an kommunalen Gewässern im Siedlungsgebiet

#### Phase 1: Auftrag und Entwurf

**GWR01,** Auftrag Gewässerraum: Gemäss § 15 e Abs. 1 HWSchV ist die Gemeinde bei der Erarbeitung des Gewässerraums an den kommunalen Gewässern im Siedlungsgebiet zuständig. Sie erteilt einem Fachspezialisten den Auftrag zur Erstellung des Gewässerraumdossiers (techn. Bericht inkl. Anhänge/Pläne und Geodaten).

**GWR02,** Datenbezug ÖREB-System/Entwurf Gewässerraum: Für die Projektbearbeitung bezieht der bearbeitende Fachspezialist die aktuellen, rechtsverbindlichen und projektierten Gewässerraumdaten des ÖREB-Kataster-Systems über das kantonale Geodatenportal. Für die exakte Erfassung sind zusätzliche Geodaten zu beziehen (amtliche Vermessung, kantonales Gewässernetz etc.). Auf Basis dieser Daten wird ein erster Entwurf des Gewässerraumdossiers erstellt und der Gemeinde zugestellt.

**GWR03,** Vorprüfung Gemeinde: Die Gemeinde prüft den Entwurf und lässt ihn bei Bedarf vom Fachspezialisten nachbessern. Die Gemeinde verabschiedet den Entwurf und gibt ihn für die Vorprüfung durch den Kanton frei. Sie lässt der zuständigen kantonalen Fachstelle (KFS) des AWEL das digitale Gewässerraumdossier zukommen.

#### Phase 2: Vorprüfung

**GWR04,** Prüfung Vollständigkeit: Die KFS prüft die eingereichten Unterlagen auf Vollständigkeit (§ 15 e Abs. 2 HWSchV) und – wenn das Dossier vollständig ist - erteilt dem AWEL-Katasterbearbeiter den Auftrag, die Geodaten im ÖREB-Kataster zu erfassen.

**GWR05,** ÖREB Vorprüfung: Der Katasterbearbeiter prüft die Geodaten GIS-technisch und gibt der KFS eine Rückmeldung bzgl. Qualität der Geodaten. Kleinere GIS-technische Fehler werden direkt durch den Katasterbearbeiter korrigiert, grössere Fehler sind durch den Fachspezialisten nachzubessern. Sind die Daten in Ordnung, importiert der Katasterbearbeiter den Planungsentwurf in den projektierten ÖREB-Kataster-Daten als neue Mutation und publiziert diese kantonsintern unter Vorprüfung (nicht sichtbar für die Öffentlichkeit).

**GWR06**, Vorprüfung Kanton: Die KFS prüft die Dokumente und die projektierten ÖREB-Kataster-Daten inhaltlich und führt eine kantonsinterne Vernehmlassung bei den betroffenen Fachstellen durch. Sie erteilt der Gemeinde mittels Stellungnahme zur Vorprüfung den Auftrag zur Überarbeitung des Entwurfes und/oder die Freigabe zur öffentlichen Auflage (§ 15e Abs. 3 HWSchV).

**GWR07,** Prüfung Stellungnahme: Die Gemeinde prüft die Stellungnahme des Kantons und veranlasst, dass der Fachspezialist den Entwurf entsprechend überarbeitet (§ 15 e Abs. 4 HWSchV).

**GWR08,** Vorprüfung Aktualisierung: Der Fachspeziallist aktualisiert das Gewässerraumdossier auf Grund der Stellungnahme des Kantons. Er stellt dieses der KFS in digitaler Form erneut zu.

**GWR09,** Schlusskontrolle vor Auflage: Die KFS prüft, ob die überarbeiteten Unterlagen gemäss Stellungnahme des Kantons aktualisiert wurden und auflagewürdig sind. Anschliessend leitet die KFS die Geodaten dem Katasterbearbeiter mit Angabe des geplanten Termins der öffentlichen Auflage weiter.

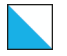

#### Phase 3: öffentliche Auflage

**GWR10,** ÖREB öffentliche Auflage: Der Katasterbearbeiter übernimmt die Änderungen in den projektierten ÖREB-Kataster-Daten und publiziert diese weiterhin kantonsintern unter Vorprüfung. Die KFS prüft die korrekte Umsetzung. Der Katasterbearbeiter weist erst auf den ersten Tag der Auflage den Status "öffentliche Auflage" zu und erfasst in den Daten das Datum des Auflagebeginns. Ab diesem Zeitpunkt sind die Daten öffentlich einsehbar.

**GWR11,** Öffentliche Auflage: Die Gemeinde informiert die betroffenen Grundeigentümer per Brief und die Öffentlichkeit per Bekanntmachung im kantonalen und kommunalen Publikationsorgan über den Beginn der öffentlichen Auflage (§ 15g HWSchV). Die Gemeinde kann zusätzlich eine öffentliche Orientierungsveranstaltung durchführen. Anschliessend werden die Unterlagen während 60 Tagen öffentlich aufgelegt (vgl. § 6 und 7 Abs. 2 PBG), digital im kantonalen GIS-Browser und physisch bei der Gemeinde. Die Gemeinde sammelt allfällig eingegangene Einwendungen und leitet sie nach Ablauf der 60-tägigen Frist der KFS zur Behandlung weiter. Die Gemeinde kann zu den Einwendungen Stellung nehmen.

**GWR12, falls Einwendungen,** Auswertung Einwendungen: Die KFS prüft die Einwendungen unter Bezugnahme der optionalen Stellungnahme der Gemeinde und informiert die Gemeinde über die getroffenen Entscheide. Sofern Einwendungen berücksichtigt werden, gibt die KFS dem Fachspezialisten Anweisungen zur Anpassung des Gewässerraumdossiers.

**GWR13, falls Einwendungen,** Aktualisierung Einwendungen: Der Fachspezialist aktualisiert das Gewässerraumdossier gemäss Anweisung der KFS und stellt die Änderungen der KFS in digitaler Form erneut zu. Die KFS prüft die Unterlagen auf Korrektheit und leitet die Geodaten dem Katasterbearbeiter weiter.

**GWR14, falls Einwendungen,** ÖREB Aktualisierung: Der Katasterbearbeiter führt die Änderungen in den projektierten ÖREB-Kataster-Daten nach und publiziert diese weiterhin mit Stand «öffentliche Auflage». Die KFS verifiziert die korrekte Umsetzung.

#### Phase 4: Festlegung

**GWR15** Einreichung zur Festlegung: Nach Ablauf der öffentlichen Auflage bzw. nach der Aktualisierung (falls Einwendungen eingegangen und zu berücksichtigen sind) reicht die Gemeinde das Gewässerraumdossier in analoger und digitaler Form zur Festlegung bei der KFS ein. Die KFS prüft die Übereinstimmung der ÖREB-Katasterdaten mit den physischen Gewässerraumplänen im Sinne von OEREBKV Art. 5 Abs. 2c mit Fokus auf die seit der Vorprüfung vorgenommen Projektänderungen.

**GWR16,** Festlegung Gewässerraum: Die KFS legt – im Auftrag der Baudirektion – den Gewässerraum mit Verfügung fest. Über Einwendungen wird mit der Festlegung entschieden (§ 15 h HWSchV).

**GWR17,** ÖREB Festlegung: Der Katasterbearbeiter lädt die Verfügung nach Erhalt gemeinsam mit dem anonymisierten Bericht zu den Einwendungen (sofern es Einwendungen gab) in einem PDF auf der Plattform ÖREB-Dokumente hoch, verlinkt diese Unterlagen mit den projektierten ÖREB-Kataster-Daten, weist im Kataster die Beschluss-Infos zu (Nummer, Datum, Behörde) und publiziert die Katasterdaten mit Status "Festlegung".

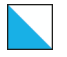

#### Phase 5: Inkraftsetzung

**GWR18,** Publikation Festlegung: Nach Erhalt der Verfügung macht die Gemeinde die Festlegung im kantonalen und kommunalen Publikationsorgan öffentlich bekannt und legt sie zusammen mit der Stellungnahme zu den nicht berücksichtigten Einwendungen öffentlich auf (§ 15 i Abs. 1 HWSchV). Falls Einwendungen im Rahmen der öffentlichen Auflage eingegangen sind, eröffnet die Gemeinde die Verfügung und die Stellungnahme zu den Einwendungen an die Einwender und informiert sie schriftlich über den Publikationsbeginn. Innerhalb einer 30-tägigen Rekursfrist können gegen den Festlegungsbeschluss der KFS Rechtsmittel (Rekurs) beim Baurekursgericht ergriffen werden.

**GWR 19, falls Rekurs,** ÖREB Rechtsmittelverfahren: Die KFS erhält die Rekursunterlagen und lässt über den Katasterbearbeiter den projektierten ÖREB-Kataster-Daten den Status «Rechtsmittelverfahren» zuordnen.

Die KFS wickelt den Rekurs unter Mitwirkung der Gemeinde ab. In der Regel wird die Beschränkung der aufschiebenden Wirkung auf die effektiv durch den Rekurs betroffenen Gewässerraumabschnitte beantragt, womit nicht betroffene Abschnitte bereits rechtskräftig werden.

Die KFS prüft den letztinstanzlichen Gerichtsentscheid bei Erhalt. Im Falle, dass die KFS recht bekommen hat, geht es weiter mit Schritt GWR20. Im Falle, dass der Rekurrent Recht bekommen hat, muss die KFS die betroffenen Abschnitte durch den Fachspezialisten überarbeiten lassen und mittels Teilverfügung (Aufhebung und Neufestlegung) erneut festlegen; zurück auf Schritt GWR13.

**GWR20,** Rechtskraftbescheinigung: Nach Ablauf der Rekursfrist der Verfügung bestellt die Gemeinde beim Baurekursgericht die Rechtskraftbescheinigung (Stempeln der Verfügung). Im Falle von Rekursen bestellt die Gemeinde nach Ablauf der Beschwerdefrist des Gerichtsentscheides/der Präsidialverfügung (wenn Reduktion des Rekurses auf effektiv betroffene Abschnitte) bei der zuständigen Gerichtsinstanz die Rechtskraftbescheinigung (eigenständiger Brief, da Gerichtsentscheide nicht anonym sind). Mit der Zustellung der Rechtskraftbescheinigung gemäss OEREBKV Art 5 Abs. 2b an die KFS beantragt die Gemeinde die Inkraftsetzung des Gewässerraumdossiers im ÖREB-Kataster. Die KFS gibt dem Katasterbearbeiter den entsprechenden Auftrag und stellt ihm die folgenden Unterlagen zu: Festlegungsverfügung mit Stempel Rechtskraft, Publikation der Festlegung, Plan gemäss Festlegung und technischer Bericht.

**GWR21**, ÖREB InKraft: Der Katasterbearbeiter führt eine finale technische/formale Kontrolle der Geometrie- und Sachdaten durch. Eine Inkraftsetzung ist nur möglich, wenn eine Kontrolle der Übereinstimmung der Geodaten mit dem physischen Plan gemäss OEREBKV Art 5 Abs. 2c durchgeführt wurde. Im Falle, dass aufgrund eines Rekurses nur ein Teil der Gewässerraumabschnitte bereits rechtskräftig wird, sind vom Rekurs betroffenen Abschnitte zuerst in eine neue Mutation zu übertragen, weiterhin mit Stand «Rechtsmittelverfahren». Der Katasterbearbeiter weist in den Daten das Inkraftsetzungsdatum (Datum Fristablauf gemäss Publikationstext der Verfügung/Datum Gerichtsentscheid + Beschwerdefrist) zu. Er ergänzt in den ÖERB-Dokumenten das PDF um die Rechtskraftbescheinigung, die Publikation der Festlegung sowie um die Pläne und den technischen Bericht, sofern die Dateigrösse dies zulässt. Anschliessend werden die Änderungen in die rechtsgültigen Daten im ÖREB-System überführt und die KFS informiert.

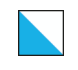

#### 5.14.3.3 Ablaufschema - vereinfachtes Verfahren an kantonalen Gewässern im Siedlungsgebiet und alle Gewässer ausserhalb des Siedlungsgebiets

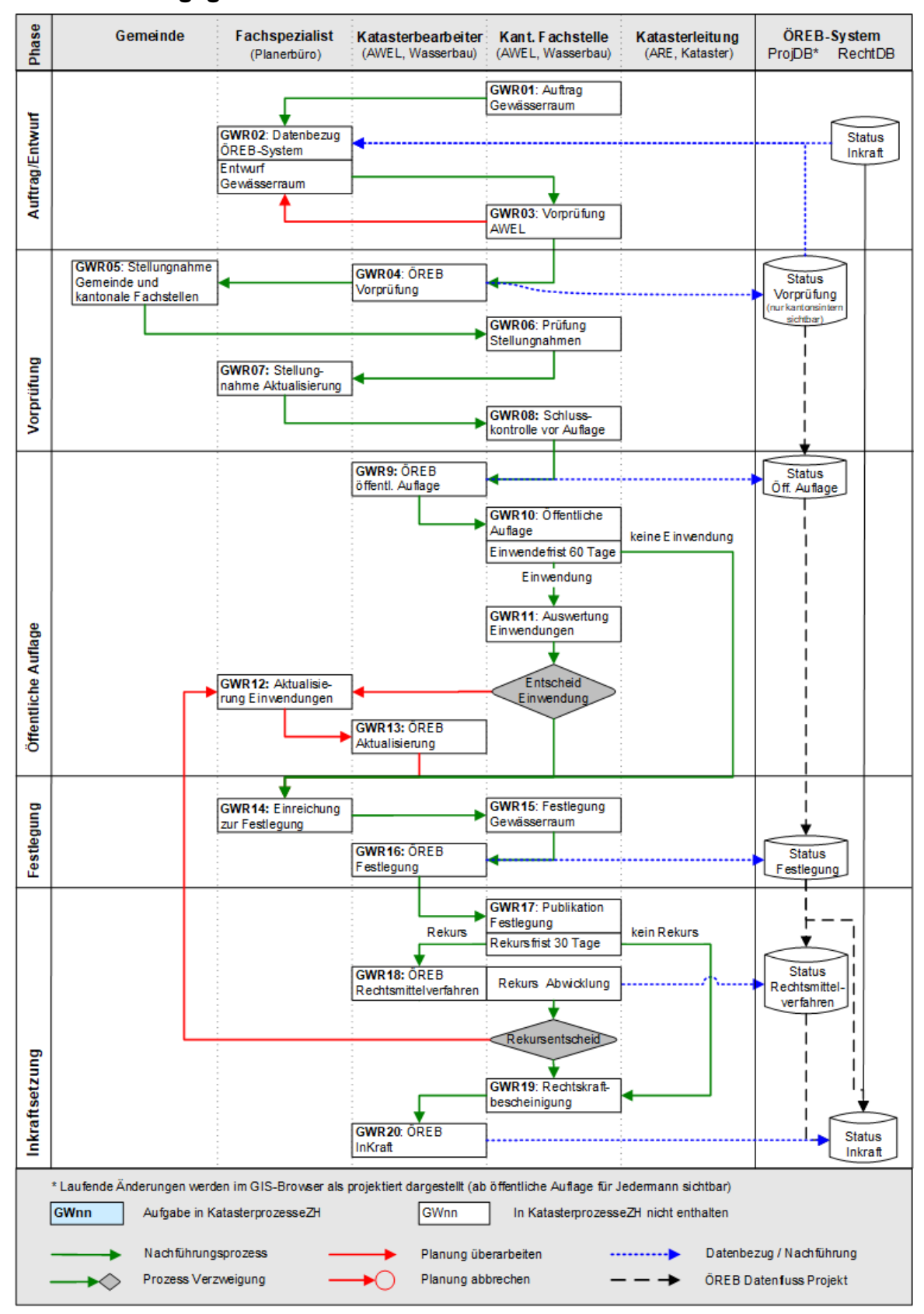

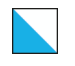

#### 5.14.3.4 Beschrieb der Phasen –vereinfachtes Verfahren an kantonalen Gewässern im Siedlungsgebiet und alle Gewässer ausserhalb des Siedlungsgebiets

#### Phase 1: Auftrag und Entwurf

**GWR01,** Auftrag Gewässerraum: Gemäss § 15 f Abs. 1 HWSchV ist das AWEL für die Erarbeitung des Gewässerraums an den kantonalen Gewässern im Siedlungsgebiet sowie an allen Gewässern ausserhalb des Siedlungsgebiets zuständig. Die zuständige Fachstelle (KFS) des AWEL erteilt einem Fachspezialisten den Auftrag zur Erstellung des Gewässerraumdossiers (techn. Bericht inkl. Anhänge/Pläne und Geodaten).

**GWR02,** Datenbezug ÖREB-System/Entwurf Gewässerraum: Für die Projektbearbeitung bezieht der bearbeitende Fachspezialist die aktuellen, rechtsverbindlichen und projektierten Gewässerraumdaten des ÖREB-Kataster-Systems über das kantonale Geodatenportal. Für die exakte Erfassung sind zusätzliche Geodaten zu beziehen (amtliche Vermessung, kantonales Gewässernetz etc.). Auf Basis dieser Daten wird ein erster Entwurf des Gewässerraumdossiers erstellt und der KFS zugestellt.

**GWR03,** Vorprüfung AWEL: Die KFS prüft den Entwurf inhaltlich und auf Vollständigkeit und lässt ihn bei Bedarf vom Fachspezialisten nachbessern. Sie verabschiedet den Entwurf und gibt ihn für die Vernehmlassung bei der Gemeinde und den kantonalen Fachstellen frei (§ 15 f Abs. 1 HWSchV). Sie lässt den kantonalen Fachstellen und der Gemeinde das digitale Gewässerraumdossier zur Vernehmlassung zukommen und erteilt dem AWEL-Katasterbearbeiter den Auftrag, die Geodaten im ÖREB-Kataster zu erfassen.

#### Phase 2: Vorprüfung

**GWR04,** ÖREB Vorprüfung: Der Katasterbearbeiter prüft die Geodaten GIS-technisch und gibt der KFS eine Rückmeldung bzgl. Qualität der Geodaten. Kleinere GIS-technische Fehler werden direkt durch den Katasterbearbeiter korrigiert, grössere Fehler sind durch den Fachspezialisten nachzubessern. Sind die Daten in Ordnung, importiert der Katasterbearbeiter den Planungsentwurf in den projektierten ÖREB-Kataster-Daten als neue Mutation und publiziert diese kantonsintern unter Vorprüfung (nicht sichtbar für die Öffentlichkeit).

**GWR05**, Stellungnahme Gemeinde und kantonale Fachstellen: Die Gemeinde und die kantonalen Fachstellen prüfen die Dokumente und die projektierten ÖREB-Kataster-Daten inhaltlich und nehmen dazu innert 60 Tagen Stellung (§ 15 f Abs. 2 HWSchV).

**GWR06,** Prüfung Stellungnahmen: Die KFS prüft die Berücksichtigung der Stellungnahmen (§ 15 f Abs. 3 HWSchV) und veranlasst, dass der Fachspezialist den Entwurf entsprechend überarbeitet.

**GWR07,** Stellungnahme Aktualisierung: Der Fachspezialist aktualisiert das Gewässerraumdossier auf Anweisung der KFS in Bezug auf die zu berücksichtigen Stellungnahmen von Gemeinde und kantonaler Fachstellen. Er stellt das Dossier der KFS in digitaler Form erneut zu.

**GWR08**, Schlussprüfung vor Auflage: Die KFS prüft, ob die überarbeiteten Unterlagen gemäss ihren Anweisungen aktualisiert wurden und auflagewürdig sind. Anschliessend ver-

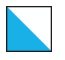

einbart sie mit der Gemeinde einen Termin für die öffentliche Auflage und leitet die Geodaten dem Katasterbearbeiter mit Angabe des geplanten Termins der öffentlichen Auflage weiter.

### Phase 3: öffentliche Auflage

**GWR09,** ÖREB öffentliche Auflage: Der Katasterbearbeiter übernimmt die Änderungen in den projektierten ÖREB-Kataster-Daten und publiziert diese weiterhin kantonsintern unter Vorprüfung. Die KFS prüft die korrekte Umsetzung. Der Katasterbearbeiter weist erst auf den ersten Tag der Auflage den Status "öffentliche Auflage" zu und erfasst in den Daten das Datum des Auflagebeginns. Ab diesem Zeitpunkt sind die Daten öffentlich einsehbar.

**GWR10,** Öffentliche Auflage: Die KFS informiert die betroffenen Grundeigentümer per Brief über den Beginn der öffentlichen Auflage (§ 15g HWSchV). Die Öffentlichkeit wird durch die KFS per Bekanntmachung im kantonalen Amtsblatt und durch die Gemeinde über das kommunale Publikationsorgan informiert. Die KFS kann zusätzlich eine öffentliche Orientierungsveranstaltung durchführen. Anschliessend werden die Unterlagen während 60 Tagen öffentlich aufgelegt (vgl. § 6 und 7 Abs. 2 PBG), digital im kantonalen GIS-Browser und physisch bei der Gemeinde. Allfällige Einwendungen werden direkt der KFS zugestellt.

**GWR11, falls Einwendungen,** Auswertung Einwendungen: Nach Ablauf der 60-tägigen Frist wertet die KFS die eingegangenen Einwendungen aus. Sofern Einwendungen berücksichtigt werden, gibt die KFS dem Fachspezialisten Anweisungen zur Anpassung des Gewässerraumdossiers.

**GWR12, falls Einwendungen,** Aktualisierung Einwendungen: Der Fachspezialist aktualisiert das Gewässerraumdossier gemäss Anweisung der KFS und stellt die Änderungen der KFS in digitaler Form erneut zu. Die KFS prüft die Unterlagen auf Korrektheit und leitet die Geodaten dem Katasterbearbeiter weiter.

**GWR13, falls Einwendungen,** ÖREB Aktualisierung: Der Katasterbearbeiter führt die Änderungen in den projektierten ÖREB-Kataster-Daten nach und publiziert diese weiterhin unter öffentliche Auflage. Die KFS verifiziert die korrekte Umsetzung.

#### Phase 4: Festlegung

**GWR14** Einreichung zur Festlegung: Nach Ablauf der öffentlichen Auflage bzw. nach der Aktualisierung (falls Einwendungen eingegangen und zu berücksichtigen sind) reicht der Fachspezialist das Gewässerraumdossier zusätzlich in analoger Form zur Festlegung bei der KFS ein. Die KFS prüft die Übereinstimmung der ÖREB-Katasterdaten mit den physischen Gewässerraumplänen im Sinne von OEREBKV Art. 5 Abs. 2c mit Fokus auf die seit der Vorprüfung vorgenommen Projektänderungen.

**GWR15,** Festlegung Gewässerraum: Die KFS legt – im Auftrag der Baudirektion – den Gewässerraum mit Verfügung fest. Über Einwendungen wird mit der Festlegung entschieden (§ 15 h HWSchV). Sie stimmt den Termin zur Publikation der Verfügung mit den Terminen des kantonalen Amtsblattes und des Publikationsorgans der Gemeinde ab und gibt dem Katasterbearbeiter den Auftrag zur Durchführung der Statusänderung per diesen Termin.

**GWR16,** ÖREB Festlegung: Der Katasterbearbeiter lädt die Verfügung auf den ersten Tag der Publikation gemeinsam mit dem anonymisierten Bericht zu den Einwendungen (sofern es Einwendungen gab) in einem PDF auf der Plattform ÖREB-Dokumente hoch, verlinkt

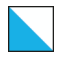

diese Unterlagen mit den projektierten ÖREB-Kataster-Daten, weist im Kataster die Beschluss-Infos zu (Nummer, Datum, Behörde) und publiziert die Katasterdaten mit Status "Festlegung".

#### Phase 5: Inkraftsetzung

**GWR17,** Publikation Festlegung: Die KFS macht die Festlegung im kantonalen Amtsblatt öffentlich bekannt. Zeitgleich macht die Gemeinde die Festlegung im kommunalen Publikationsorgan öffentlich bekannt und legt sie zusammen mit der Stellungnahme zu den nicht berücksichtigten Einwendungen öffentlich auf (§ 15 i Abs. 1 HWSchV). Falls Einwendungen im Rahmen der öffentlichen Auflage eingegangen sind, eröffnet die KFS zusätzlich die Verfügung und die Stellungnahme zu den Einwendungen an die Einwender und informiert sie schriftlich über den Publikationsbeginn. Innerhalb einer 30-tägigen Rekursfrist können gegen den Festlegungsbeschluss der KFS Rechtsmittel (Rekurs) beim Baurekursgericht ergriffen werden.

**GWR 18, falls Rekurs,** ÖREB Rechtsmittelverfahren: Die KFS erhält die Rekursunterlagen und lässt über den Katasterbearbeiter den projektierten ÖREB-Kataster-Daten den Status «Rechtsmittelverfahren» zuordnen.

Die KFS wickelt den Rekurs unter Mitwirkung der Gemeinde ab. In der Regel wird die Beschränkung der aufschiebenden Wirkung auf die effektiv durch den Rekurs betroffenen Gewässerraumabschnitte beantragt, womit nicht betroffene Abschnitte bereits rechtskräftig werden.

Die KFS prüft den letztinstanzlichen Gerichtsentscheid bei Erhalt. Im Falle, dass die KFS recht bekommen hat, geht es weiter mit Schritt GWR19. Im Falle, dass der Rekurrent Recht bekommen hat, muss die KFS die betroffenen Abschnitte durch den Fachspezialisten überarbeiten lassen und mittels Teilverfügung (Aufhebung und Neufestlegung) erneut festlegen; zurück auf Schritt GWR12.

**GWR19,** Rechtskraftbescheinigung: Nach Ablauf der Rekursfrist der Verfügung bestellt die KFS beim Baurekursgericht die Rechtskraftbescheinigung gemäss OEREBKV Art 5 Abs. 2b (Stempeln der Verfügung). Im Falle von Rekursen bestellt die KFS nach Ablauf der Beschwerdefrist des Gerichtsentscheides/ der Präsidialverfügung (wenn Reduktion des Rekurses auf effektiv betroffene Abschnitte) bei der zuständigen Gerichtsinstanz die Rechtskraftbescheinigung (eigenständiger Brief, da Gerichtsentscheide nicht anonym sind). Die KFS gibt dem Katasterbearbeiter den Auftrag zur Inkraftsetzung im ÖREB-Kataster und stellt ihm die folgenden Unterlagen zu: Festlegungsverfügung mit Stempel Rechtskraft, Publikation der Festlegung, Plan gemäss Festlegung und technischer Bericht.

**GWR20**, ÖREB InKraft: Der Katasterbearbeiter führt eine finale technische/formale Kontrolle der Geometrie- und Sachdaten durch. Eine Inkraftsetzung ist nur möglich, wenn eine Kontrolle der Übereinstimmung der Geodaten mit dem physischen Plan gemäss OEREBKV Art 5 Abs. 2c durchgeführt wurde. Im Falle, dass aufgrund eines Rekurses nur ein Teil der Gewässerraumabschnitte bereits rechtskräftig wird, sind vom Rekurs betroffenen Abschnitte zuerst in eine neue Mutation zu übertragen, weiterhin mit Stand «Rechtsmittelverfahren». Der Katasterbearbeiter weist in den Daten das Inkraftsetzungsdatum (Datum Fristablauf gemäss Publikationstext der Verfügung/ Datum Gerichtsentscheid + Beschwerdefrist) zu. Er ergänzt in den ÖERB-Dokumenten das PDF um die Rechtskraftbescheinigung, die Publikation der Festlegung sowie um die Pläne und den technischen Bericht, sofern die

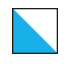

Dateigrösse dies zulässt. Anschliessend werden die Änderungen in die rechtsgültigen Daten im ÖREB-System überführt und die KFS informiert.

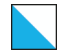

#### <span id="page-92-0"></span>5.14.4 Festlegung des Gewässerraums im nutzungsplanerischen Verfahren

Dieser Abschnitt erläutert die Gewässerraumfestlegung im nutzungsplanerischen Verfahren gemäss HWSchV § 15a-c und h-i. Die Festlegung kann nur im Rahmen von nutzungsplanerischen Verfahren gemäss §§ 36–89 PBG beantragt werden (§ 15 a Abs. 1 HWSchV). Im Rahmen von Quartierplanverfahren ist eine Gewässerraumfestlegung nicht möglich. Der Planungsträger im Nutzungsplanungsverfahren entscheidet darüber, ob die Festlegung des definitiven Gewässerraums beantragt wird oder ob die Übergangsbestimmungen der Gewässerschutzverordnung vom 28. Oktober 1998 (GSchV) zur Anwendung kommen. Planungsträger ist in der Regel die Gemeinde oder ein Privater. Selten kann es vorkommen, dass der Kanton selbst Planungsträger ist. Da die den ÖREB-Kataster betreffenden Schritte gleich sind, wird im Ablaufschema vereinfachend nur der Fall mit der Gemeinde als Planungsträger abgebildet.

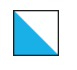

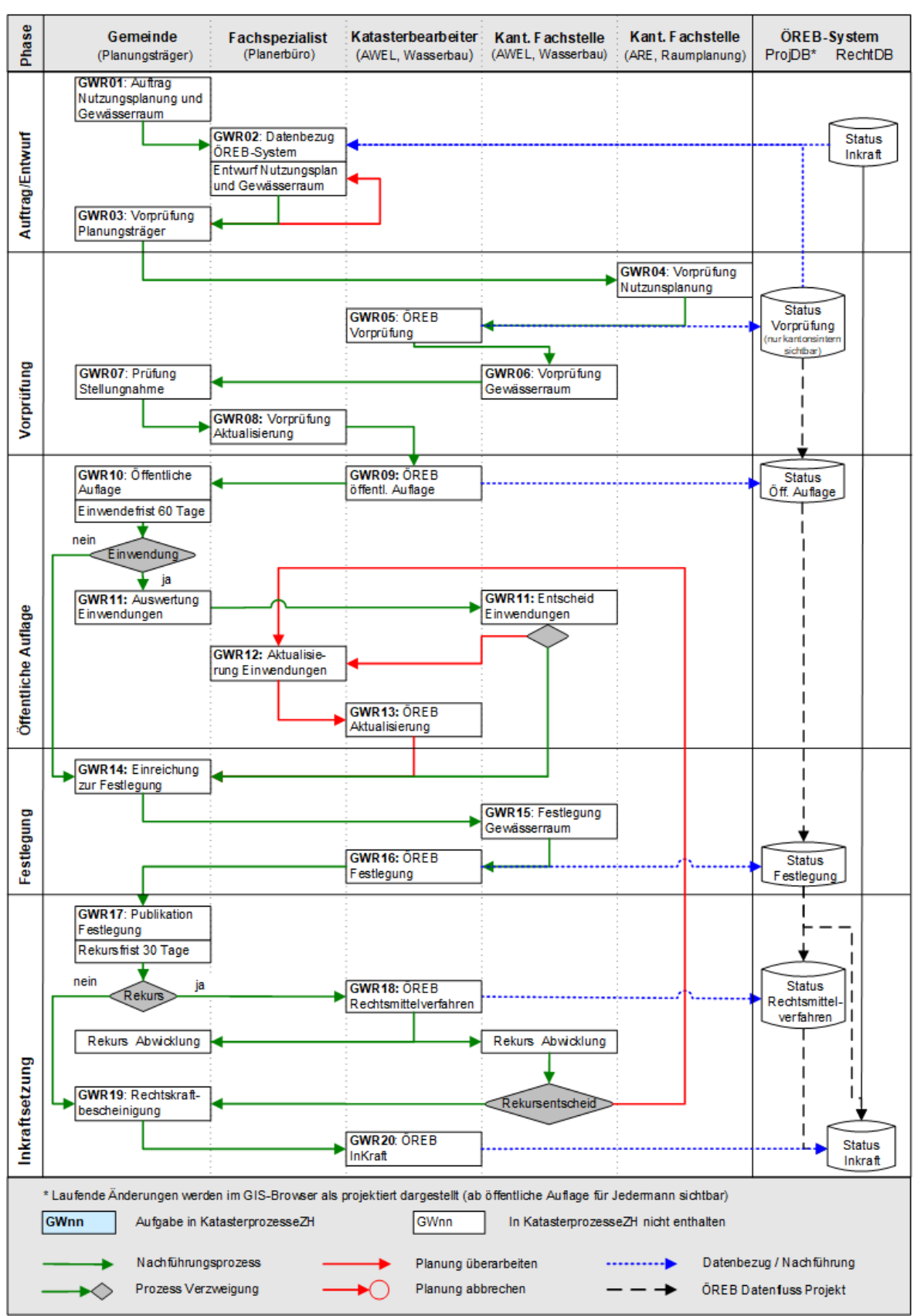

#### 5.14.4.1 Ablaufschema Gewässerraum im nutzungsplanerischen Verfahren

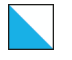

#### 5.14.4.2 Beschrieb der Phasen - Gewässerraum im nutzungsplanerischen Verfahren

#### Phase 1: Auftrag und Entwurf

**GWR01,** Auftrag Nutzungsplanung und Gewässerraum: Der Planungsträger (Gemeinde oder Private, selten Kanton) erteilt dem Fachspezialisten den Auftrag zur Erarbeitung einer Nutzungsplanung bzw. Sondernutzungsplanung. Bei Sondernutzungsplanungen mit einer starken Einschränkung der Überbaubarkeit des Planungsgebietes durch die Übergangsbestimmung der Gewässerschutzverordnung oder bei (Teil-)Revisionen der BZO mit einem hohem Koordinationsbedarf mit der Gewässerraumfestlegung (Ein-/Umzonung entlang Gewässer, Überarbeitung Gewässerabstandslinien etc.), kann dem AWEL beantragt werden, den Gewässerraum im Rahmen des nutzungsplanerischen Verfahrens festzulegen.

**GWR02,** Datenbezug ÖREB-System/Entwurf Nutzungsplanung und Gewässerraum: Für die Gewässerraumerarbeitung bezieht der Fachspezialist die aktuellen, rechtsverbindlichen und projektierten Gewässerraumdaten des ÖREB-Kataster-Systems über das kantonale Geodatenportal. Für die exakte Erfassung sind zusätzliche Geodaten zu beziehen (amtliche Vermessung, kantonales Gewässernetz etc.). Auf Basis dieser Daten wird ein erster Entwurf des Gewässerraumdossiers (techn. Bericht, Gewässerraumplan und Geodaten) erstellt und zusammen mit den Unterlagen zur Nutzungsplanung dem Planungsträger zugestellt.

**GWR03**, Vorprüfung Planungsträger: Der Planungsträger prüft den Entwurf und lässt ihn bei Bedarf vom Fachspezialisten nachbessern. Der Planungsträger verabschiedet den Entwurf und gibt ihn für die Vorprüfung durch den Kanton frei. Der Planungsträger erstellt den Antrag an die Baudirektion zur Festlegung des Gewässerraums nach Art. 41a und 41b GSchV im Rahmen nutzungsplanerischer Verfahren gemäss § 36-89 PBG und lässt dem Amt für Raumentwicklung (ARE) das Gewässerraumdossier sowie die Unterlagen zur Nutzungsplanung zukommen (§ 15a HWSchV).

#### Phase 2: Vorprüfung

**GWR04,** Vorprüfung Nutzungsplanung: Das ARE prüft die eingereichten Unterlagen auf Vollständigkeit. Sofern alle Unterlagen vorhanden sind, leitet es das digitale Gewässerraumdossier der dafür zuständigen kantonalen Fachstelle (KFS) beim AWEL zur Vorprüfung weiter. Der Fachspezialist leitet dem AWEL-Katasterarbeiter die Geodaten weiter.

**GWR05,** ÖREB Vorprüfung: Der Katasterbearbeiter prüft die Geodaten GIS-technisch und gibt der KFS eine Rückmeldung bzgl. Qualität der Geodaten. Kleinere GIS-technische Fehler werden direkt durch den Katasterbearbeiter korrigiert, grössere Fehler sind durch den Fachspezialisten nachzubessern. Sind die Daten in Ordnung, importiert der Katasterbearbeiter den Planungsentwurf in den projektierten ÖREB-Kataster-Daten als neue Mutation und publiziert diese kantonsintern unter Vorprüfung (nicht sichtbar für die Öffentlichkeit).

**GWR06,** Vorprüfung Gewässerraum: Die KFS prüft die Rechtmässigkeit und die Zweckmässigkeit des Entwurfs für die Festlegung des Gewässerraums und führt eine kantonsinterne Vernehmlassung bei den betroffenen Fachstellen durch. Die KFS erfasst innert 60 Tagen ab Eingang der Unterlagen einen Vorprüfungsbericht zu Handen des ARE (§ 15 b

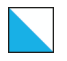

ÖREB-Kataster Weisung V4 96/106

Abs. 1 HWSchV). Das ARE führt parallel zur Gewässerraumvorprüfung die inhaltliche Vorprüfung der Nutzungsplanung durch. Es erstellt einen konsolidierten Vorprüfungsbericht und stellt diesen dem Planungsträger zu.

**GWR07,** Prüfung Stellungnahme: Der Planungsträger prüft die Stellungnahme des Kantons und veranlasst, falls erforderlich, dass der Fachspezialist den Entwurf entsprechend überarbeitet (§ 15 b Abs. 2 HWSchV).

**GWR08,** Vorprüfung Aktualisierung: Falls erforderlich aktualisiert der Fachspeziallist das Gewässerraumdossier auf Grund der Stellungnahme des Kantons. Er stellt das aktualisierte Dossier und die Geodaten der KFS erneut zu und teilt den geplanten Termin der öffentlichen Auflage mit. Die KFS leitet die Geodaten dem Katasterbearbeiter weiter.

#### Phase 3: öffentliche Auflage

**GWR09,** ÖREB öffentliche Auflage: Der Katasterbearbeiter übernimmt allfällige Änderungen in den projektierten ÖREB-Kataster-Daten und publiziert diese weiterhin kantonsintern unter Vorprüfung. Die KFS prüft die korrekte Umsetzung. Der Katasterbearbeiter weist erst auf den ersten Tag der Auflage den Status "öffentliche Auflage" zu und erfasst in den Daten das Datum des Auflagebeginns. Ab diesem Zeitpunkt sind die Daten öffentlich einsehbar.

**GWR10,** Öffentliche Auflage: Die Gemeinde legt den überarbeiteten Entwurf zusammen mit dem Nutzungsplan gemäss § 6 und 7 Abs. 2 PBG während 60 Tagen öffentlich auf (digital im kantonalen GIS-Browser und physisch bei der Gemeinde) und macht die Planauflage öffentlich bekannt. Gleichzeitig werden die vom Gewässerraum betroffenen Nachbargemeinden angehört. Gegen den Entwurf kann jedermann Einwendungen erheben (§ 15c HWSchV).

**GWR11, falls Einwendungen,** Auswertung und Entscheid Einwendungen: Die Gemeinde sammelt allfällige zum Gewässerraum eingegangene Einwendungen. Sie verfasst eine Stellungnahme zu den Einwendungen und stellt diese der KFS zu. Die KFS prüft die Stellungnahme der Gemeinde und informiert diese über die getroffenen Entscheide. Sofern Einwendungen berücksichtigt werden, gibt der Planungsträger dem Fachspezialisten Anweisungen zur Anpassung des Gewässerraumdossiers.

**GWR12, falls Einwendungen,** Aktualisierung Einwendungen: Der Fachspezialist aktualisiert das Gewässerraumdossier gemäss Anweisung des Planungsträgers und leitet die Geodaten dem Katasterbearbeiter weiter.

**GWR13, falls Einwendungen,** ÖREB Aktualisierung: Der Katasterbearbeiter führt die Änderungen in den projektierten ÖREB-Kataster-Daten nach und publiziert diese weiterhin mit Stand «öffentliche Auflage». Der Fachspezialist verifiziert die korrekte Umsetzung.

#### Phase 4: Festlegung

**GWR14,** Einreichung zur Festlegung: Nach Ablauf der öffentlichen Auflage bzw. nach der Aktualisierung (falls Einwendungen eingegangen und zu berücksichtigen sind) reicht der Planungsträger das Gewässerraumdossier in analoger und digitaler Form zur Festlegung bei der KFS ein.

**GWR15,** Festlegung Gewässerraum: Die KFS legt – im Auftrag der Baudirektion – den Gewässerraum mit Verfügung fest. Über Einwendungen wird mit der Festlegung entschieden (§ 15 h HWSchV).

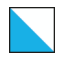

**GWR16,** ÖREB Festlegung: Der Katasterbearbeiter lädt die Verfügung nach Erhalt gemeinsam mit dem anonymisierten Bericht zu den Einwendungen (sofern es Einwendungen gab) in einem PDF auf der Plattform ÖREB-Dokumente hoch, verlinkt diese Unterlagen mit den projektierten ÖREB-Kataster-Daten, weist im Kataster die Beschluss-Infos zu (Nummer, Datum, Behörde) und publiziert die Katasterdaten mit Status "Festlegung".

#### Phase 5: Inkraftsetzung

**GWR17,** Publikation Festlegung: Die Gemeinde macht die Gewässerraumfestlegung zusammen mit dem Nutzungsplan und dem Genehmigungsentscheid der Baudirektion öffentlich bekannt und legt sie zusammen mit der Stellungnahme zu den Einwendungen öffentlich auf (§ 15 i HWSchV Abs. 2). Innerhalb einer 30-tägigen Rekursfrist können gegen den Festlegungsbeschluss der KFS Rechtsmittel (Rekurs) beim Baurekursgericht ergriffen werden.

**GWR 18, falls Rekurs,** ÖREB Rechtsmittelverfahren, Rekurs Abwicklung: Die KFS erhält die Rekursunterlagen und lässt über den Katasterbearbeiter den projektierten ÖREB-Kataster-Daten den Status «Rechtsmittelverfahren» zuordnen.

Die KFS und der Planungsträger wickeln den Rekurs ab.

Die KFS prüft den letztinstanzlichen Gerichtsentscheid bei Erhalt. Im Falle, dass die KFS recht bekommen hat, geht es weiter mit Schritt GWR19. Im Falle, dass der Rekurrent Recht bekommen hat, muss der Planungsträger die betroffenen Abschnitte durch den Fachspezialisten überarbeiten lassen und die KFS muss das angepasste Gewässerraumdossier mittels Teilverfügung (Aufhebung und Neufestlegung) erneut festlegen; zurück auf Schritt GWR12.

**GWR19,** Rechtskraftbescheinigung: Nach Ablauf der Rekursfrist der Verfügung bestellt der Planungsträger beim Baurekursgericht die Rechtskraftbescheinigung. Im Falle von Rekursen bestellt der Planungsträger nach Ablauf der Beschwerdefrist des Gerichtsentscheides bei der zuständigen Gerichtsinstanz die Rechtskraftbescheinigung (eigenständiger Brief, da Gerichtsentscheide nicht anonym sind). Mit der Zustellung der Rechtskraftbescheinigung gemäss OEREBKV Art 5 Abs. 2b an die KFS beantragt der Planungsträger die Inkraftsetzung des Gewässerraumdossiers im ÖREB-Kataster. Die KFS gibt dem Katasterbearbeiter den entsprechenden Auftrag und stellt ihm die folgenden Unterlagen zu: Festlegungsverfügung, Publikation der Festlegung mit Stempel Rechtskraft, Plan gemäss Festlegung und technischer Bericht.

**GWR20**, ÖREB InKraft: Der Katasterbearbeiter führt den finalen Abgleich der projektierten ÖREB-Katasterdaten mit dem physischen Plan zur Festlegung Gewässerraum inkl. Prüfung der korrekten Zuordnung der Projektdaten zur entsprechenden Mutation gemäss O-EREBKV Art. 5 Abs. 2c durch. Der Katasterbearbeiter weist in den Daten das Inkraftsetzungsdatum (Datum Fristablauf gemäss Publikationstext der Verfügung/ Datum Gerichtsentscheid + Beschwerdefrist) zu. Er ergänzt in den ÖERB-Dokumenten das Gewässerraum-PDF um die Rechtskraftbescheinigung, die Publikation der Festlegung sowie um die Pläne und den technischen Bericht. Er verlinkt zusätzlich das bestehende PDF auf ÖREB-Dokumente mit den Unterlagen zum Teil Nutzungsplanung mit den projektierten ÖREB-Kataster-Daten. Anschliessend werden die Änderungen in die rechtsgültigen Daten im ÖREB-System überführt und die KFS informiert

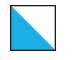

## <span id="page-97-0"></span>5.14.5 Festlegung des Gewässerraums im Projektfestsetzungsverfahren (Wasserbauprojekte)

Dieser Abschnitt erläutert die Gewässerraumfestlegung im Projektfestsetzungsverfahren gemäss §15j HWSchV. Im Verfahren zur Festsetzung von Wasserbauprojekten gemäss § 18 Abs. 4 WWG wird jeweils der Gewässerraum festgelegt. Im Ablauf ist zwischen Projekten an kommunalen Gewässern, bei welchen die Gemeinde gemäss § 13 Abs. 2 HWSchV Planungsträger ist, und Projekten an kantonalen Gewässern, bei welchen der Kanton gemäss § 13 Abs. 1 HWSchV Planungsträger ist, zu unterscheid.

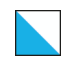

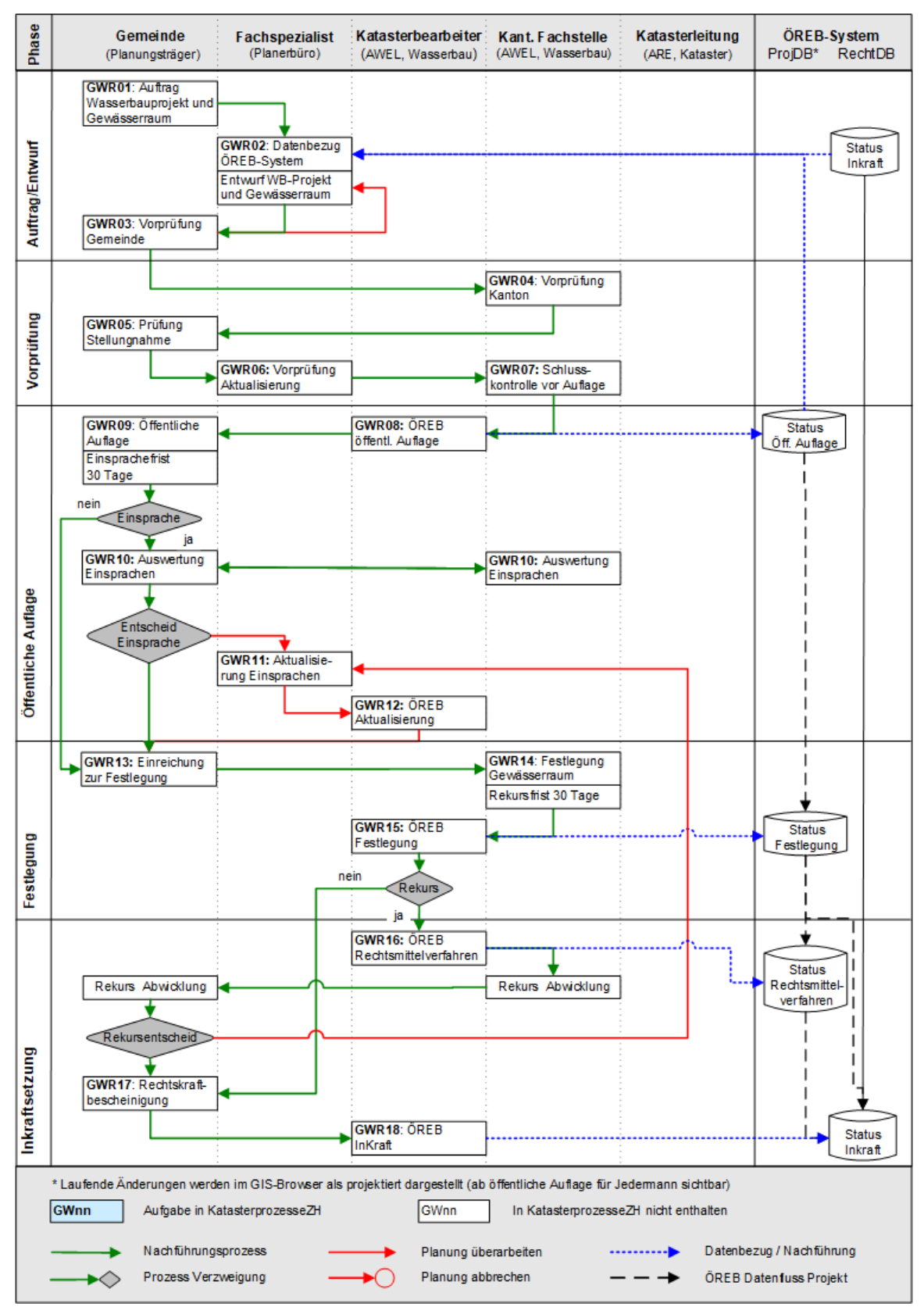

#### 5.14.5.1 Ablaufschema - Gewässerraum im Projektfestsetzungsverfahren an kommunalen Gewässern

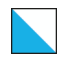

#### 5.14.5.2 Beschrieb der Phasen - Gewässerraum im Projektfestsetzungsverfahren an kommunalen Gewässern

#### Phase 1: Auftrag und Entwurf

**GWR01,** Auftrag Wasserbauprojekt und Gewässerraum: Die Gemeinde erteilt dem Fachspezialisten den Auftrag zur Erarbeitung eines Wasserbauprojekts und des Gewässerraumdossiers (techn. Bericht, Gewässerraumplan und Geodaten).

**GWR02,** Datenbezug ÖREB-System/Entwurf Wasserbauprojekt und Gewässerraum: Für die Gewässerraumerarbeitung bezieht der Fachspezialist die aktuellen, rechtsverbindlichen und projektierten Gewässerraumdaten des ÖREB-Kataster-Systems über das kantonale Geodatenportal. Für die exakte Erfassung sind zusätzliche Geodaten zu beziehen (amtliche Vermessung, kantonales Gewässernetz etc.). Auf Basis dieser Daten wird ein erster Entwurf des Gewässerraumdossiers erstellt und zusammen mit den Unterlagen zum Wasserbauprojekt der Gemeinde zugestellt.

**GWR03:** Vorprüfung Gemeinde: Die Gemeinde prüft den Entwurf und lässt ihn bei Bedarf vom Fachspezialisten nachbessern. Sie verabschiedet den Entwurf und gibt ihn für die Vorprüfung durch den Kanton frei. Sie lässt der zuständigen kantonalen Fachstelle (KFS) des AWEL das digitale Gewässerraumdossier sowie die Unterlagen zum Wasserbauprojekt zukommen.

#### Phase 2: Vorprüfung

**GWR04,** Vorprüfung Kanton: Die KFS prüft die Vollständigkeit, die Rechtmässigkeit und die Zweckmässigkeit des Projektentwurfs sowie des Entwurfs zur Festlegung des Gewässerraums und führt eine kantonsinterne Vernehmlassung bei den betroffenen Fachstellen durch. Sie erteilt der Gemeinde mittels Stellungnahme den Auftrag zur Überarbeitung des Entwurfes und/oder die Freigabe zur öffentlichen Auflage.

Optional erteilt die KFS dem AWEL-Katasterbearbeiter den Auftrag, die Geodaten im ÖREB-Kataster zu erfassen. Der Katasterbearbeiter prüft die Geodaten GIS-technisch. Sind die Daten in Ordnung, importiert der Katasterbearbeiter den Planungsentwurf in den projektierten ÖREB-Kataster-Daten als neue Mutation und publiziert diese kantonsintern unter Vorprüfung (nicht sichtbar für die Öffentlichkeit).

**GWR05,** Prüfung Stellungnahme: Die Gemeinde prüft die Stellungnahme des Kantons und veranlasst, dass der Fachspezialist den Entwurf entsprechend überarbeitet.

**GWR06,** Vorprüfung Aktualisierung: Der Fachspeziallist aktualisiert das Gewässerraumdossier und das Wasserbauprojekt auf Grund der Stellungnahme des Kantons. Er stellt dieses der KFS via Gemeinde in digitaler Form erneut zu.

**GWR07,** Schlusskontrolle vor Auflage: Die KFS prüft, ob die überarbeiteten Unterlagen gemäss Stellungnahme des Kantons aktualisiert wurden und auflagewürdig sind. Anschliessend leitet die KFS die Geodaten dem Katasterbearbeiter mit Angabe des geplanten Termins der öffentlichen Auflage weiter.

#### Phase 3: öffentliche Auflage

**GWR08,** ÖREB öffentliche Auflage: Sofern während der Vorprüfung noch keine Daten im ÖREB-Kataster erfasst wurden prüft der Katasterbearbeiter die Geodaten GIS-technisch

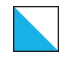

und gibt der KFS eine Rückmeldung bzgl. Qualität der Geodaten. Kleinere GIS-technische Fehler werden direkt durch den Katasterbearbeiter korrigiert, grössere Fehler sind durch den Fachspezialisten nachzubessern. Sind die Daten in Ordnung, importiert der Katasterbearbeiter den Planungsentwurf in den projektierten ÖREB-Kataster-Daten als neue Mutation und publiziert diese kantonsintern unter Vorprüfung (nicht sichtbar für die Öffentlichkeit). Sofern während der Vorprüfung bereits Daten erfasst wurden, werden die alten Daten durch die neuen ersetzt. Die KFS prüft die korrekte Umsetzung. Der Katasterbearbeiter weist den Daten erst auf den ersten Tag der Auflage den Status "öffentliche Auflage" zu und erfasst in den Daten das Datum des Auflagebeginns. Ab diesem Zeitpunkt sind die Daten öffentlich einsehbar.

**GWR09**, Öffentliche Auflage: Die Gemeinde informiert die von der Gewässerraumfestlegung betroffenen Grundeigentümer schriftlich über den Beginn der öffentlichen Auflage (§ 15 g Abs. 2 HWSchV). Die Gemeinde kann zusätzlich eine öffentliche Orientierungsveranstaltung durchführen (§ 15 g Abs. 3 HWSchV). Die Gemeinde legt das komplette Wasserbauprojekt inkl. Plan und dazugehörigem Kurzbericht zum Gewässerraum während 30 Tagen öffentlich auf (digital im kantonalen GIS-Browser und physisch bei der Gemeinde) und macht die Planauflage öffentlich bekannt (§ 18a Abs. 1 WWG). Gegen das Projekt kann innerhalb der Auflagefrist Einsprache erhoben werden (§ 18a Abs. 2 WWG).

**GWR10, falls Einsprachen,** Auswertung Einsprachen: Zu den im Rahmen der öffentlichen Auflage eingegangenen Einsprachen nehmen die Gemeinde und die KFS Stellung und führen allenfalls eine Einspracheverhandlung durch. Sofern Einsprachen betreffend Gewässerraum berücksichtigt werden, gibt die Gemeinde dem Fachspezialisten die Anweisungen zur Anpassung des Gewässerraumdossiers.

**GWR11, falls Einsprachen,** Aktualisierung Einsprachen: Der Fachspezialist aktualisiert das Gewässerraumdossier gemäss Anweisung der Gemeinde und stellt die Änderungen der KFS via Gemeinde in digitaler Form erneut zu. Die KFS prüft die Unterlagen auf Korrektheit und leitet die Geodaten dem Katasterbearbeiter weiter.

**GWR12, falls Einsprachen,** ÖREB Aktualisierung: Der Katasterbearbeiter führt die Änderungen in den projektierten ÖREB-Kataster-Daten nach und publiziert diese weiterhin mit Stand «öffentliche Auflage». Die KFS verifiziert die korrekte Umsetzung.

#### Phase 4: Festlegung

**GWR13,** Einreichung zur Festlegung: Nach Ablauf der öffentlichen Auflage bzw. nach der Aktualisierung (falls Einsprachen eingegangen und zu berücksichtigen sind) genehmigt die Gemeinde das Wasserbauprojekt mittels Gemeinderatsbeschluss und reicht die Projektunterlagen zur Projektfestsetzung sowie das Gewässerraumdossier zur Festlegung in analoger und digitaler Form bei der KFS ein.

**GWR14,** Festlegung Gewässerraum und Versand Projektfestsetzung: Die KSF legt – im Auftrag der Baudirektion -den Gewässerraum mittels Projektfestsetzung des Wasserbauprojekts fest (§ 15 j Abs. 1 HWSchV). Mit der Projektfestsetzung wird auch über allfällige Einsprachen entschieden. Der Entscheid ist nur anfechtbar, wenn bereits Einsprache erhoben wurde (§ 18a Abs. 5 WWG). Entsprechend erfolgt keine öffentliche Publikation der Festsetzung. Nur Einsprechende sowie weitere Projektbeteiligte erhalten die Projektfestsetzung schriftlich durch die KFS. Sie können innerhalb einer 30-tägigen Rekursfrist Rechtsmittel (Rekurs) beim Baurekursgericht ergreifen.

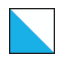

**GWR15,** ÖREB Festlegung: Der Katasterbearbeiter lädt die Verfügung nach Erhalt in einem PDF auf der Plattform ÖREB-Dokumente hoch, verlinkt diese Unterlagen mit den projektierten ÖREB-Kataster-Daten, weist im Kataster die Beschluss-Infos zu (Nummer, Datum, Behörde) und publiziert die Katasterdaten mit Status "Festlegung".

#### Phase 5: Inkraftsetzung

**GWR 16,** falls Rekurs, ÖREB Rechtsmittelverfahren: Die KFS erhält die Rekursunterlagen und lässt über den Katasterbearbeiter den projektierten ÖREB-Kataster-Daten den Status «Rechtsmittelverfahren» zuordnen.

Die Gemeinde wickelt den Rekurs unter Mitwirkung der KFS ab.

Die KFS prüft den letztinstanzlichen Gerichtsentscheid bei Erhalt. Im Falle, dass die KFS recht bekommen hat, geht es weiter mit Schritt GWR17. Im Falle, dass der Rekurrent Recht bekommen hat, muss die Gemeinde das Wasserbauprojekt und/oder den Gewässerraum durch den Fachspezialisten überarbeiten lassen und mittels Teilverfügung (Aufhebung und Neufestlegung) erneut durch die KFS festsetzen/festlegen lassen; zurück auf Schritt GWR11.

**GWR17,** Rechtskraftbescheinigung: Nach Ablauf der Rekursfrist inkl. 10 Tage Reserve bestätigt der zuständige Gebietsingenieur der KFS händisch die Erlangung der Rechtskraft mittels Unterschrift auf der Verfügung. Im Falle von Rekursen bestellt die Gemeinde nach Ablauf der Beschwerdefrist des Gerichtsentscheides bei der zuständigen Gerichtsinstanz die Rechtskraftbescheinigung (eigenständiger Brief, da Gerichtsentscheide nicht anonym sind). Die KFS gibt dem Katasterbearbeiter den Auftrag zur Inkraftsetzung des Gewässerraumdossiers im ÖREB-Kataster und stellt ihm die folgenden Unterlagen zu: Festsetzungsverfügung mit Bestätigung Rechtskraft durch Gebietsingenieur, Plan gemäss Festlegung Gewässerraum und technischer Bericht Gewässerraum.

**GWR18**, ÖREB InKraft: Der Katasterbearbeiter führt den finalen Abgleich der projektierten ÖREB-Katasterdaten mit dem physischen Plan zur Festlegung Gewässerraum inkl. Prüfung der korrekten Zuordnung der Projektdaten zur entsprechenden Mutation gemäss O-EREBKV Art. 5 Abs. 2c durch. Der Katasterbearbeiter weist in den Daten das Inkraftsetzungsdatum (Verfügungsdatum + 40 Tage (Einsprachefrist mit 10 Tage Reserve)/ Datum Gerichtsentscheid + Beschwerdefrist) zu. Er ergänzt in den ÖERB-Dokumenten das Gewässerraum-PDF um die Rechtskraftbescheinigung sowie um die Pläne und den technischen Bericht zur Gewässerraumfestlegung. Anschliessend werden die Änderungen in die rechtsgültigen Daten im ÖREB-System überführt und die KFS informiert.

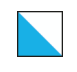

# 5.14.5.3 Ablaufschema - Gewässerraum im Projektfestsetzungsverfahren an kantonalen Gewässern

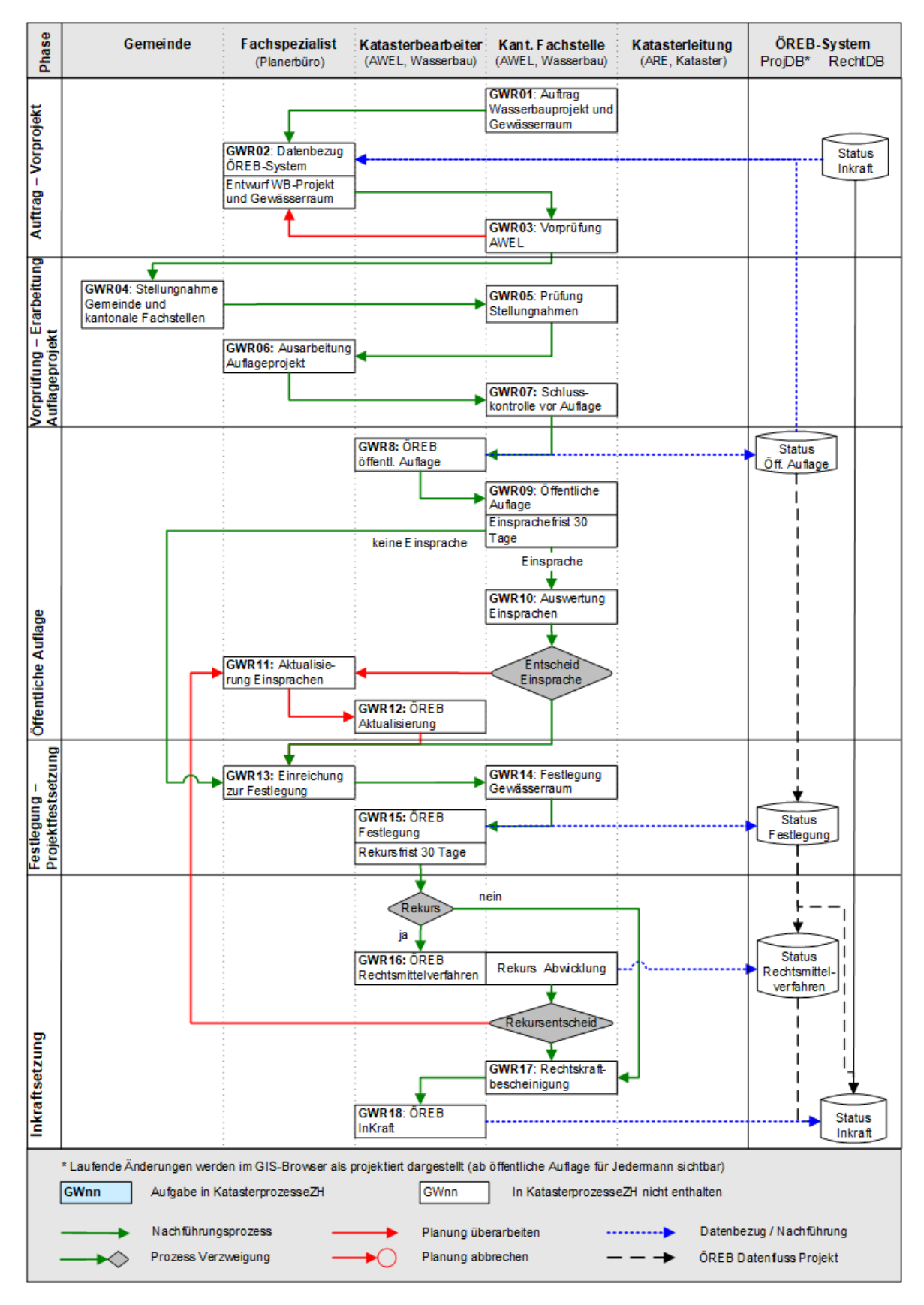

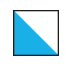

### 5.14.5.4 Beschrieb der Phasen - Gewässerraum im Projektfestsetzungsverfahren an kantonalen Gewässern

#### Phase 1: Auftrag und Entwurf- Vorprojekt

**GWR01,** Auftrag Wasserbauprojekt und Gewässerraum: Die zuständige kantonale Fachstelle (KFS) des AWEL erteilt dem Fachspezialisten den Auftrag zur Erarbeitung eines Wasserbauprojekts und des Gewässerraumdossiers (techn. Bericht, Gewässerraumplan und Geodaten).

**GWR02,** Datenbezug ÖREB-System/Entwurf Wasserbauprojekt und Gewässerraum: Für die Gewässerraumerarbeitung bezieht der Fachspezialist die aktuellen, rechtsverbindlichen und projektierten Gewässerraumdaten des ÖREB-Kataster-Systems über das kantonale Geodatenportal. Für die exakte Erfassung sind zusätzliche Geodaten zu beziehen (amtliche Vermessung, kantonales Gewässernetz etc.). Auf Basis dieser Daten wird ein erster Entwurf des Gewässerraumdossiers erstellt und zusammen mit den Unterlagen zum Wasserbauprojekt der KFS zugestellt.

**GWR03,** Vorprüfung AWEL: Die KFS prüft die Vollständigkeit, die Rechtmässigkeit und die Zweckmässigkeit des Projektentwurfs sowie des Entwurfs zur Festlegung des Gewässerraums und lässt ihn bei Bedarf vom Fachspezialisten nachbessern. Sie verabschiedet den Entwurf und gibt ihn für die Vernehmlassung bei der Gemeinde und den kantonalen Fachstellen frei. Sie lässt den kantonalen Fachstellen und der Gemeinde das digitale Gewässerraumdossier sowie die Unterlagen zum Wasserbauprojekt zur Vernehmlassung zukommen.

Optional erteilt die KFS dem AWEL-Katasterbearbeiter den Auftrag, die Geodaten im ÖREB-Kataster zu erfassen. Der Katasterbearbeiter prüft die Geodaten GIS-technisch. Sind die Daten in Ordnung, importiert der Katasterbearbeiter den Planungsentwurf in den projektierten ÖREB-Kataster-Daten als neue Mutation und publiziert diese kantonsintern unter Vorprüfung (nicht sichtbar für die Öffentlichkeit).

## Phase 2: Vorprüfung- Erarbeitung Auflageprojekt

**GWR04,** Stellungnahme Gemeinde und kantonale Fachstellen: Die Gemeinde und die kantonalen Fachstellen prüfen die Projektgrundlagen und den Gewässerraumentwurf inhaltlich und nehmen dazu innerhalb einer zweimonatigen Frist Stellung.

**GWR05,** Prüfung Stellungnahmen: Die KFS prüft die Berücksichtigung der Stellungnahmen und veranlasst, dass der Fachspezialist das Wasserbauprojekt auf Stufe Auflageprojekt ausarbeitet.

**GWR06,** Ausarbeitung Auflageprojekt: Der Fachspeziallist aktualisiert das Gewässerraumdossier auf Anweisung der KFS in Bezug auf die zu berücksichtigen Stellungnahmen von Gemeinde und kantonaler Fachstellen und erarbeitet das Auflageprojekt. Er stellt das Dossier der KFS in digitaler Form erneut zu.

**GWR07,** Schlussprüfung vor Auflage: Die KFS prüft, ob die überarbeiteten Unterlagen gemäss ihrer Anweisungen aktualisiert wurden und auflagewürdig sind. Bei Grossprojekten

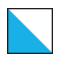

wird allenfalls erneut eine Vernehmlassung bei der Gemeinde und den kantonalen Fachstellen durchgeführt. Anschliessend vereinbart die KFS mit der Gemeinde einen Termin für die öffentliche Auflage und leitet die Geodaten dem Katasterbearbeiter mit Angabe des geplanten Termins der öffentlichen Auflage weiter.

### Phase 3: öffentliche Auflage

**GWR08,** ÖREB öffentliche Auflage: Sofern während der Vorprüfung noch keine Daten im ÖREB-Kataster erfasst wurden prüft der Katasterbearbeiter die Geodaten GIS-technisch und gibt der KFS eine Rückmeldung bzgl. Qualität der Geodaten. Kleinere GIS-technische Fehler werden direkt durch den Katasterbearbeiter korrigiert, grössere Fehler sind durch den Fachspezialisten nachzubessern. Sind die Daten in Ordnung, importiert der Katasterbearbeiter den Planungsentwurf in den projektierten ÖREB-Kataster-Daten als neue Mutation und publiziert diese kantonsintern unter Vorprüfung (nicht sichtbar für die Öffentlichkeit). Sofern während der Vorprüfung bereits Daten erfasst wurden, werden die alten Daten durch die neuen ersetzt. Die KFS prüft die korrekte Umsetzung. Der Katasterbearbeiter weist erst auf den ersten Tag der Auflage den Status "öffentliche Auflage" zu und erfasst in den Daten das Datum des Auflagebeginns. Ab diesem Zeitpunkt sind die Daten öffentlich einsehbar.

**GWR09,** Öffentliche Auflage: Die KFS informiert die von der Gewässerraumfestlegung betroffenen Grundeigentümer schriftlich über den Beginn der öffentlichen Auflage (§ 15 g Abs. 2 HWSchV). Die KFS kann zusätzlich eine öffentliche Orientierungsveranstaltung durchführen (§ 15 g Abs. 3 HWSchV). Die Gemeinde legt das komplette Wasserbauprojekt inkl. Plan und dazugehörigem Kurzbericht zum Gewässerraum während 30 Tagen öffentlich auf (digital im kantonalen GIS-Browser und physisch bei der Gemeinde) und macht die Planauflage öffentlich bekannt (§ 18a Abs. 1 WWG). Gegen das Projekt kann innerhalb der Auflagefrist Einsprache erhoben werden (§ 18a Abs. 2 WWG).

**GWR10,** falls Einsprachen, Auswertung Einsprachen: Zu den im Rahmen der öffentlichen Auflage eingegangenen Einsprachen nehmen die KFS und die Gemeinde Stellung und führen allenfalls eine Einspracheverhandlung durch. Sofern Einsprachen betreffend Gewässerraum berücksichtigt werden, gibt die KFS dem Fachspezialisten die Anweisungen zur Anpassung des Gewässerraumdossiers.

**GWR11,** falls Einsprachen, Aktualisierung Einsprachen: Der Fachspezialist aktualisiert das Gewässerraumdossier gemäss Anweisung der KFS und stellt die Änderungen der KFS in digitaler Form erneut zu. Die KFS prüft die Unterlagen auf Korrektheit und leitet die Geodaten dem Katasterbearbeiter weiter.

**GWR12,** falls Einsprachen, ÖREB Aktualisierung: Der Katasterbearbeiter führt die Änderungen in den projektierten ÖREB-Kataster-Daten nach und publiziert diese weiterhin mit Stand «öffentliche Auflage». Die KFS verifiziert die korrekte Umsetzung.

## Phase 4: Festlegung - Projektfestsetzung

**GWR13,** Einreichung zur Festlegung: Nach Ablauf der öffentlichen Auflage bzw. nach der Aktualisierung (falls Einsprachen eingegangen und zu berücksichtigen sind) reicht der Fachspezialist die Unterlagen zur Projektfestsetzung sowie das Gewässerraumdossier

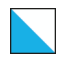

zusätzlich in analoger Form bei der KFS ein.

**GWR14,** Festlegung Gewässerraum und Versand Festsetzung: Die KFS legt – im Auftrag der Baudirektion -den Gewässerraum mittels Projektfestsetzung des Wasserbauprojekts fest (§ 15 j Abs. 1 HWSchV). Mit der Projektfestsetzung wird auch über allfällige Einsprachen entschieden. Der Entscheid ist nur anfechtbar, wenn bereits Einsprache erhoben wurde (§ 18a Abs. 5 WWG). Entsprechend erfolgt keine öffentliche Publikation der Festsetzung. Nur Einsprechende sowie weitere Projektbeteiligte erhalten die Projektfestsetzung schriftlich durch die KFS. Sie können innerhalb einer 30-tägigen Rekursfrist Rechtsmittel (Rekurs) beim Baurekursgericht ergreifen.

**GWR15,** ÖREB Festlegung: Der Katasterbearbeiter lädt die Verfügung nach Erhalt in einem PDF auf der Plattform ÖREB-Dokumente hoch, verlinkt diese Unterlagen mit den projektierten ÖREB-Kataster-Daten, weist im Kataster die Beschluss-Infos zu (Nummer, Datum, Behörde) und publiziert die Katasterdaten mit Status "Festlegung".

#### Phase 5: Inkraftsetzung

**GWR 16,** falls Rekurs, ÖREB Rechtsmittelverfahren: Die KFS erhält die Rekurs Unterlagen und lässt über den Katasterbearbeiter den projektierten ÖREB-Kataster-Daten den Status «Rechtsmittelverfahren» zuordnen.

Die KFS wickelt den Rekurs unter Mitwirkung der Gemeinde ab.

Die KFS prüft den letztinstanzlichen Gerichtsentscheid bei Erhalt. Im Falle, dass die KFS recht bekommen hat, geht es weiter mit Schritt GWR17. Im Falle, dass der Rekurrent Recht bekommen hat, muss die KFS das Wasserbauprojekt und/oder den Gewässerraum durch den Fachspezialisten überarbeiten lassen und mittels Teilverfügung (Aufhebung und Neufestlegung) erneut festsetzen/festlegen; zurück auf Schritt GWR11.

**GWR17,** Rechtskraftbescheinigung: Nach Ablauf der Rekursfrist der Verfügung bestellt die KFS beim Baurekursgericht die Rechtskraftbescheinigung gemäss OEREBKV Art 5 Abs. 2b (Stempeln der Verfügung). Im Falle von Rekursen bestellt die KFS nach Ablauf der Beschwerdefrist des Gerichtsentscheides bei der zuständigen Gerichtsinstanz die Rechtskraftbescheinigung (eigenständiger Brief, da Gerichtsentscheide nicht anonym sind). Die KFS gibt dem Katasterbearbeiter den Auftrag zur Inkraftsetzung im ÖREB-Kataster und stellt ihm die folgenden Unterlagen zu: Festsetzungsverfügung mit Stempel Rechtskraft, Plan gemäss Festlegung Gewässerraum und technischer Bericht Gewässerraum.

**GWR18,** ÖREB InKraft: Der Katasterbearbeiter führt den finalen Abgleich der projektierten ÖREB-Katasterdaten mit dem physischen Plan zur Festlegung Gewässerraum inkl. Prüfung der korrekten Zuordnung der Projektdaten zur entsprechenden Mutation gemäss O-EREBKV Art. 5 Abs. 2c durch. Der Katasterbearbeiter weist in den Daten das Inkraftsetzungsdatum (Verfügungsdatum + 40 Tage (Einsprachefrist mit 10 Tage Reserve)/ Datum Gerichtsentscheid + Beschwerdefrist) zu. Er ergänzt in den ÖERB-Dokumenten das Gewässerraum-PDF um die Rechtskraftbescheinigung sowie um die Pläne und den technischen Bericht zur Gewässerraumfestlegung. Anschliessend werden die Änderungen in die rechtsgültigen Daten im ÖREB-System überführt und die KFS informiert.